UNIVERSITY OF TARTU Institute of Computer Science Software Engineering Curriculum

# **Salman Lashkarara Managing Security Risks Using Attack-Defense Trees**

**Master's Thesis (30 ECTS)**

Supervisor(s): Raimundas Matulevicius

Tartu 2017

# **Managing Security Risks Using Attack-Defense Trees**

### **Abstract:**

Nowadays there is an increasing demand for answering the security needs in systematic ways. The In this thesis, we have addressed **risk management using Attack Tree.**

Information System Security Risk Management (ISSRM) is a model which covers all the important concepts in risk management. Also, attack trees are simple and efficient tools for showing the risks. There are few extensions of attack trees, but none of them covers all risk concepts. The said problem limited the usage of attack tree model since it does not consider important measures such as countermeasures, or threat agent's profile.

The contribution to resolve the problem in this thesis includes three steps.

Obtaining an alignment from Attack-Defense trees to ISSRM.

Measurement of the metrics of the nodes of tree using historical data

Implementation of a tool based on obtained tree.

Using the alignment, we have detected the uncovered concepts in Attack-Defense tree. Then we tried to add these concepts to the current Attack-Defense tree. Therefore, the new Attack-Defense tree (called Aligned Attack-Defense tree or A-ADTree) covers most important concepts of ISSRM. In order to measure the risk, we have proposed a mathematical model to evaluate the probability of the nodes in the tree, based on historical data. Then, implemented tool helps to materialize the effect of threat agent's profile, and countermeasures on the risks. The result of implemented tool shows, the obtained A-ADTree has more capabilities (in the evaluation of the probability of risk) in comparison to previous versions.

This solution is capable of giving more hints for the project managers when they are deciding about possible solutions in industries. Additionally, this alignment helps to obtain another alignment between A-ADTree and the other modeling languages in future, since these modeling languages are already aligned to ISSRM.

#### **Keywords:**

ISSRM, Attack Tree, Alignment, Risk, Risk treatment

#### **CERCS:**T120

### **Pealkiri eesti keeles**

#### **Lühikokkuvõte:**

Nagu mujal valdkondades, kasvab tänapäeval vajadus turvalisuse järele nii ka ärimaailmas. Käesolev magistritöö üritab seda probleemi lahendada kasutades riskianalüüsi diagrammi mudelit, mida inglise keeles nimetatakse Attack Tree.

ISSRM (Information System Security Risk Managment) on mudel, mis käsitleb kõiki olulisi riskianalüüsi aspekte, on lihtsalt arusaadav ja annab olukorrast kiire ülevaate. Laiendustena on olemas mõned sellised riskianalüüsi diagrammid, kuid ükski neist pole võimeline käsitlema kõiki võimalikke ohuolukordi. See paneb diagrammi kasutamisele piirid, kuna ei arvesta võimalikke vastumeetmeid ohtudele, ega ohuallika profiili.

Antud magistritöö pakub sellele probleemile kolmeosalist lahendust.

1. luua sild riskianalüüsi puu osast, mis käsitleb kaitsetehnikaid (Attack Defence Tree), kuni ISSRM mudelini;

- 2. arvestades minevikus ette tulnud riske, riskifaktorite tõenäolisuse ja nendega seotud kulutuste mõõteparameetrite väljatöötamine;
- 3. tööriista kasutamine, mis on välja töötatud antud riskianalsüüsipuu abil.

Selliselt loodud sild aitab leida veel avastamata aspekte riskianalüüsi puus. Lisades sellise laienduse, on riskianalüüsi puu täielikum ja muudab ISSRM mudeli mitmekülgsemaks. Selleks et riske paremini analüüsida, on kasulik arvestada ka minevikus ette tulnud ohte ning neid matemaatiliselt uurida tõenäolisuse aspektist, et minimeerida sarnaste ohuolukordade taastekkimise tõenäosust. Magistritöö tegemise käigus välja töötatud tööriist (Aligned Attack-Defense Tree or A-ADTree) on võimekam riski tõenäosusele hinnangu andmisel teistest juba olemasolevatest versioonidest.

Antud tööriist annab riskianalüüsi hindajatele rohkem võimalusi võimalike ohuolukordade lahendamiseks ja ennetamiseks. Kuna siin kasutatud modelleerimiskeeled on juba sobitatud ISSRM mudeliga, võimaldab antud töös välja töötatud laiendus luua enam seoseid selle ning teiste modelleerimiskeelte (nt Secure BPMN, Misuse-case diagram, Secure TROPOS, and Mal-Activity diagram) vahel ka tulevikus.

#### **Võtmesõnad:**

joondamine, riskide vähendamine, risk

**CERCS:**T120

# Table of Contents

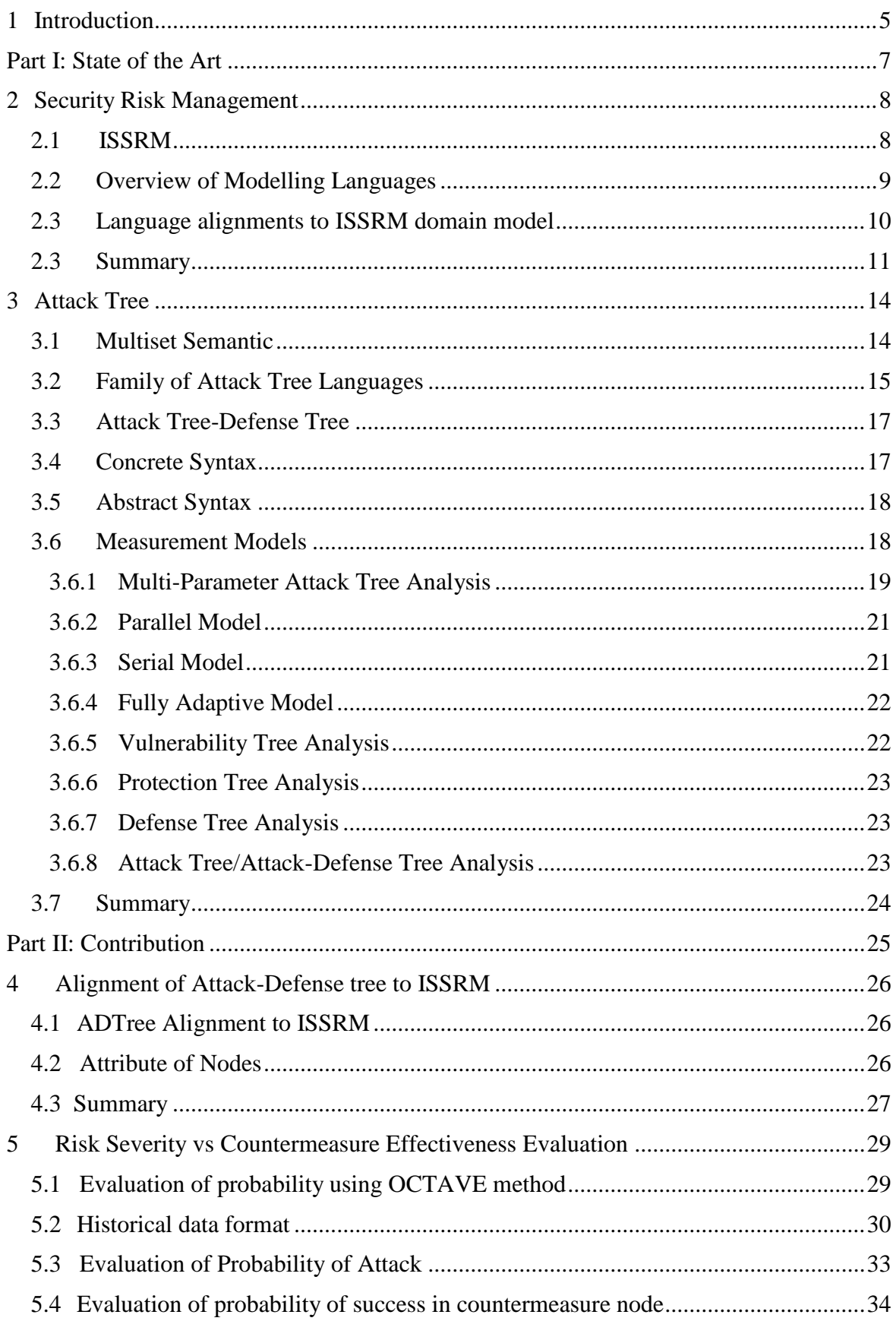

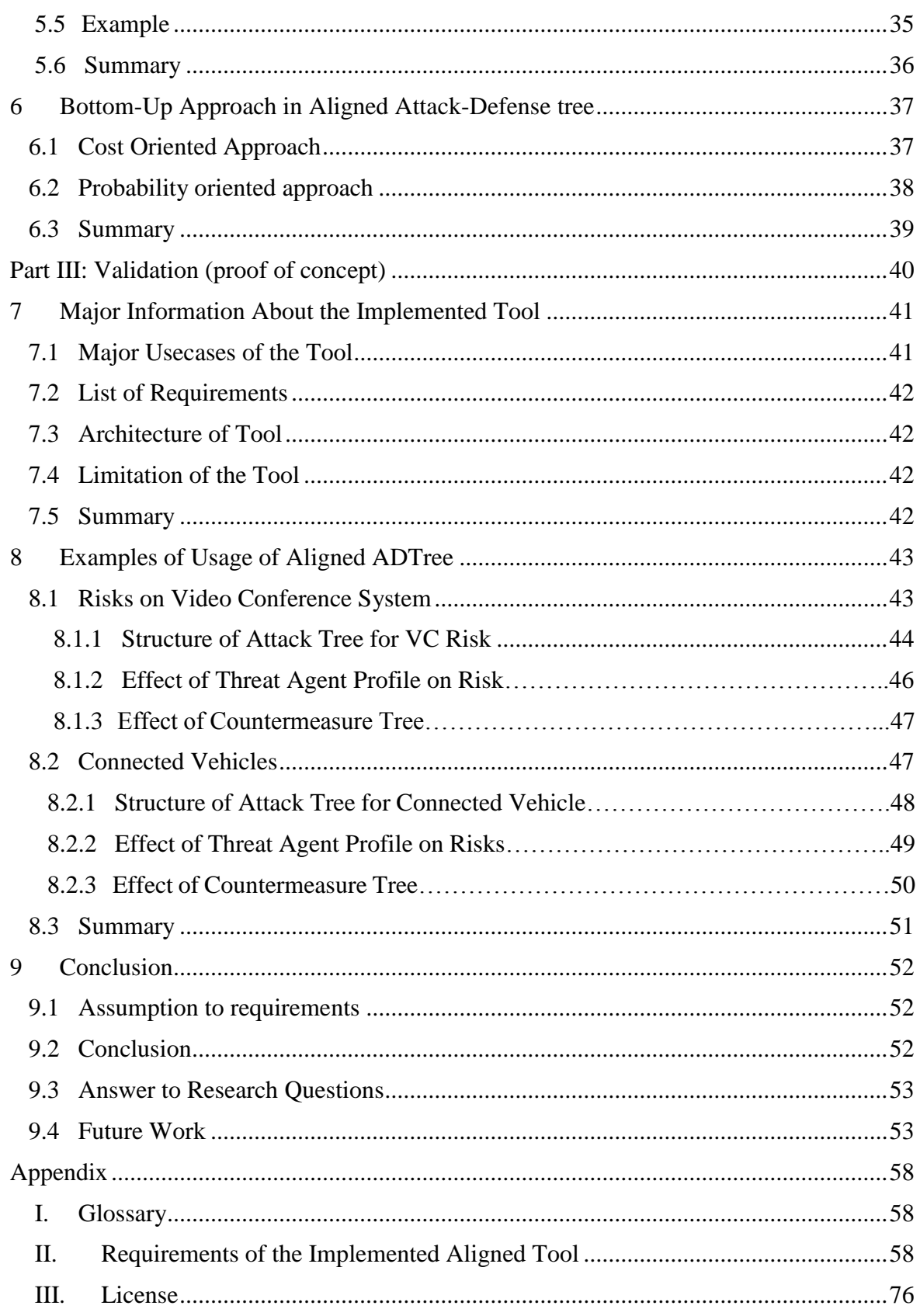

# <span id="page-5-0"></span>1 **Introduction**

Nowadays, software is improving performance in the industries. Therefore, the industries and organizations use information systems to support their business. Unfortunately, at the same time, malicious attacks are organized against the information system. Thus, it is crucial to understand the possible risks deeply in the design level of these information systems. It means that the modeling languages should be capable of presenting the risks at the design level.

One of the methods which facilitates recognizing the possible risks is Information System Security Risk Management (ISSRM**)**[1,2,44]. It also introduces an approach for considering some risk treatment for the identified risk. Additionally, using ISSRM, we are able to evaluate possible risks and risk treatments based on cost. Therefore, it supports decision making in the highest level of management.

ISSRM supports some risk concepts, but since it is not a modeling language, there should be an alignment from ISSRM to the modeling languages. The models like Secure BPMN [4,5,7], Misuse-case diagram [13], Secure TROPOS [9,10], and Mal-Activity diagram [18] have very good features to present risk concepts based on ISSRM.

Attack tree [15] is another modeling language, which presents different possible attacks to an information system. This model may provide some information about the cost of risk, and the probability of it. Although the attack trees are a common tool to present a different kind of risks on a system, they are incapable of representing some important aspects of information systems. In fact, the attack trees simply mention the different approaches to achieve a malicious goal without pointing to the assets, vulnerabilities, and security requirements. However, the attack trees are useful, they do not provide enough information for the software engineers to avoid the probable risks. There are different extensions of attack trees such as vulnerability tree, or protection tree. One of the extensions is Attack-Defense tree [25,26], which may show both risk concepts and risk treatment in a tree structure. We consider the ISSRM as a complete reference which shows all the essential concepts of information systems. Therefore, there is a need to make an alignment of the Attack-Defense tree to ISSRM.

However, the Attack-Defense tree has the potentiality of presenting the risk, and risk treatment concepts, it cannot show the vulnerability or the asset in an information system. Additionally, it is important to evaluate the cost and probability of nodes in the tree properly.

One of the methods to measure the probability is OCTAVE [37]. This method tries to evaluate the probability of attack nodes mostly subjectively and based on the opinion of experts. Although this feature simplifies the estimation of probability, it is very subjective and could lead to different results in similar cases. Also, the evaluation of OCTAVE is qualtivative.We have tried to propose a statistical method based on OCTAVE which evaluates the probability of the risk based on historical data.

Main Q. How can we align attack tree to Information System Security Risk Management?

The main question is decomposed to three questions?

Q1. How can we show the main elements of risks in information systems?

- Q1.1.What is the ISSRM?
- Q1.2. What are the existing alignments of modeling languages to ISSRM model?
- Q1.3.What is attack tree?

Q1.4. What is the meaning of multiset semantic?

Q1.5. What are the concert and abstract syntax of an attack tree?

Q1.6. What are the main measurement approaches in attack trees?

Q2.How can we align Attack-Defense tree to ISSRM?

 Q2.1.What Attack-Defense tree constructs could be aligned to the ISSRM domain model?

Q2.2 What is the evaluation of metrics in both attack, and defense nodes?

Q2.3 What is the new measurement model in aligned Attack-Defense tree?

Q3. How can we validate the aligned Attack-Defense tree?

Q3.1 What is design for implementation of aligned Attack-Defense tree?

Q3.2 What are the examples of risk mitigation using aligned Attack-Defense tree?

In this thesis, we have tried to make an alignment from Attack-Defense tree to ISSRM. The alignment helped us, to detect the missed concepts of ISSRM in Attack-Defense tree. Then, we have added the missed concepts to the Attack-Defense tree, and we have obtained a new Attack-Defense tree (A-ADTree), which shows important the concepts of ISSRM. In the next step, we have implemented a tool based on the derived Attack-Defense tree. In order to obtain the probability of risk, we have proposed a mathematical model which works based on historical data, OCTAVE, and Bayes theorem. At the end, we have implemented a tool to show how the A-ADTree works.

The second chapter includes a literature review over ISSRM and the other modeling languages alignment to ISSRM. Chapter three is about attack tree families, and the measurement approaches. In chapter four, we explain the alignment of Attack-Defense tree to ISSRM. In chapter five, we explain the structure of historical data and evaluation of probability. The sixth chapter explains the risk measurement in the aligned Attack-Defense tree. Chapter seventh, explains the design, and requirement of implemented aligned attack-defense tree. And the last chapter provides two examples to show how A-ADTree (aligned Attack-Defense tree) works.

<span id="page-7-0"></span>**Part I: State of the Art**

# <span id="page-8-0"></span>**2. Security Risk Management**

Information System Security Risk Management [1,2,44] is a conceptual model which shows the main concepts which are involved in each risk. It contains both risk, risk treatment, and the assets in an information system. We consider ISSRM as a reference for risk management concepts.

Also, language models facilitate the design of the whole system. It is important to show the risks at the design level. Using alignment, we detect the concepts of ISSRM to in a system. There are some well-known models such as BPMN [4,5,7], Misuse case diagram [13], Malactivity diagram [18], and secure TROPOS [8,9], which are aligned to the ISSRM.

In this chapter, we answer

Q1.1.What is the ISSRM?

Q1.2. What are the existing alignments of modeling languages to ISSRM model?

### <span id="page-8-1"></span>**2.1 ISSRM**

Information system security risk management is a domain model which presents the main items in an information system from the perspective of security  $[1]$ . These items include (1) **Assets concepts**, (2) **Risk concepts**, and (3) **Risk treatments concepts**. Fig 1. shows the domain model of ISSRM.

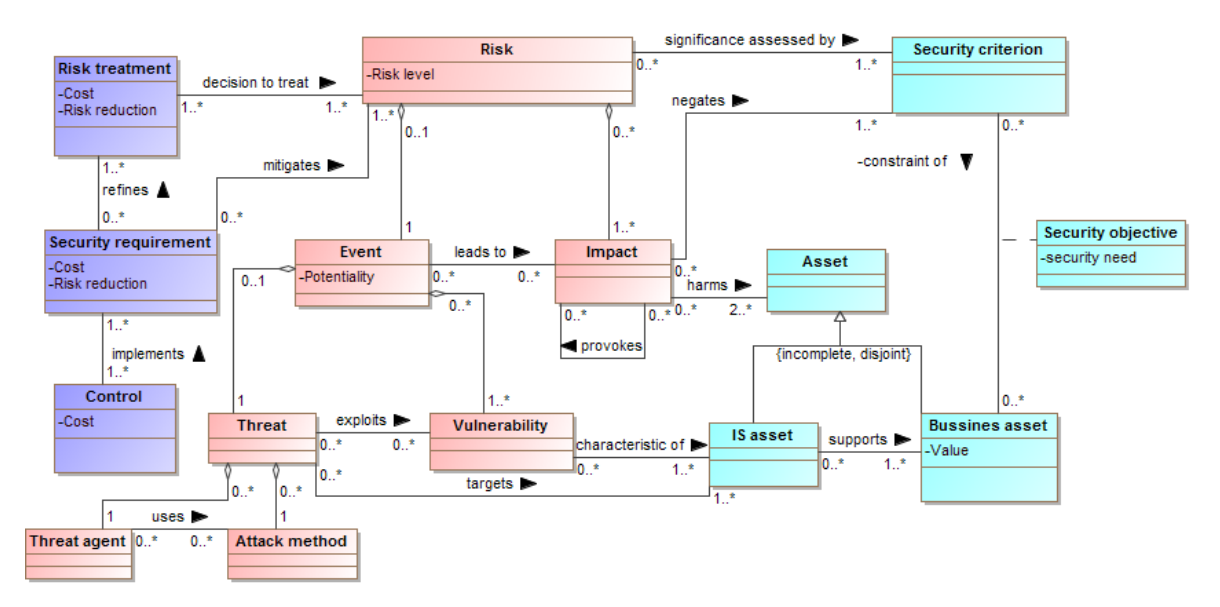

Fig 1. The ISSRM Domain model- adapted from [\[1\]\[2\]](#page-54-0)

**Assets concepts:** In ISSRM, the assets mentions to all valuable things in the organization. It has two main categories, Business assets and Information System assets (IS Asset). **Business Assets** are the assets which are related to the processes, business, information, or essential skills of the organization. IS Asset consist of all the valuable things related to the information system part. Therefore, the equipment like database, networks, routers and operating systems are among IS assets. All assets can be a target of malicious actions. Thus, it is essential to consider the **security criterion** for them. There is three main criterion in this part, integrity, availability, and confidentiality.

**Risk concepts**: In the ISSRM a risk is a combination of several different concepts. The most important ones are threat agent, attack method, vulnerability, and impact. The rest of concepts (like Event, Threat, and Risk) are derived from the aggregation of these four concepts. A threat agent is anyone that has skills and motivation to do a malicious attack. An Attack method is a process which may lead to a problem in the whole system. A threat is potential possibility that, an attacker uses an attack method against an asset. Also, a threat exploits some vulnerabilities in the information system assets. These vulnerabilities are characteristics in the IS assets which facilitate the threats.

In case a threat agent uses some attack methods to exploit the vulnerability against one or more IS assets, then we face with an event which leads to some negative impacts on the system. These impacts are a negation of security criterion. They harm both IS or business assets. Finally, a risk is an aggregation of negative events and their impacts.

**Threat Agent:** Threat agent is one of the key concepts in the ISSRM. A threat agent can be described as **motive, opportunity, capabilities,** and **means** [36]. Motive discusses the source of motivation of the threat agent. Means point to the equipment which attacker may need to perform the attack. Opportunity mentions to the time of attacker to perform his attack and make several mistakes. Capability states the knowledge and skills of the attacker.

**Risk Treatment Concepts:** Risk-treatment concepts involves three main factors. The first factor is *risk treatment* which describes the policy to face the risk. This policy could be one of the risk avoidance, risk reduction, risk transfer, or risk retention. The risk treatment part is a management decision part. The second factor is security requirement, and the third one is controlling. Security requirement gets extracted based on the risk and risk treatment policy. The control is an implementation of security requirements. The cost attribute helps to evaluate the solutions from the perspective of the economy.

**Metrics:** The ISSRM security metric is introduced in [\[3\].](#page-54-1) It tries to evaluate the effectiveness of security controls based on risk level before and after applying the risk treatment solutions. The risk level simply describes, the possibility of risk based on the potentiality of the event and its impact. Also, potentiality depends on the likelihood of threat and vulnerability level of an IS asset. The threat likelihood and vulnerability level are the qualitative measures which are mapped to a set of numerical value.

### <span id="page-9-0"></span>**2.2 Overview of Modelling Languages**

**BPMN**: Business Process Management (BPM) is the science to manage processes in an organization. One of the purposes of BPM is to find defects in the process and mitigate them. Such improvements benefit both customers and organization. The Business Process Management and Notation (BPMN) is a process modeling language which presents how a process works in an organization in detail [\[4\]\[5\].](#page-54-2) In [7] the authors introduced an extension of BPMN with respect to the ISSRM. This extension supports the presentation of three main components of ISSRM using an alignment. Using this modeling language, it would be easy to consider security requirements, security risk, and endangered assets during the early steps of system design.

**TROPOS:** In [\[8\],](#page-54-3) Bresciani introduced an agent-oriented model to develop software. This model has few steps. Firstly, the problem and the organization get defined. Secondly, the functional requirements get documented. Then, the relation between the main components (architecture), and their interaction should define. Finally, the implementation of the system happens. Secure TROPOS is an extension of this model [\[9\]\[10\]](#page-54-4)[\[11\].](#page-54-5)Its main point is to integrate security during the development process based on TROPOS method. It is important to find a way to consider security during the design and early steps of development. Although TROPOS shows the security requirements with soft-goal, it presents soft-goal in the third step (architecture). Therefore, the security is not considered in the first two steps of design (early and late requirements). Additionally, it is unable to present some security constraint in the system. The objective of secure TROPOS is to cover these problems.

**Misuse Case:** Misuses case [\[13\]](#page-55-0) is an extension of the usecase diagram to present risk related issues in an organization. The usecase diagram can present functional requirements well, but it is not able to present non-functional requirements like security. Misuse case tries to answer to such needs in the usecase diagram. It simplifies understanding of security issues. Then it would be easy to define a set of requirements based on a defined security issue. However, Misuse case is easy to use and learn, its output is hard to analyze [6].

**Mal-Activity:** Mal-Activity diagram is another modeling language to present possible negative activities in an information system [\[18\]](#page-55-1). An activity diagram is used to show a scenario or a usecase in an organization [\[19\]](#page-55-2)[\[20\]](#page-55-3). To draw a mal-activity, first, we draw an activity diagram to depict normal procedure, then add the mal-activity. Like Misuse-case diagram, the main purpose of this diagram is also, presenting the illegitimate and legitimate activities at the same time. Although the Mal-activity and Misuse case diagrams follow the same approach, they are complementary in some aspects [6]. Table 1. shows the concrete syntaxes in each languages which are used to show ISSRM concepts.

| <b>ISSRM</b>          | <b>BPMN</b>       | <b>Secure TROPOS</b> | Misuse Case        | Mal-activity |
|-----------------------|-------------------|----------------------|--------------------|--------------|
|                       | Task,<br>Event,   | Actor,               |                    |              |
|                       | Gateway,          | Hardgoal,            | Actor.             |              |
| Assets                | Sequence flow     | Plan,                | Usecase,           | Decision,    |
|                       |                   | Resource,            | extend,<br>and     | Activity,    |
| <b>Business Asset</b> | Data Object       | different depend-    | include links      | Control flow |
|                       |                   | encies.              |                    |              |
|                       |                   | means-end,           |                    |              |
|                       |                   | decomposition        |                    |              |
|                       |                   | links.               |                    |              |
| IS Asset              | Data Store, Pool  | contribution         | package            | Swimlane     |
|                       |                   | Security<br>con-     |                    |              |
|                       | Lock              | straint,             |                    |              |
|                       | (Confidentiality, | Softgoal,            |                    |              |
| Security<br>crite-    | Integrity,        | Decomposition        | Security<br>crite- |              |
| rion                  | Availability)     | links                | rion               |              |

Table 1. Alignment of different languages to **asset** concepts- adapted from [2]

### <span id="page-10-0"></span>**2.3 Language alignments to ISSRM domain model**

In [12] the author explains the alignments of the modeling languages to the ISSRM. The alignment shows presentation of the three main components of ISSRM with the constructs of each language. Alignment shows which constructs have the potentiality to match with which class in the ISSRM domain model. In [14] the author summarized the alignments as it is presented in Table 5, Table 6, and Table 7. The alignment of some languages is not so precise. To deal with such problem, it is useful to define and add a new construct to the language to fulfill the requirements. For instance, in [7], the authors introduced a new concept (called lock), to present the security criterion in asset concepts of ISSRM in BPMN. Also, vulnerability point used to show the vulnerability in Risk concepts in the same language. The idea of vulnerability point also was used in Secure Tropos too [34]. Risk treatment does not have any alignment in any languages because it is a policy about how to deal with risk. The alignment of security requirements presents the risk treatment and control at the same time. Table 2, and 3. present the summary of alignments to risk, and risk treatment concepts in different languages.

| <b>ISSRM</b>                 | <b>BPMN</b>                                       | Secure Tropos                                                                                                    | Misuse Case                                                       | Mal-activity                                        |
|------------------------------|---------------------------------------------------|----------------------------------------------------------------------------------------------------|-------------------------------------------------------------------|-----------------------------------------------------|
| Risk treatment               |                                                   |                                                                                                    |                                                                   |                                                     |
| require-<br>Security<br>ment | Task,<br>Event,<br>Se-<br>Gateway,<br>quence flow | Hardgoal,<br>Actor,<br>Plan, Resouce, Se-<br>curity<br>constraint,<br>dependency,<br>contribution, means-<br>end, decomposition<br>link | Security<br>$Ex-$<br>usecase,<br>tend and<br>$in$ -<br>clude link | Decision, miti-<br>gation activity,<br>control flow |
| Control                      |                                                   |                                                                                                    |                                                                   | Mal-swimlane                                        |

Table 2. Alignment of different languages to **risk treatment** concepts- adapted from [14]

Table 3. Alignment of different languages to **risk** concepts- adapted from [14]

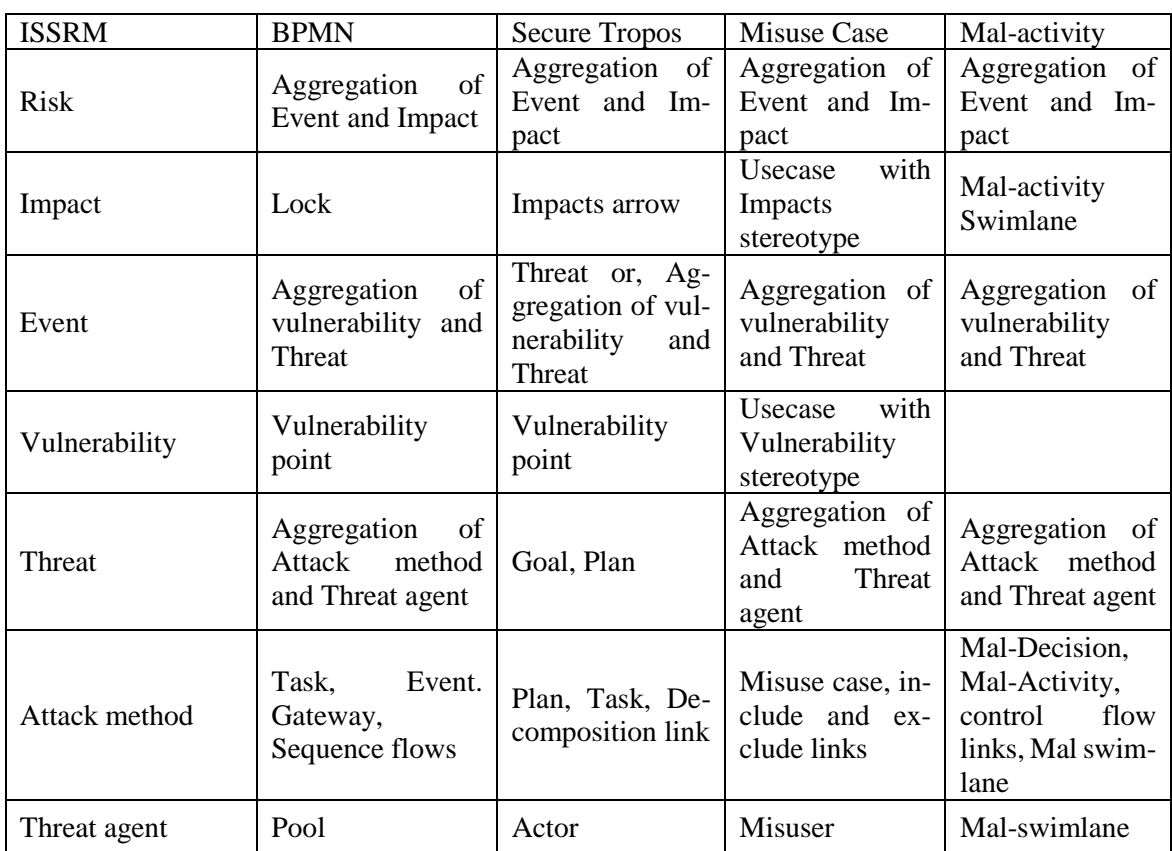

# <span id="page-11-0"></span>**2.3 Summary**

Fig 2. presents the process of extracting risks and risks treatments. It starts with the identification of important assets. Then the security objectives of this assets must be recognized. The security objective of each asset comes from the asset's role in the final product or service. In the next step, risk analysis part should get performed. The last three parts are related to the risk treatment. After identification of possible risks, we make a decision about the general approach to face with risk. Then, some security requirements get defined based on risk treatment. At the end, a set of controls are implemented. Since there is no guarantee for the efficiency of the whole process, this process should be done iteratively, and the risks must get monitored always.

In [14] the author classifies each class in ISSRM based on the principle of semiotic clarity[22][23]. Semiotic clarity discusses the preciseness of alignment between two different languages. If two constructs from two different languages provide exactly the same meaning then there is a one to one relationship between these two elements, otherwise, it could be overload, incompleteness, redundancy, or under-definition. Redundancy means in the referent language, there is two or more constructs witch conveys the same meaning. Overload mention one given construct can be used in different alignment. Incompleteness means, there is no semantical equal construct in the referent language. Also, under construct refers to a situation when a construct has not special equivalent semantic. Table 5. shows the comparison of alignment of them to the ISSRM with respect to semiotic clarity.

The current language models do not cover the main concepts of the security needed to secure information system. Table 4. shows the three main concepts of ISSRM covered by the other models. Table 4. justifies the alignment of these languages to ISSRM. The alignment helps that in case that the model does not cover a concept, the missed concept get compensated with extra elements.

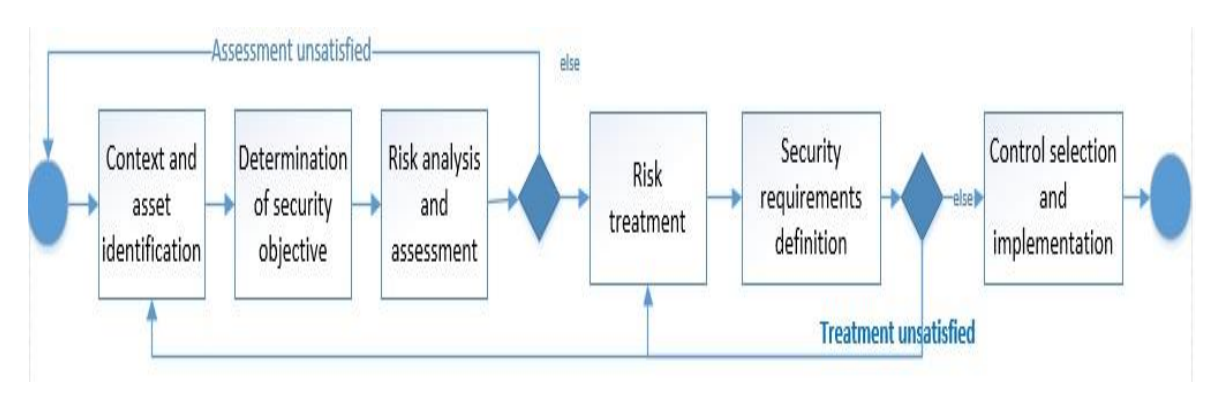

Fig 2. The process of ISSRM, adapted from [\[2\]](#page-54-6)

Table 4. Summary of covered concepts in different models **before** alignment

|                      | Asset | <b>Risk</b> | <b>Risk treatment</b> |
|----------------------|-------|-------------|-----------------------|
| <b>BPMN</b>          |       |             |                       |
| <b>Secure Tropos</b> |       |             |                       |
| Misuse case diagram  |       |             |                       |
| Mal-activity diagram |       |             |                       |

| Semiotic clarity               | <b>BPMN</b>                                                                                                    | <b>Secure Tropos</b>                                                                      | <b>Misuse cases</b>                                        | <b>Mal-activity</b>                                                                                 |
|--------------------------------|----------------------------------------------------------------------------------------------------|-------------------------------------------------------------------------------------------|------------------------------------------------------------|----------------------------------------------------------------------------------------------------|
| One-to-one corre-<br>spondence | Threat agent                                                                                                    | Threat agent                                                                              | Security criterion,<br>Vulnerability,<br>Threat agent      | Impact, Threat<br>agent, Control                                                                    |
| Redundancy                     | Assets                                                                                                    | Event                                                                                     | Assets                                                     | Attack<br>Assets,<br>method                                                                         |
| Overload                       | Assets                                                                                                    | Assets<br>Assets                                                                          |                                                            | Assets                                                                                              |
| Incompleteness                 | Security crite-<br>rion, Risk, Im-<br>pact, Event,<br>Vulnerability,<br>Threat, Risk<br>treatment and<br>control | Risk,<br>Impact,<br>Event, Vulnerabil-<br>ity, Threat, Risk<br>treatment and con-<br>trol | Risk,<br>Event,<br>Threat, Risk treat-<br>ment and control | Security<br>crite-<br>Risk,<br>rion,<br>Event, Vulnera-<br>bility, Threat,<br><b>Risk treatment</b> |
| Under-defini-<br>tion(excess)  | Assets, Attack<br>method, secu-<br>rity require-<br>ment                                                         | Asset, Security cri-<br>terion, Attack<br>method, security<br>requirement                 | Asset, Attack<br>method, Security<br>requirement           | Asset, Security<br>requirement                                                                      |

Table 5. Comparing Modelling languages in alignments of ISSRM - adapted from [14]

# <span id="page-14-0"></span>**3 Attack Tree**

In this chapter, we answer

Q1.3.What is attack tree?

Q1.4. What is the meaning of multiset semantic?

Q1.5..What are the concert and abstract syntax of an attack tree?

Q1.6. What are the main measurement approaches in attack trees?

An attack tree [15] is a top-down technique that helps to present all possible attack methods to a system. This model is tree [16] data structure. Every node in this tree can have several nodes. Each node can be decomposed to children nodes, and children nodes can also have their own children. Therefore the parent nodes are goals and the children nodes are the ways to achieve the parent. The decomposition structure continues till the leaf node shows a single attack. The relation between the children of a node could be **Conjunctive** or **Disjunctive**. Also, these relations sometimes called refinements. The Conjunctive relation means that the parent can be satisfied only when all the children are achieved. Meanwhile, the disjunctive means that the parent node could be satisfied if one of its children get achieved. There are many different types of attack trees like Vulnerabilities Tree [17], Protection Tree [21], Defense Tree [31], and Attack-Defense trees [26][27]. All of them have the above features of attack tree. There are only a few things which distinguish them.

In [38] the author suggests a semantic for attack trees. Based on this semantic, the structure of the attack trees does not affect the interpretation of attack trees. They consider the atomic attacks as leaves of the tree. These atomic attacks have Boolean values based on success or failure of the attack. The rest of the nodes contain Boolean operators (AND, OR). The value of the root in this tree is the output of the function. Mauw and Oostdijk suggest the attack tree could have a different structure, but the final output of them should be the same.

Additionally, in [38] the authors provide two reduction rules which keep the semantic of attack tree but decrease the complexity of it. At the first step, they suggest that a node is connected to a multi-set of nodes with an edge. They called this multi-set as a bundle. The rules are as following:

- 1) If in a bundle, a node has only one connection to a bundle, then this node could be removed and the child bundle replaces one level up.
- 2) If a bundle contains a node which has a connection with two or more bundles, then this bundle could be replaced with two bundles. The first one contains the first bundle, and the second one contains the second bundle.

### <span id="page-14-1"></span>**3.1 Multiset Semantic**

As it discussed before, an attack tree explains the different approaches which an attacker may use to achieve a given goal. Some of the steps are atomic, which means they are not decomposable to smaller attacks. On the other hand, some attacks are composed of smaller attacks. These attacks are made by smaller attacks. The atomic attacks may happen multi times in an attack tree. As a result, a component attack could be considered as multisets of atomic attacks.

*Definition*: Assume the collection of component attacks is called C. Then and attack is a finite, none empty, multiset of attacks. Attack suit is a finite set of attacks.

*Example*: Assume the set C to achieve administrator passwords is {bribe, force, install a key logger, access computer, find administrator}. Then the attack for this set of components is { find the administrator, bribe}, {find administrator, force},{access computer, install key logger}. The attack suit is the set of all three above sets:

{{find administrator, bribe}, {find administrator, force},{access computer, install key logger}}

## <span id="page-15-0"></span>**3.2 Family of Attack Tree Languages**

Defense Tree is an extension of attack tree, but in there are some countermeasures added to the leaf nodes of attack tree. This tree should be presented in disjunctive normal form (DNF). In this format, the AND nodes are the leaves of the tree. Such format simplifies the whole tree.

**Vulnerability Tree** has a vulnerability in its root. The children are the events which could lead to exploiting this vulnerability. There are AND, and OR connectors to connect the nodes together. The connectors perform the refinements roles.

**Protection Tree** is a complementary tree to avoid attacks based on attack tree. In this approach, firstly, the attack tree get designed. Then the protection tree is developed. In protection tree, there is a given node with respect to a certain node in the attack tree. The nodes in the protection tree present a solution to avoid the attack in the corresponded node in the attack tree.

**Attack-Defense tree** can be considered as a zero-sum game with two players in game theory. In ADTree, there are two different nodes. The opponent (attack nodes) and the proponent (defense nodes). Every node regardless of its type can get refined to some children. The leaf nodes perform a basic action and do not refine. Additionally, every node can have only one child of the other type, which depicts a countermeasure for that node. The definition of Conjunctive or Disjunctive operators is alike the original attack tree. ADTree provides a countermeasure for both types of the nodes. Such feature helps to develop a possible attack tree to more details. Table 6. shows the ADTerm respected to each ADTree.

In [28], the authors pointed that an Attack-Defense tree could be presented using a mathematical syntax called ADTerm. The below table defines the meaning of notations in ADTerms. The  $S = \{$  Attack node(p), Countermeasure node(o) $\}$ 

Example: For an ADTrem like  $c^p$  ( $\Lambda^p$  (a,b), $c^o$  (d,e)) the equivalent ADTree would be fig 3.

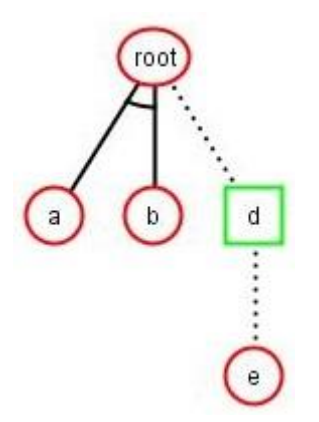

Fig 3. ADTree corresponds to the  $c^p$  ( $\wedge^p$  (a,b),  $c^o$  (d,e))

**Attack Graph** [32] is also a technique for analyzing of network security vulnerability. A path in this graph present all the essential actions which attacker needs to perform to intrude the network. In this graph, the nodes present the state of the network during the attack. There are three main factors which help to generate the attack graph. These factors are Attack template, a detailed description of the system, and the attacker's profile.

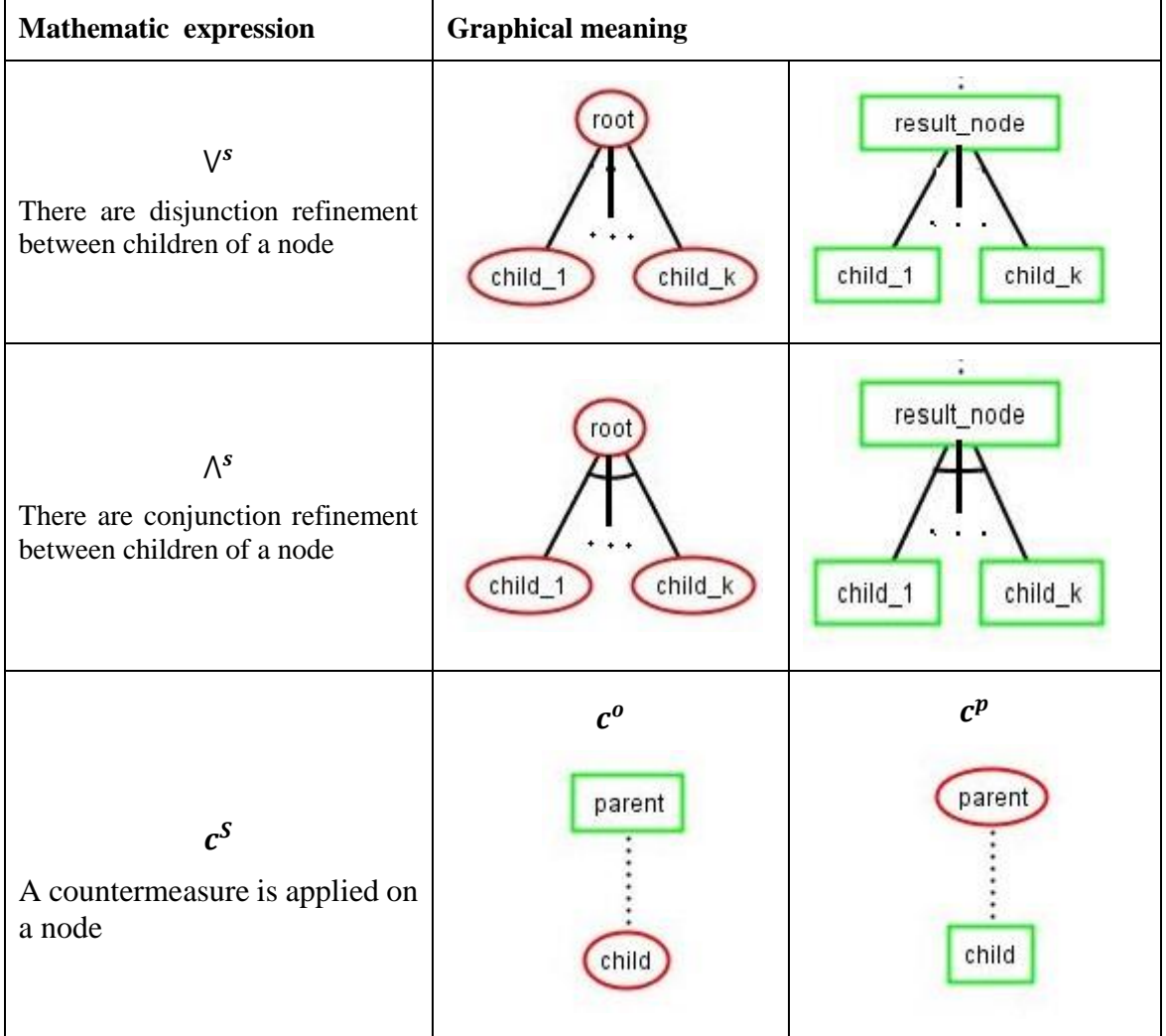

Table 6-Mathematical, and Graphical representation of formalized notation

**Semantic Threat Graph** [33] is another technique to risk analysis. Although the attack trees are good in presenting high-level attacks, they have some weaknesses. Attack trees are not able to present the detailed security solutions. For instance, based on ADTree, a possible countermeasure for Denial of Service attack, would be installing a firewall. However, the configuration to deal with different kind of DoS attacks can be different. Additionally, the Semantic Threat Graph includes the other important concepts. There are four main concepts in the STG: *threat* (which basically covers the potentiality for attack), *asset* (which is the final purpose of the threat, and could be either people in the organization or infrastructure), *vulnerability* (which is a weaknesses in the assets), and *countermeasure* (which is an action or a process to mitigate the vulnerability and prevent the threat). These concepts are connected to each other using directed edge. In fact, the STG is a directed graph and not a tree.

Among all different extensions of attack tree and attack graph, the ADTree is more suit for the purpose of this thesis. It has the potential to present both the risk and risk-treatment concept at the same time. Although the defense tree could also fulfill some needs, it can only show the countermeasures against attacks in leaves. Moreover, STG has the potentiality to present the ISSRM, but for the purpose of this thesis, we are interested in the trees. Additionally, in [25], the authors provide a free graphical open source tool to support the AD-Tree which is called ADTool. This tool facilitates the third part of the thesis.

|                              | Asset          | <b>Risk</b>    | Risk-treatment       | Tree support   |
|------------------------------|----------------|----------------|----------------------|----------------|
| Attack tree                  | N <sub>0</sub> | Yes            | N <sub>0</sub>       | Yes            |
| Defense Tree                 | N <sub>0</sub> | Yes            | Yes (only in leaves) | Yes            |
| <b>Vulnerability Tree</b>    | N <sub>0</sub> | Yes            | N <sub>0</sub>       | Yes            |
| <b>Protection Tree</b>       | N <sub>0</sub> | N <sub>0</sub> | Yes                  | Yes            |
| Attack-Defense tree          | N <sub>0</sub> | Yes            | Yes                  | Yes            |
| <b>Attack Graph</b>          | N <sub>0</sub> | Yes            | N <sub>0</sub>       | N <sub>0</sub> |
| <b>Semantic Threat Graph</b> | Yes            | Yes            | Yes                  | N <sub>o</sub> |

Table 7. Comparing family trees based on ISSRM concepts coverage.

## <span id="page-17-0"></span>**3.3 Attack Tree-Defense Tree**

The elements in the nodes can have both numerical and textual values. It facilitates both technical and non-technical analysis [24]. A node can have different elements based on the final purpose of analysis [15]. For instance, cost element provides some information regarding the expenses of the attack for the attacker. Also, the node may provide some elements regarding the skills level of attacker, needed time of the attack, or the special equipment which an attacker needs to perform the attack. Another possible attribute could be the likelihood of the attack. In [24], the author also used impact as a qualitative measure and map them to a set of numeric ranges. Additionally, the risk is included and evaluated based on the other element. The final evaluation of risk can be done either by Bayesian network methods [29], or some simpler approaches [3].In [30], the author suggests a very simple bottom-up approach make a quantification analysis on an attack tree. In this approach first, the leaf nodes get their values and then the whole tree get traversed and based on the refinements between the nodes the parents get values. All of these elements facilitate analysis to detect the most probable attack based on some metrics. Table 7. compares the capability of the ISSRM coverage on different attack tree.

#### <span id="page-17-1"></span>**3.4 Concrete Syntax**

In [25], the authors provide an open source tool for graphical representation of Attack-Defense trees. Fig 4 presents the concrete syntax of Attack-Defense tree. Although, the root node can be either defender or attacker, in this thesis we consider the root node as the attack node. In this tool, the only elements which a node has are its label. The label has a textual value that describes the objective of that node. We can consider the Attack-Defense tree as a game between two players [27].Moreover, it is supposed that the nodes of each player are a countermeasure for the other player. The refinements between two nodes from the same player would be a simple line. Meanwhile, the line between a node and its countermeasure is a cut line. Every node can have an unlimited number of children from its kind, but it can only have one countermeasure node. Such policy helps to keep the tree simpler [28]. By default the operation between children of a node is conjunctive, but it can easily get changed to disjunctive too.

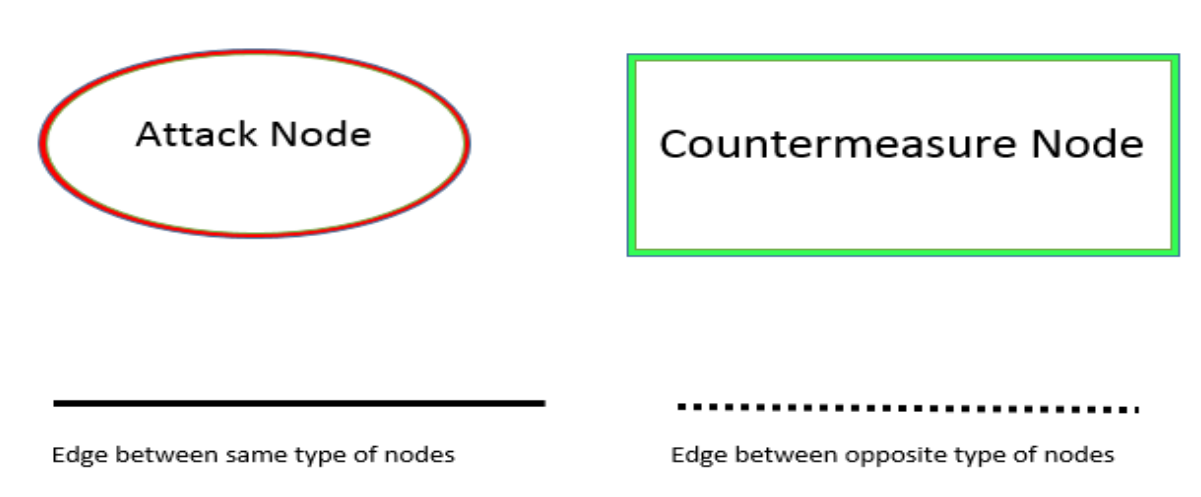

Fig 4. The concrete syntax of Attack-Defense tree.

## <span id="page-18-0"></span>**3.5 Abstract Syntax**

Fig. 5 shows the relationship between different graphical elements of Attack-Defense tree. Both attack node and countermeasure node inherit the same feature from the abstract class of node class. An instance of Node could be either Attack Node or Defense Node. The multiplicity of Node class shows that an instance of this class may have only one cut line, but many line instances. The generalization of the cut line and Line from Edge class shows that a Node may come from either a cut line or a Line instance. Therefore, every node has only one parent. The attribute To\_Countermeasure\_Child states that every node can have only one countermeasure. Meanwhile, the To\_Child shows one to many relations between a node and Line class.

### <span id="page-18-1"></span>**3.6 Measurement Models**

The nodes in attack tree need to get evaluated in order to provide information for the managers who decide about the security of the information systems. Usually, managers look for the optimal level of security or return of security investment (ROSI). In order to achieve this goal the attack nodes should have some attributes with some quantitative values. These quantitative values could be the likelihood of attack, and the cost of performing of it. The process of quantification of attack tree is called attack tree analysis. There are two main approaches for this purpose.

In one approach, first attributes of the leaves get evaluated. Then in a bottom-up approach, based on the values of leaves, the other nodes of the attack tree get computed. In this approach, the conjunctive nodes mean that all of the children nodes should get evaluated, but the order of execution of nodes and possibility of a repetition of failure nodes is not important.

Alternatively, analysis of an attack tree could be considered as a Boolean function. An attack tree like A can be refined to several simpler attacks like  $A_1, A_2, \ldots, A_m$ . The two main refinements are:

"AND" ,also called conjunction, refinement A= $A_1 \wedge A_2 \wedge ... \wedge A_m$  means to materialize the A all the children  $A_1, A_2, \ldots, A_m$  should happen.

"OR" ,also called disjunction refinement A= $A_1 \vee A_2 \vee ... \vee A_m$  means to materialize the A at least one of the children  $A_1, A_2, \ldots, A_m$  should happen.

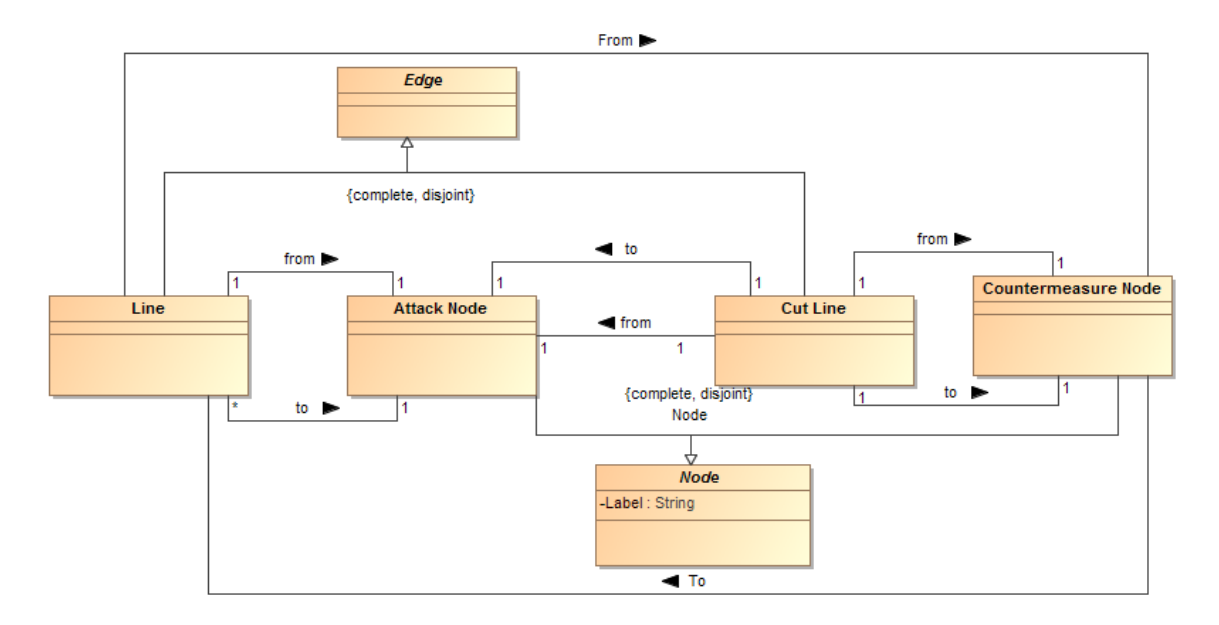

Fig 5. The abstract syntax of Attack-Defense tree.

The whole attack tree can be shown as recursive function with some nodes which none of the refinements can apply to them  $(X_1, X_2, ..., X_m)$ . These are the leaves node that called **atomic nodes**. Therefore, the attack tree is A can be presented with a Boolean monotone function like  $A(X_1, X_2, ..., X_m)$ . The function gets a set of steps (atomic attack nodes in leaves) and the output of the function is the result of analysis (1 the attacker win, or 0 attacker lost the game). For a given node like  $X_i$  the values could be true, false, or  $\perp$ (means that the attacker get arrested and should pay the penalty). This means the given set of steps can lead to a successful attack at the end or not. These steps are called **attack suites**. The other concept in this approach is **attack strategy**, which decides the next step of the attacker based on the previous results. In other word, attack strategy clarifies if the attacker can repeat a failure attack, the order of the chosen steps, and the condition to leave the attack scenario.

#### <span id="page-19-0"></span>**3.6.1 Multi-Parameter Attack Tree Analysis**

In [39] the authors suggested the rational financial reasoning for the attackers as following:

- 1) The attacker attacks the system only if the value of the attack overweight the costs of it.
- 2) The attacker always chooses the optimal way to attack.

Based on these two rules, we can decide an information system target is safe only if the attacker does not achieve benefit from attacking the system.

Although, many people tried this approach with only one parameter at the time, in [39] the authors suggest multi-parameter attack trees, which benefits from game theory and rational economic reasoning to perform the attack tree analysis. Using this method, it is possible to estimate cost and probability of success, then using the rational reasoning and game theory, we can decide if the information system really is attacked or not.

They consider that the chance of a successful attack in an attack node is **p**, and the chance of getting arrested after a successful attack is **q**. The attacker pays a certain **Cost** to perform the attack. In case the attacker is arrested he should pay a penalty. The penalty of a successful attack is  $\pi$ . It is also possible that the attacker is arrested after a not successful attack. This

probability is mentioned as  $q_$ . In this case his penalty would be  $\pi$ . In case the attacker successfully perform the attack, he achieves some **Gain**. Table 8. summarizes the whole possibilities with their probabilities. The probabilities of **q** and  $q$  and the value of  $\pi$  and  $\pi_{-}$  is not necessarily the same. Therefore, in the leaf node there are four parameters to evaluate (Cost,  $p, \pi, \pi_-$ ).

| <b>Attack Success/Probability</b> | Attacker get arrested/Probability | Final outcome        |
|-----------------------------------|-----------------------------------|----------------------|
| Yes/p                             | $No/1-q$                          | P*Gains-Cost         |
| Yes/p                             | Yes/q                             | $P^*Gains-Cost- \pi$ |
| $No/1-p$                          | $No/1-q$                          | Cost                 |
| $No/1-p$                          | Yes/q                             | -Cost- $\pi$         |

Table 8. summary of attack actions and the outcome of them

The general formulae to calculate the final outcome of the attack is:

Outcome=- $\text{Cost}+\text{p}^*$ (Gains- $\pi$ )-(1-p)<sup>\*</sup>  $\pi$ <sub>-</sub>

The authors considered the atomic attacks in leaves as independent attacks. Then, they provided formulas for computing the parameters for AND nodes and OR nodes.The presented attack tree analysis method has three main shortcomings:

- 1) It considers the attack leaves as independent events. In the real world, the atomic attacks may not be independent. It makes the problem when there is an AND node in the tree. In this case, the values of one child may propagate to parents more than once. Fig 6. shows a dependent tree.
- 2) This model is not compatible with the semantic provided in [38]
- 3) The notation of attacker behavior, preferences, and his strategy is not considered in this model. This model does not provide any information about the order of attack node to get performed. Additionally, it does not clarify when the attacker stops the

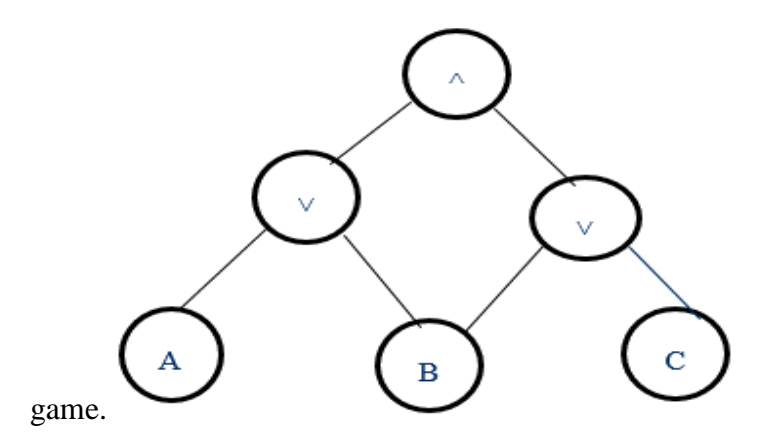

Fig 6. Dependent Tree

In part 2.2, we have mentioned that a threat agent in risk concepts in ISSRM is described with his *motive*, *capabilities*, *opportunities*, and *means.* Except for the motive, the rest of factors affects the p in the parallel model, meanwhile the  $\pi$ ,  $\pi$ <sub>-</sub>, q,  $q$ <sub>-</sub> are social elements and are not affected by the feature of threat agent. Table 9.shows the relationship between attack parameters in [39] and threat agent attributes in ISSRM

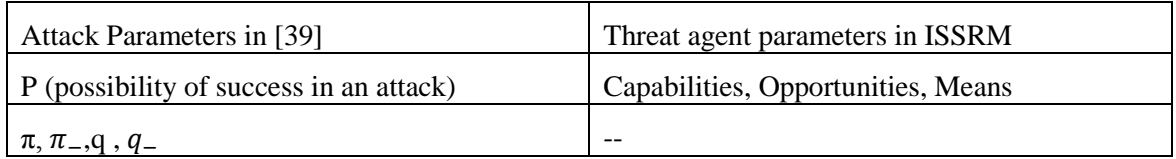

Table 9. correlation between attack parameters in [39] and ISSRM threat agent

# <span id="page-21-0"></span>**3.6.2 Parallel Model**

In [40] the authors presented a new analysis model to compensate the shortcomings of [39]. This method is also base on monotone function. The following is the procedure to perform it:

- Create the attack tree and evaluate the value of leaves with the four parameters in [39].
- The attacker finds all the potential attack suites. Some of these attack suites can lead to a positive result in the root. These attack suites should be evaluated.
- The attacker computes the outcome of all the attack suites which lead to a true result in the root. Then, he chooses the one with the highest outcome.

Since this method works with Boolean function, therefore it does not depend on the structure of the tree in the analysis. As a result, it fixes the shortcoming of [39] related to the inconsistency with semantic of attack tree. It also solves the problem related to the dependency of attack steps. Although this model resolves two major problems, it still suffers from some issues. The attacker strategy mentions that the attacker performs the whole attack suites, but he has only one trial which is a paradox. Also, in case the attack tree is big, performing all the attack suites increase the complexity of analysis.

# <span id="page-21-1"></span>**3.6.3 Serial Model**

Serial model [41] is an extension of the parallel model. In this model, the attacker tries to smartly not to perform all the leaves which have not any effect on the final result of the Boolean function. The attacker is not allowed to repeat a failure attack, but he can choose the order of his attacks in advance, but later he can refuse to perform some of them. Here is the complete strategy of the attacker in this model.

- 1) Create an attack tree with a set of leaves  $X = \{X_i : i = 1, 2, ..., n\}$ .
- 2) Consider a subtree  $\sigma$  of X ( $\sigma \subseteq X$ ) which materialize the root value as true.
- 3) Consider a permutation  $\alpha$  of  $\sigma$ .
- 4) Compute the outcome considering the  $\sigma$  and the  $\alpha$ .
- 5) Find the maximum outcome among all the choices for  $\sigma$  and the  $\alpha$ .

Although, this model tries to skip some of the paths in the attack tree it still suffers from complexity because all the combination of leaves which leads to materializing the root should be evaluated. Additionally, however, the model provides more information for attacker strategy it still is not compatible with the attacks in daily life. It may happen that the attacker tries some attacks and based on their results chooses the order or combination of attack steps. Also, in some cases, the attacker should follow an exact order of attacks which is not changeable.

#### <span id="page-22-0"></span>**3.6.4 Fully Adaptive Model**

The authors of [42] present a new model to fix the complexity issue in the previous model. They suggested computing the upper bound of the outcome. If the upper bound of outcome is negative, then it means the expenses of attack are more than the costs, therefore the system is secure. Also, the article suggests recursive formulae compute the exact outcome. The model resolves the complexity problem, but the attacker strategy still has some problems. The model suggests that the attacker can only perform every attack once, meanwhile it is not true in real world. Also, in case the attacker get arrested, then the attacker would be game over, meanwhile the attacker can continue to attack even after arresting. For a Boolean monotone function like  $F(X_1, X_2, ..., X_m)$  the  $X_j$  is an input variable corresponds to the atomic attack  $x_j$  the exact utility at node j is  $U_j$ 

$$
U_j = -C_j - (1 - p_j - q_j) \cdot \pi_j + q_j \cdot U_{(A_{x_j} = 0)} + p_j \cdot U_{(A_{x_j} = 1)}
$$

The authors showed that in case of And refinement between atomic nodes the optimal choice to maximize the outcome is  $\frac{c_i}{1-p_i}$ , and in case of Or refinement  $\frac{U(x_i)}{1-q_i}$  $1-q_i$ 

The fully adaptive model can be used when an atomic attack is repeated in the other subtrees. If there is a repeatable attack, its cost should be reduced to the whole numbers of attack. Here is the algorithm to which works with uniform cost reduction.

- 1) Reduce the cost of repeatable actions to  $\frac{c}{1-q}$
- 2) Sort all the new nodes by  $\frac{c}{1-p}$ . The node with the lowest ratio should be the first node in subtree.
- 3) Compute U(A) for each subtree.

| Model\Issue           | Independent<br>nodes | Compatibility<br>with $[38]$ | <b>Attacker Strategy</b> | Complexity | One trial |
|-----------------------|----------------------|------------------------------|--------------------------|------------|-----------|
| Multi-parameter       |                      |                              |                          |            |           |
| Parallel              |                      |                              |                          |            |           |
| Serial                |                      |                              |                          |            |           |
| <b>Fully Adaptive</b> |                      |                              |                          |            |           |

Table 10-summary of problems of monotone Boolean function methods

#### <span id="page-22-1"></span>**3.6.5 Vulnerability Tree Analysis**

In [17], the authors also suggested a solution to analyses the vulnerability tree. Based on this approach, the damage analysis table is a table which its rows show the attacks in the leaves and the columns contain the analysis. The first column is the list of damages, and later this list will be categorized to fewer classes of damages. The next column contains the evaluation of each category in the first column. The third column in damage table is the probability of each attack based on the previous history. The fourth column is the financial risk value which can be calculated using the probability of occurrence of the attack multiply by the value of the damage. The final column is the normalized damage which is a value between 1 to 100.

#### <span id="page-23-0"></span>**3.6.6 Protection Tree Analysis**

In [21], every node in the attack tree node has four attributes. The attributes are *risk*, *impact*, *cost*, and *probability* of success. The impact is the effect of the attack on the system which is a value from 1 to 10 and is extracted from a given table which describes the effect of attacks in the system for a certain range of numbers. Probability and cost are derived from historical data. The article used a bottom-up approach to evaluating the other nodes in the tree. They have considered the nodes in the tree as an independent node.

#### <span id="page-23-1"></span>**3.6.7 Defense Tree Analysis**

In [31], the authors suggested an economic framework evaluate the effect of adding countermeasures to the leaves of attack tree. The metric to measure the economic gain of the attacker is Return of Attack, which is the gain of the attacker when he performs an attack. The other quality to evaluate countermeasure node is the ROI, which is the return of investment. This metric extracts from annual expenses of security damages from attacks, the cost of security investment, and risk mitigation (RM) which shows the effectiveness of countermeasure and its value is from 0 to 1. Using both ROI and ROA simultaneously helps to better evaluate the effect of used countermeasures. Table 10 presents the summary of the whole methods to analyze the attack trees.

#### <span id="page-23-2"></span>**3.6.8 Attack Tree/Attack-Defense Tree Analysis**

In [28] the authors formalize the bottom-up analysis of Attack-Defense tree using a mathematical approach. Assume we have a set of parent nodes (T) in the ADTree and the set L involves all the leaves of ADTree. For an attribute like  $attribute_1$  in the node<sub>1</sub>  $\in$  T, the  $\alpha$ is a recursive function which assigns the attribute of the node to a value from set (V). The set V can be defined based on  $attribute_1$ , and the operation of  $\alpha$ . The  $\beta$  is a function which assigns the attribute of a node from set L a value from set V. The children of  $node_1$  makes the set C.

$$
\alpha_{(node_1)} = \begin{cases} \beta_{(node_1)} & , node_1 \in L \\ I_{(\alpha_{(node_i)}\cdots,\alpha_{(node_k)})'} & node_1 \in T, node_i \in C \end{cases}
$$

 $I_{(\alpha_{(node_2),\dots,\alpha_{(node_k)})}$  is a function which defines the computational arithmetic based on the refinement of nodes. In this thesis we call this function ADTree creator function. This function should formulate all different refinements:

$$
I_{\left(\alpha_{(node_2)^{j\cdots,N}(node_k)}\right)} = \begin{cases} I_{(V^s)} & , \text{Disjunction between arguments, } s \in S \\ I_{(V^s)} & , \text{Conjunction between arguments, } s \in S \\ I_{(c^s)} & , 2 \text{ sibling nodes from two different players} \end{cases}
$$

#### **Example**

Consider the below ADTree on Fig 7. We are going to calculate the probability of successful attack in the root. In this case, the  $\alpha$  function is the function which assigns a value from range [0,1] to a given node. The  $\beta$  function is derived based on historical data as following:  $\beta_{(a)}=0.2$ ,  $\beta_{(b)}=0.7$ ,  $\beta_{(d)}=0.9$  and  $\beta_{(e)}=0.1$ . Also  $I_{(\alpha_{(node_2)},...,\alpha_{(node_k)})}$  is defined with:

$$
I_{(\gamma^s)} = \sum_{k=1}^n (-1)^{k-1} \sum_{\substack{I \subseteq \{1,\ldots,n\} \\ |I| = k}} \alpha_{(T_1)}
$$
\n
$$
I_{(\gamma^s)} = \prod_{\forall i \in C} \alpha_i
$$
\n
$$
\beta(a) = 0.2 \beta(b) = 0.7
$$
\n
$$
I_{(c^s)} = I_{(x,y)} = \alpha_x * (1 - \alpha_y)
$$
\n
$$
\beta(e) = 0.1
$$

Fig 7. sample ADTree to perform bottom-up analysis

To evaluate the I(root), we need to follow the corresponding ADTrem of this ADTree which is:  $c^p$  ( $\wedge^p$  (a,b), $c^o$  (d,e))

$$
I_{(I_{(a,b)},I_{(d,e)})=I_{(a,b)} * (1 - I_{(d,e)})}
$$
  
\n
$$
I_{(a,b)}=0.7*0.2=0.14
$$
  
\n
$$
I_{(c,d)} = I_{(a,b)} * (1 - I_{(d,e)})=0.14* (1-0.9*(1-0.1))=0.0266
$$

#### <span id="page-24-0"></span>**3.7 Summary**

In this chapter, we have reviewed the different extensions of attack tree. The multiset semantic, and Boolean terms explain how an attack tree could be expressed with mathematical notation. There are also two main approaches to evaluate the severity of the risk. These two approaches are bottom-up, and Boolean function. Also, we defined the minimum acceptable level of security when the costs of attacks for an attacker is more than the benefits of it.

| Method                    | Approach     |                  | Metrics                              |
|---------------------------|--------------|------------------|--------------------------------------|
|                           | Bottom-up    | Boolean function |                                      |
| Multi-parameter           |              | ✓                | $P, \pi, \pi_-, q_-, q_-$            |
| Parallel Model            |              | ✓                | $P, \pi, \pi_-, q_-, q_-$            |
| Serial Model              |              | $\checkmark$     | $P,\pi,\pi_-,q, q_-$                 |
| <b>Fully Adaptive</b>     |              | ✓                | $P, \pi, \pi_-, q, q_-$              |
| <b>Attack Tree</b>        | ✓            |                  | the probability of success           |
| Attack-Defense tree       | $\checkmark$ |                  | the probability of success           |
| <b>Vulnerability Tree</b> | ✓            |                  | Attack Cost, Probability, Risk value |
| <b>Protection Tree</b>    | ✓            |                  | Risk, Impact, Cost, Probability      |
| Defense Tree              |              |                  | ROI, ROA                             |

Table 11-The summary of some methods to analyze the attack trees.

# <span id="page-25-0"></span>**Part II: Contribution**

# <span id="page-26-0"></span>**4 Alignment of Attack-Defense tree to ISSRM**

In this chapter, we answer

Q2.1.What attack tree constructs could be aligned to the ISSRM domain model?

As it is discussed before, the ISSRM by itself is only a class diagram in UML. It is also, important to improve the modeling languages in order to be able to show the concepts of ISSRM in design level. In this chapter, we are going to make an alignment from Attack-Defense tree to ISSRM.

# <span id="page-26-1"></span>**4.1 ADTree Alignment to ISSRM**

**Asset and vulnerabilities:** The asset nodes are extracted from the text description of the attacks, and the label analysis of attack tree. Sometimes vulnerabilities are not explicitly mentioned in the text, but the attack description reveals it. For instance, consider the label of an attack node is "intercepting the wireless signal". In this case, we can consider the wireless signal, and the wireless modem as assets, and the interceptable signal as a vulnerability.

**Risk treatment concepts:** We add **security requirements** using the *countermeasure nodes* on ADTree. These security requirements are written in "shall be" format, the rest of countermeasure nodes which are not in "shall be" format are considered as **control**. The cost attribute in the countermeasure node describes the expenses of implementation of control or security requirement. Also, the *cut line* acts as the **mitigate** association, when the countermeasure node is a child of an attack node.

Fig 8 shows the aligned ADTree (A-ADTree) which is capable of representing the main concepts of ISSRM. The combination of motive, capabilities, opportunities, and means make the threat agent. Since every attack node has a threat agent inside it explicitly, we connect the threat agent classes to the attack node using aggregation association. Additionally, the attack node exploits the vulnerabilities, and threaten the assets. Table 16. also, shows the alignment of new ADTree to the ISSRM concepts.

# <span id="page-26-2"></span>**4.2 Attribute of Nodes**

As the summary of the previous chapter showed, the probability of a successful attack is always considered as an attribute of nodes. This probability (P) can get extracted from the previous history of attacks on the system. Also, (Cost) of attack is important, because we are considering the analysis based on an economic framework. Cost can be evaluated from features of the attacker (Motive, Capabilities, Opportunities, Means), and the countermeasure node. Moreover, by applying the countermeasure nodes on an attack node the probability of success will decrease and the cost of attack will increase. In case the attacker successfully performs the attack he gains some benefit (Gain). We consider the value of attacked asset as a maximum gain of the attacker. Additionally, the countermeasure nodes have cost attribute, which shows the cost of implementation of it. This value cannot be more than the value of targeted asset. The following table shows the attribute of new AD Tree node. Table 12. Presents the equivalent concrete syntax in ISSRM, and A-ADTree.

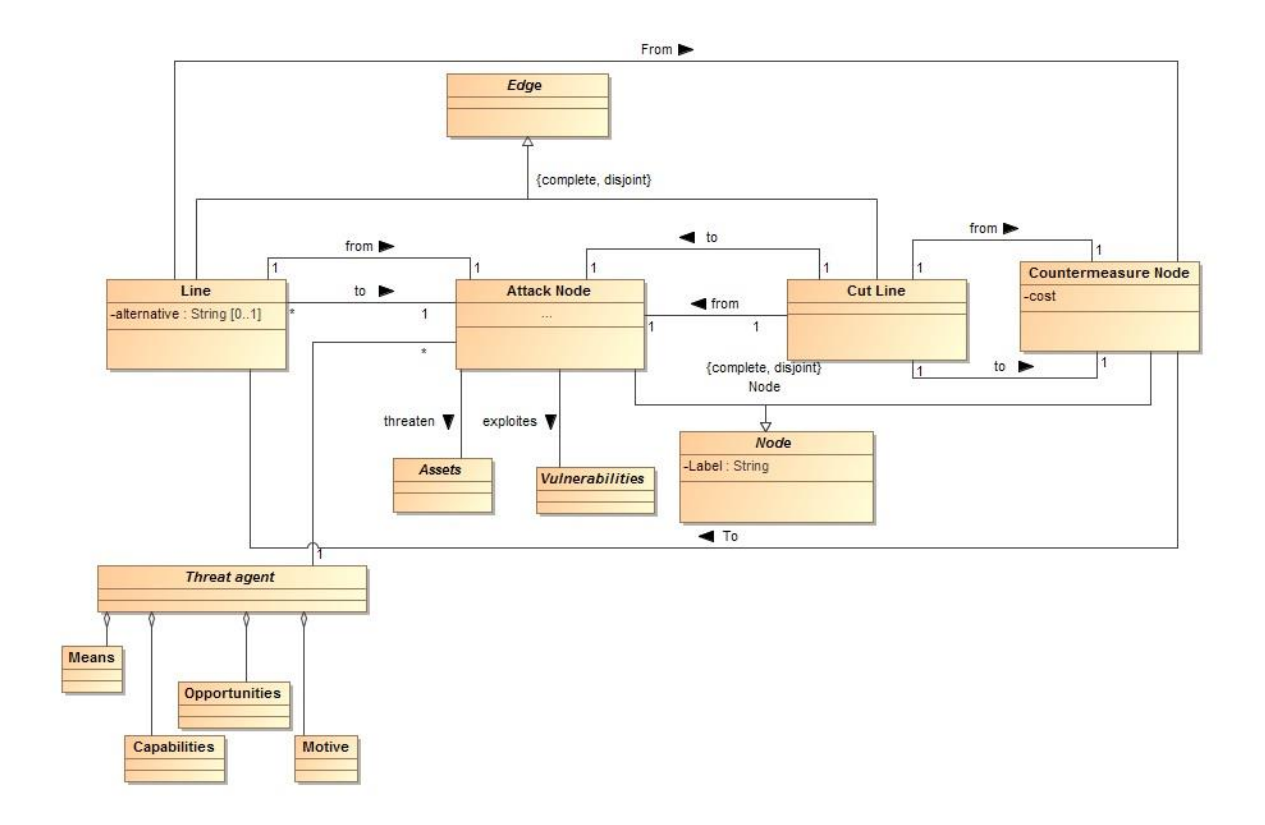

Fig 8. New A-ADTree abstract syntax Table 12. alignment of A-ADTree to ISSRM

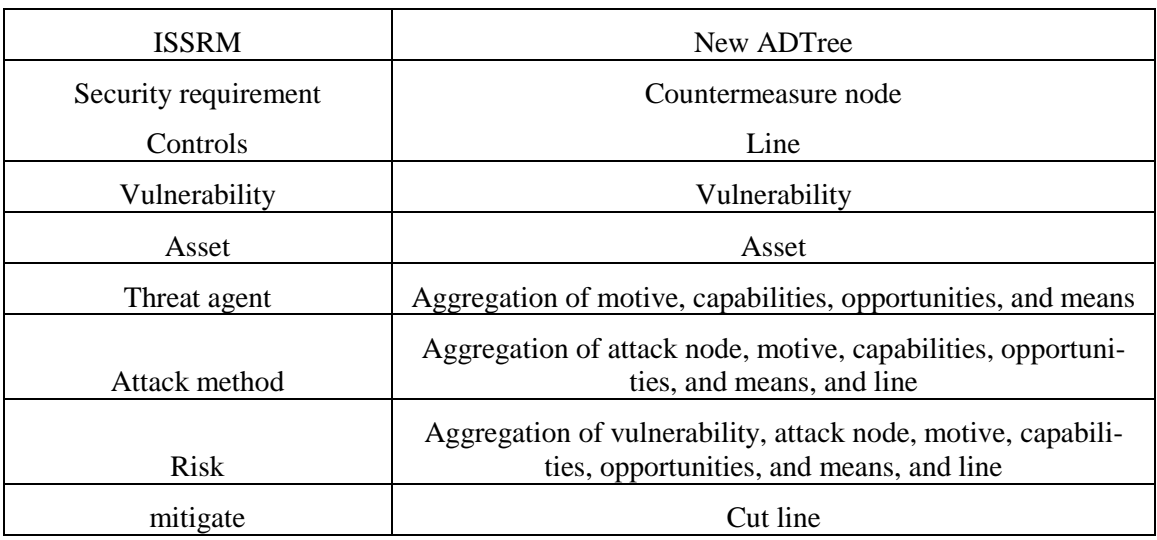

# <span id="page-27-0"></span>**4.3 Summary**

In this chapter, we tried to first align the context which covers similar concepts in ADTree, and ISSRM to each other. We found out, some of the concepts in the ISSRM are not covered in the ADTree. Therefore, we added these concepts to the ADTree. The final, ADTree component covers the concepts of the threat agent, asset, vulnerability, attack method, risks, and risk treatment. We call this new ADTree as Aligned ADTree (A-ADTree). Table 13. explains different parameters in each node of A-ADTree, but we describe it more in detail in next chapter.

| Node                | Attribute                            | Evaluation                                                |
|---------------------|--------------------------------------|-----------------------------------------------------------|
|                     | Outcome                              | Fully adaptive approach                                   |
|                     | Probability of successful Attack (P) | Derived from historical data<br>and OCTAVE                |
|                     | Gain of successful Attack (Gain)     | <b>Asset Value</b>                                        |
|                     |                                      | Derived from threat agent<br>score of attacker, and coun- |
| <b>Attack Node</b>  | Cost of attack                       | termeasures                                               |
|                     | Cost of implementation $(Cc)$        |                                                           |
|                     |                                      | $\mathcal{C}_c$ < asset value                             |
| Countermeasure Node | Probability of success               | Derived from historical data                              |

Table 13- Attribute of A-ADTree and the approach to evaluate

# <span id="page-29-0"></span>**5 Risk Severity vs Countermeasure Effectiveness Evaluation**

Each node in the A-ADTree may have several metrics. In this thesis, we considered probability of success, and cost of the node. The added concepts such as vulnerability, and asset helps to measure these metric more precisely. In this chapter, we answer the below question.

Q2.2 What is the evaluation of metrics in both attack, and defense nodes?

### <span id="page-29-1"></span>**5.1 Evaluation of probability using OCTAVE method**

It is not possible to evaluate the probability of an atomic attack based log files or monitored measures in an information system. Vestiges of a given atomic attack may be found on several different measures (network log files, network traffic, firewall logs, OS services), and some of them may not get monitored in the information system. Additionally, it could be hard to evaluate a probability of a successful attack based only based on monitored measures, since some of the atomic attacks could be very abstract. On the other hand, we can evaluate the probabilities subjectively. In this approach, a person tries to estimate the probability of an event based on a set of evidence. Clearly, this approach is not precise, and a person may evaluate same events in the same situation differently, but we can increase the chance of correctness, by considering relevant measures. One of this most important information could be the attribute of the **threat agent** (capabilities, motive, opportunities, and means). Also, the person in the position of **network security**, and **a person familiar with the industry sectors** can evaluate this probability.

The OCTAVE [37] method is a combination of classical, and subjective evaluation of probabilities. This approach consists of three main steps:

- 1) Information gathering about threat agent, target assets, and the other factors which may affect the probability of occurrence of an attack. Also, there is a need to historical data about previous attacks, and periodical duration of each attack.
- 2) Define the criteria for evaluation of probabilities. In this thesis, we have defined the below criteria.

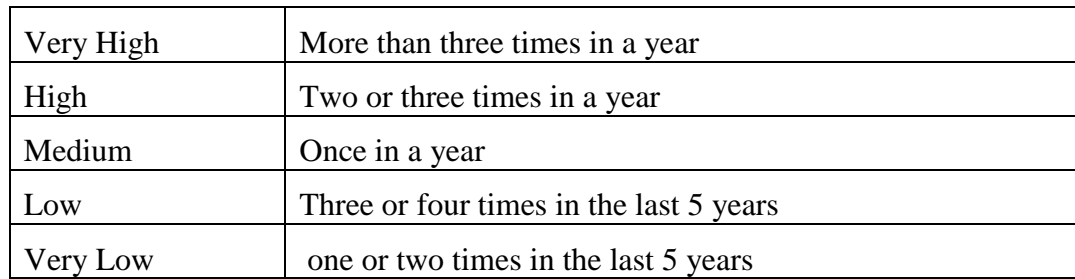

#### Table 14- Qualitative value of attacks

3) Assign the atomic attacks a qualitative value from the second step based on historical data of attacks, threat agent attributes, and expertise of selected people.

The previous three steps provide a qualitative evaluation of probabilities, but regarding this thesis, we need to a quantitative analysis of probabilities too. The below table provides the respective quantitative value for each criterion.

| Qualitative value | Definition                                 | Quantitative value |
|-------------------|--------------------------------------------|--------------------|
| Very High         | More than 16 times in last 5 years         | 90%                |
| High              | 6 - 15 times in last 5 years               | 70%                |
| Medium            | Five times in last 5 years                 | 50%                |
| Low               | Three or four times in the last 5 years    | 20%                |
| Very Low          | Zero, one or two times in the last 5 years | 10%                |

Table 15. Quantitative value of attacks

### <span id="page-30-0"></span>**5.2 Historical data format**

We mention in the OCTAVE we need historical data, in this section, we introduce the format of this historical data. These data should be kept in three tables in a database. Fig 9 shows the table of data in database.

**Asset Table:** This table keeps the information of the targeted assets. Field times is the average number of times which this asset get attacked during the last 5 years. After each successful or not successful attack, this field should increment by one.

| field       | Description                             |
|-------------|-----------------------------------------|
| Name        | Name of asset                           |
| description | Description of asset                    |
| Value       | Value of asset in a certain currency    |
| Times       | Average number of attacked on the asset |

Table 16. Asset Historical Data

**Threat Agent Table:** We can consider each threat agent as a vector with four dimensions (Means, Motives, Capabilities, Opportunities). We evaluate motives, capabilities from 1 to 11. One is the lowest point and 11 is the highest point. The opportunity varies between 0 and 10. 0 means the threat agent has no opportunity to access the system (either remotely, or physically), and Infinite means the threat agent has no limitation for accessing the information system. Tables 1 to 4 shows the evaluation of each attribute.

Table 17. Evaluation of motivation attribute of threat agent-Adapted from [43]

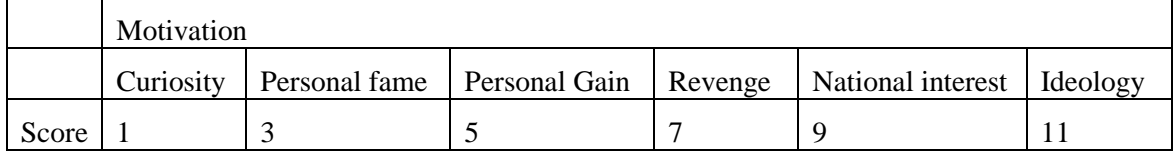

#### Table 18. Evaluation of capabilities attribute of threat agent-Adapted from [43]

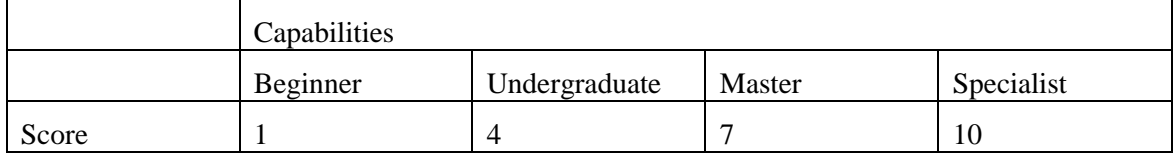

Table 19. Evaluation of opportunities attribute of threat agent

|       | Opportunities (Number of trial tries) |  |  |  |  |
|-------|---------------------------------------|--|--|--|--|
|       | Finite<br>Infinite<br>Zero<br>One     |  |  |  |  |
| Score |                                       |  |  |  |  |

In [37], the author points to different kind of assets which can be considered here as means. In table 4 we considered 5 scores for each item. For instance, if the threat agent has three item of table 4, his score for means attribute will be 5\*3=15.

Table 20. Evaluation of means attribute of threat agent-Adapted from [37]

|       | Means          |                 |                   |                   |                  |
|-------|----------------|-----------------|-------------------|-------------------|------------------|
|       | Computer means | People as asset | Process as assets | Intangible assets | Stepstone assets |
| Score |                |                 |                   |                   |                  |

Here computer means refers to, computer, laptops, networks and all the hardware infrastructure in the cyberspace. People in a different position and places like citizens, immigrants, sale people also can be considered as an asset. Additionally, some process like hiring employee, manufacturing are the means for the threat agent. In case that the threat agent has a reputation, stock price, intellectual property, he has some intangible tools. Finally, step stone assets are authentication data or remote network access.

Up to now, we have defined the attributes of a threat agent. Also, we have defined how can we evaluate each of these attributes. Now, to consider a general score for the threat agent, we can use the below formula:

#### *Threat agent score= (Capability score+ Means Score+ Motivation score )\*opportunity score/4*

The multiplicity operation explains that in case that the threat agent does not have a trial chance for the attack, his skills, motivations, and means cannot effect his final score. On the other hand, if the threat agent has infinite trials then he would be more dangerous. The maximum score of threat agent is 115 and the minimum is 0.

*Definition*: Assume t is a threat agent vector, we define coefficient of threat agent using function  $g(t)$  as below.

#### **Threat agent coefficient**  $= g(t) =$ **Threat Agent Score/115**

*Example:* Assume for a certain attack the threat agent profile is estimated with:

( Means:25, Motives:9,Capabilities:6,Opportunities:4). Therefore, we have the following metrics:

*Threat Agent Score=(6+25+9)\*4/(4\*150)=0.26*

**Attack Table:** This table keeps the essential data regarding the attack. Here we introduce each field and we describe how to evaluate each one. Table 21. Shows the field of atomic attack table in database.

**Impact table:** This table describes what kind of effect it has on the targeted asset. The impact is not supported in the A-ADTree as a concept, but it helps the expert team to consider the impact when they are assigning the values to other concepts. The concept may have one of the values defined in ISSRM. Table 22. explains the fields of asset table in database.

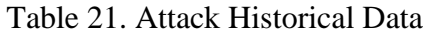

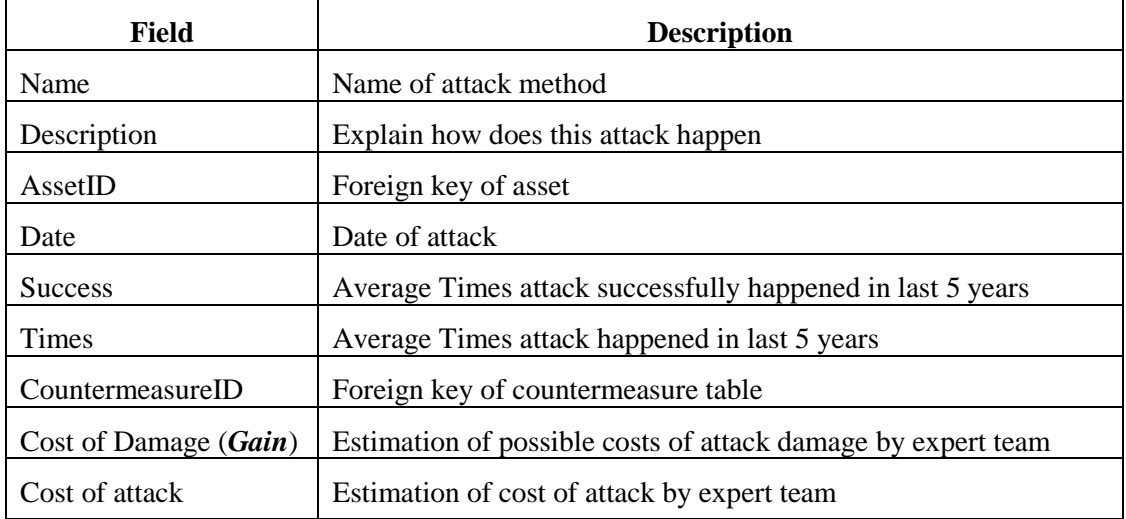

#### Table 22. Asset Historical Data

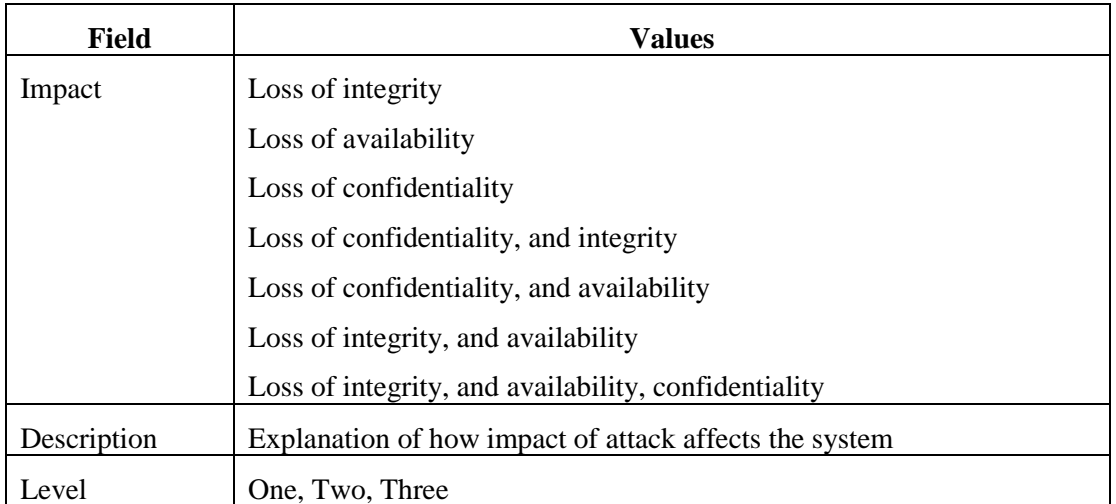

**Vulnerability:** This table contains the vulnerabilities of the asset. The A-ADTree and the ISSRM have covered the vulnerabilities of the asset. A vulnerability has a level value, which shows the severity of it. Table 23. explains each field of vulnerability table. Also, every vulnerability may lead to an impact. Therefore, there is a foreign key into the table.

Table 23. Field of vulnerability table in database

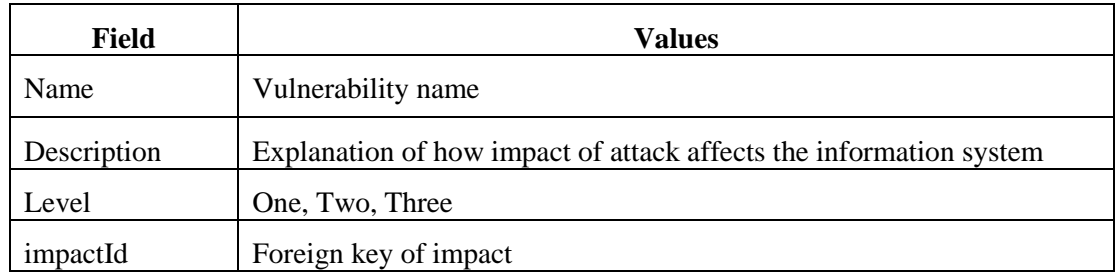

**Countermeasure Table:** The countermeasure node could be any hardware or software which is applied on a certain attack method, in order to mitigate or avoid it. Every countermeasure may fail from its mission. Therefore, we can obtain the probability of success of it based on its failures.

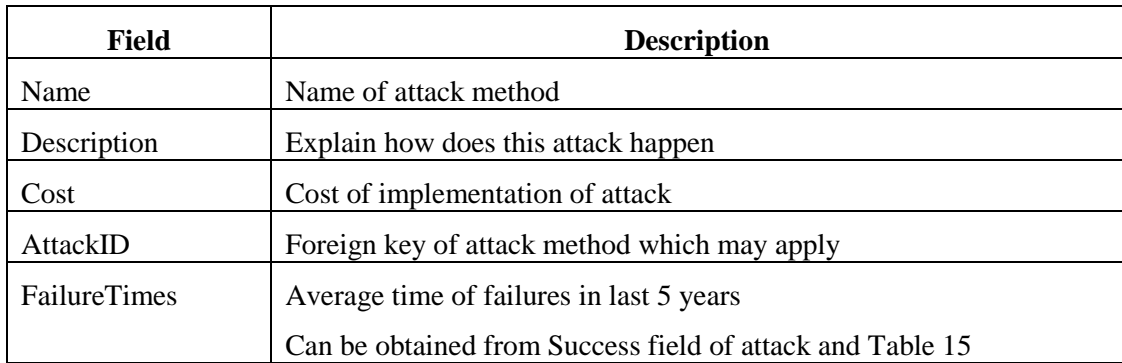

#### Table 24. Countermeasure Historical Data

### <span id="page-33-0"></span>**5.3 Evaluation of Probability of Attack**

We mentioned that in OCTAVE we use both classical and subjective approach to quantify the value of probability. It would be very easy to use the table 15, **but it does not mention how the other parameters like threat agent profile, or target asset affect the value of probability.** To implement the effect of threat agent and the targeted asset, we used the **Bayes' theorem.** 

### *Definition:*

**"Attack"** is the event of an atomic attack performed successfully.

**"Asset"** is the event that a given asset is attacked.

In this case, the P(Atomic Attack |Asset) is the probability of atomic attack happens successfully, given the Asset was targeted.

$$
P(Attack| Asset) = \frac{P( Asset \cap Attack)}{P( Asset)}
$$

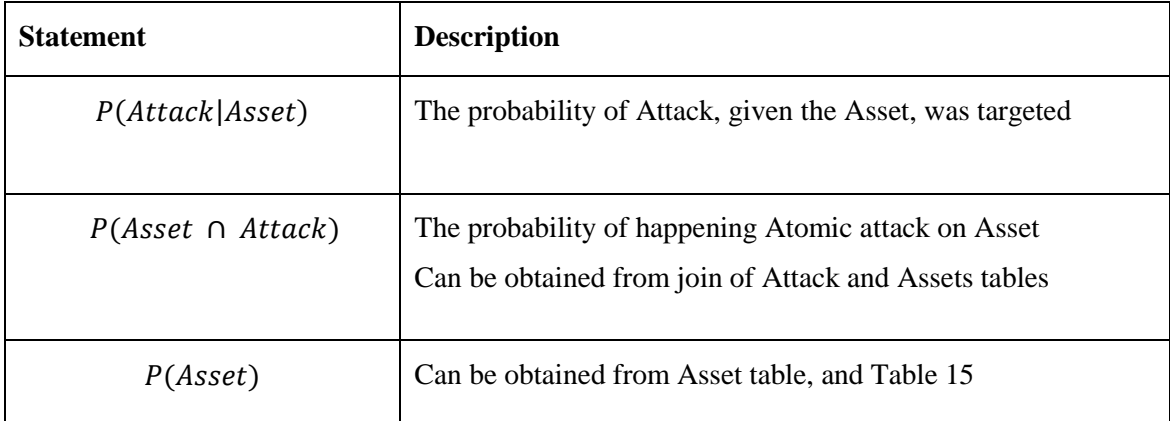

Table 29. different statements needed for evaluating the P(atomic attack| asset)

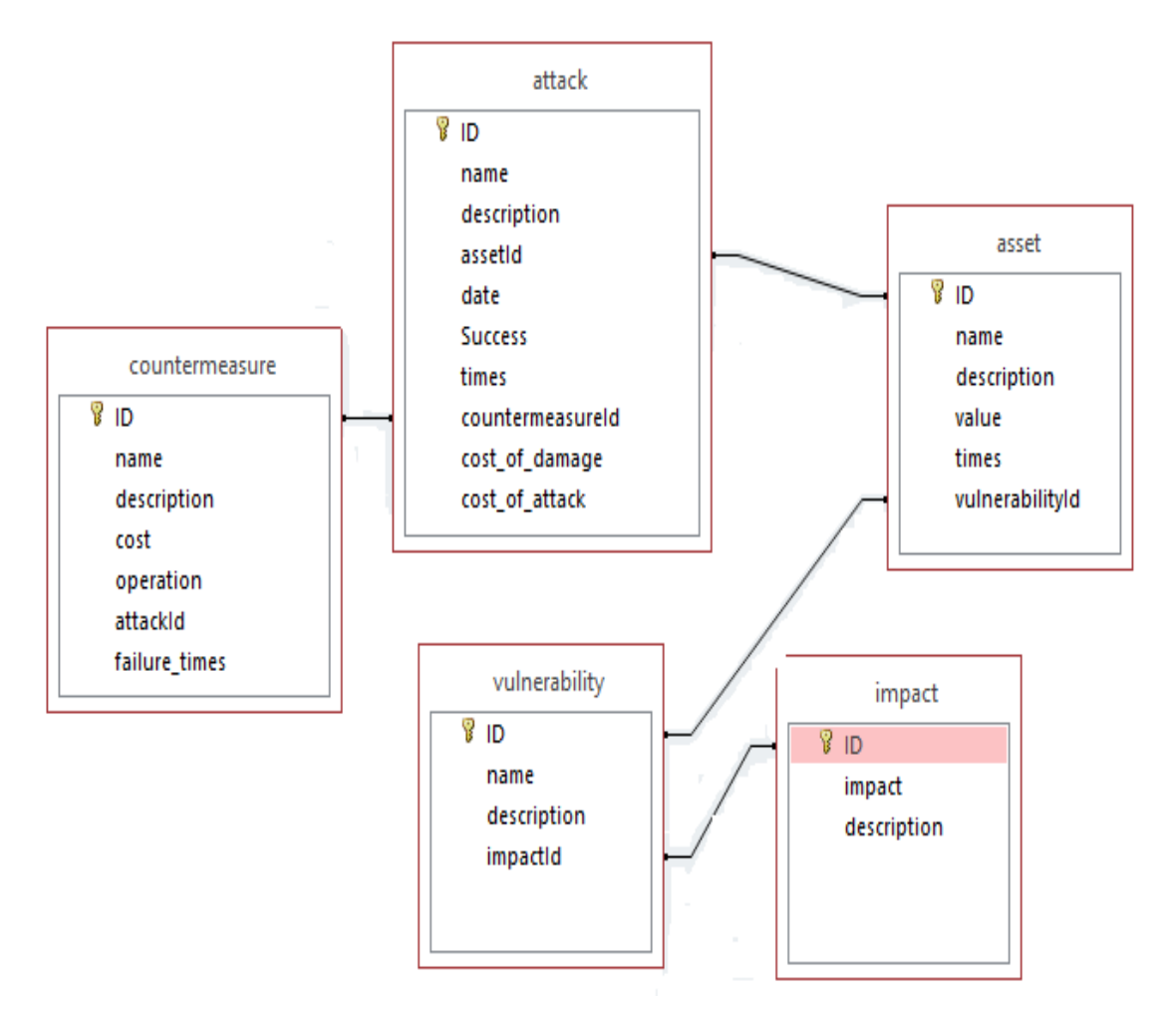

Fig 9. Relationship of historical data tables

### *Definition:*

**"Attack"** is the event of an atomic attack performed successfully.

**"Asset"** is the event that a given asset is attacked.

**"CTA"** is the coefficient of a given threat agent.

We can apply the effect of threat agent on the probability of successful attack over an asset using, multiplication of threat agent coefficient on the probability of attack.

Probability of attack on asset consideration the threat agent profile=  $P(Attack| Asset) * CTA$ 

# <span id="page-34-0"></span>**5.4 Evaluation of probability of success in countermeasure node**

 $P_{countermeasure}$  is the probability that the countermeasure node detect and resist against the attack and leads to failure of the attack. Fig 10 shows the classification of attacks.

### = *1-Failure*

*Failure* is the probability that the attack get detected by the countermeasure node, but the attacker performs the attack successfully. The Failure could be estimated using the countermeasure node and Table 16. The below image explains that we need to know about the success rate of atomic attack to evaluate the failure probability of countermeasures.

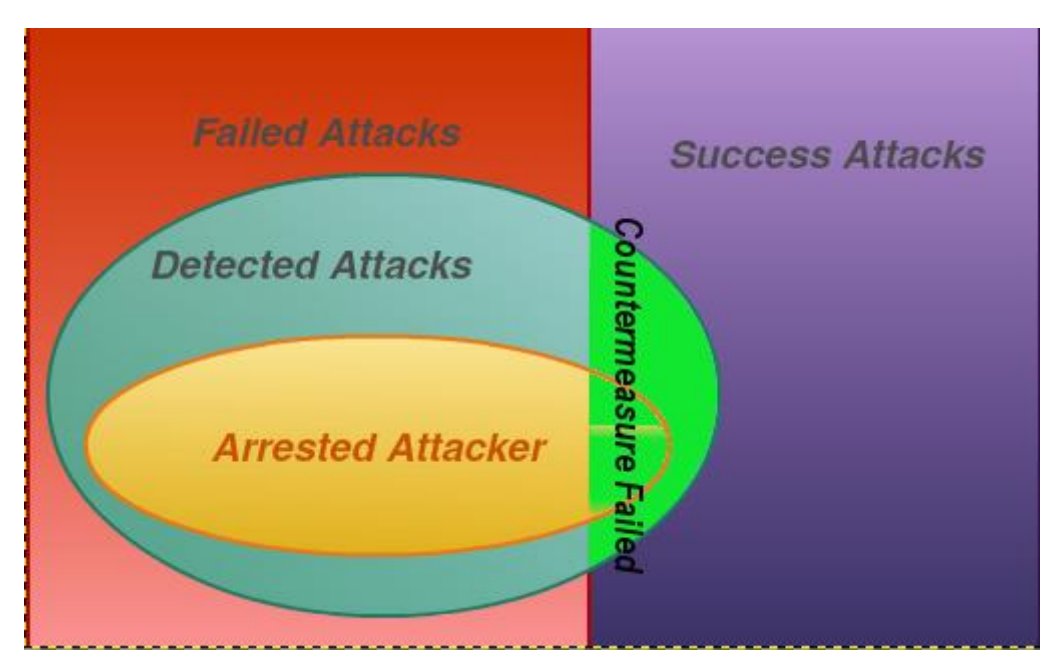

Fig 10. Classification of attacks

# <span id="page-35-0"></span>**5.5 Example**

Assume a threat agent with a profile such as { Means:25, Motives:9, Capabilities:6, Opportunities:4} attacked with DOS attack method to a router. The router was targeted 20 times in the last 5 years with different attacks. The DOS happened 12 times. DOS is one of the common attacks and has happened more than 30 times in the last 5 years on different assets in an information system. The company has set a firewall to mitigate this kind of attacks over the router since 5 years ago and it costs 8000€. The firewall has detected and stopped 10 out of 12, one attack was not detected, and one attack was detected but performed successfully DOS attacks on the router. Table 30. shows the evaluation probability of attack and countermeasure node.

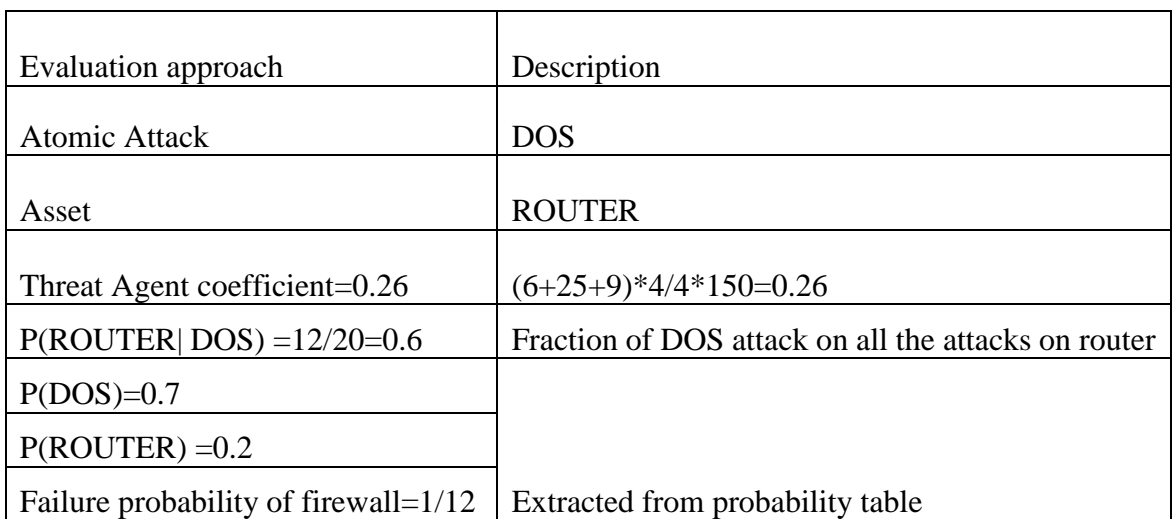

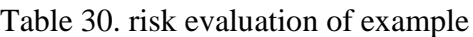
## **5.6 Summary**

Figure 11 and table 31 explain the process of making an aligned Attack-Defense tree. There are few differences between this process and ISSRM and it comes from the fact that in A-ADTree we do not have some of ISSRM detailed classes like security objective, risk treatment, and control selection. The table describes, the whole process in separate steps with more details.

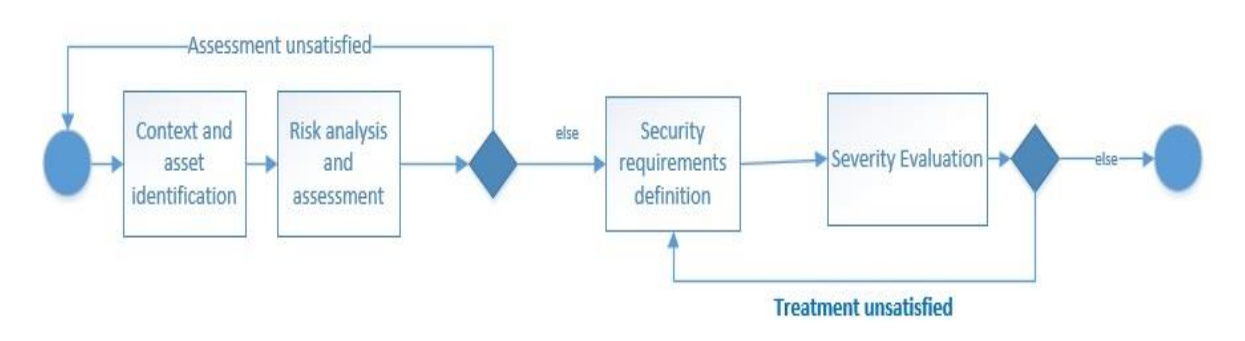

Fig 11- A-ADTree Process Table 31-A-ADTree process

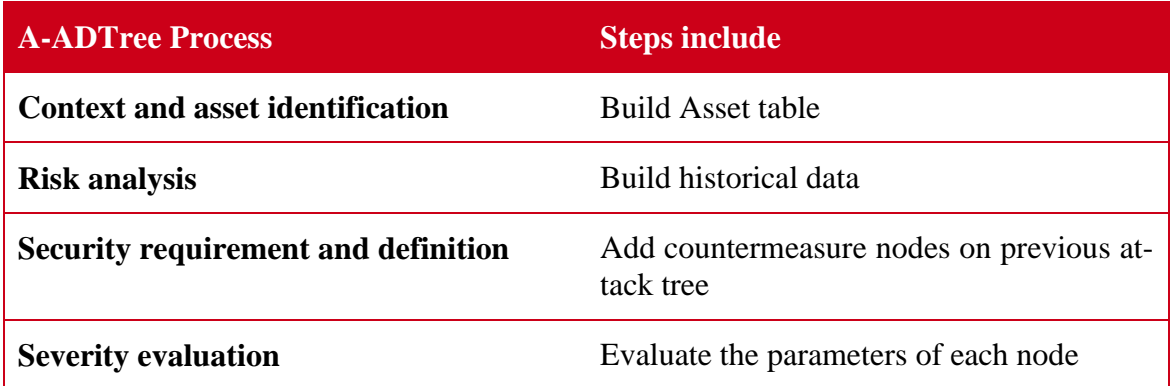

# 6 **Bottom-Up Approach in Aligned Attack-Defense tree**

In the previous chapter, we explained how an atomic node (either atomic attack, or a countermeasure) nodes get evaluated. In this chapter we discuss, how the effect of leaf nodes propagates up to the parent nodes, and the root. The approaches in this chapter is true both for attack, and countermeasure nodes.We answer

Q.2.3 What is the new measurement model in aligned Attack-Defense tree?

There could be three different approaches for threat agent to choose the nodes. Threat agent can choose based on cost, probability, or both (probability and cost)

#### *Assumption*

Given that a node has children such as  $\{child_1, child_2, ..., child_n\}$ . We point to the cost of the *ith* children with  $cost_i$ , and the probability of same children with  $pro_i$ 

# **6.1 Cost Oriented Approach**

In this approach, the threat agent tries to choose the option which makes the minimum cost. The cost of parent nodes with conjunction operation is equal to the sum of all children. But, when the parent has disjunction operation, the threat agent choose the child which has the minimum cost, regardless of its probability of success. Table 32. shows the cost evaluation of cost for attack nodes, but the same formula is used for countermeasure node.

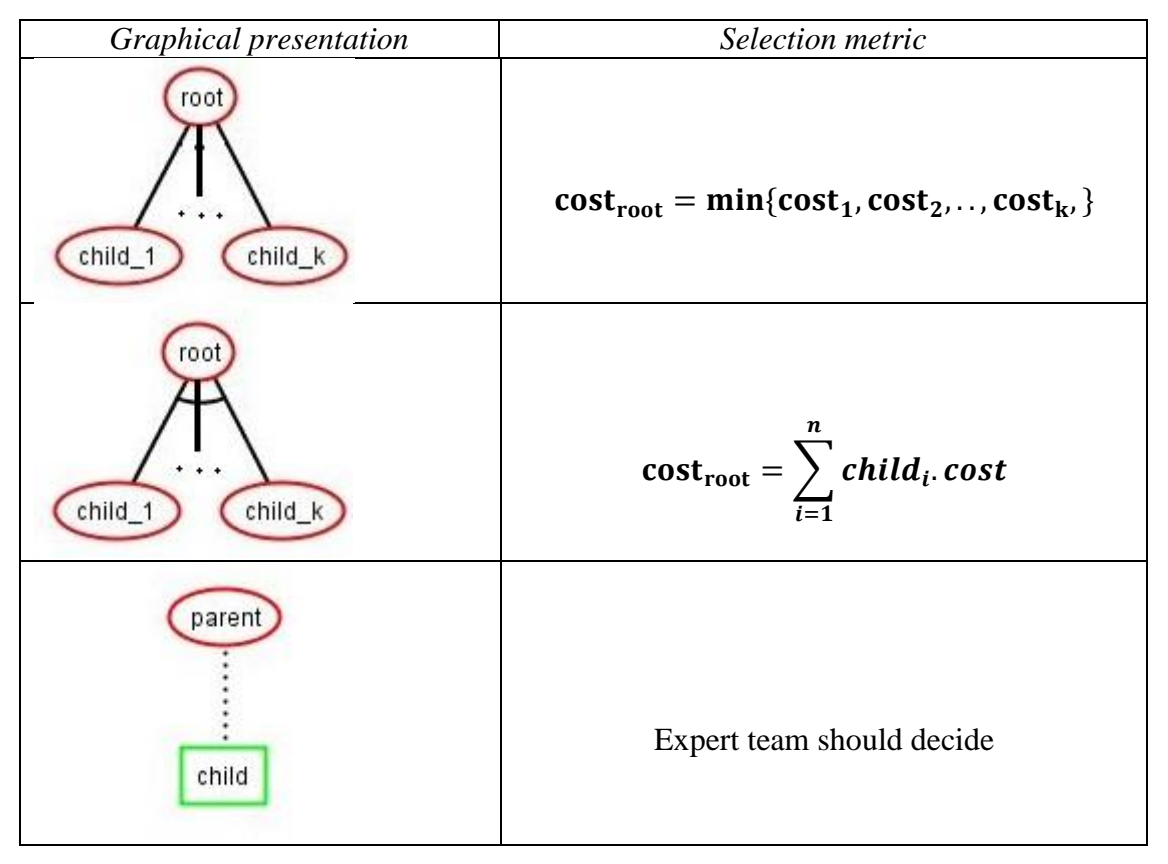

Table 32. Minimum Cost for Attack Tree

*Example*: Figure 12 shows an attack tree which has two atomic attack nodes. The cost for the first child node is 300€ and the cost for the second child is 800€. Since the refinement in the parent node is Conjunctive (AND), the cost for the parent node is  $300+800=1100$ . Also, there is an countermeasure in the root node which increases the costs of the root. The expert team can evaluate the effect of the countermeasure on the cost.

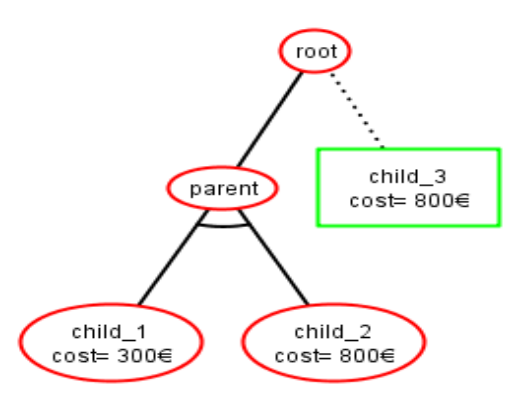

Fig 12. Example of attack-defense tree with given costs on atomic nodes

#### **6.2 Probability oriented approach**

In this approach, we choose the options which make the maximize probability of success. The probability of parent nodes with conjunction operation is equal to the multiplication of all probability children. Here we assume the atomic actions are independent. But, when the parent has disjunction operation, the threat agent choose the child which has the maximum chance, regardless of its cost. Table 33. shows the probability evaluation of cost for attack nodes, but the same formula is used for countermeasure node.

*Example*: Figure 13 shows an attack tree which has two atomic attack nodes. The probability of the first child node is 0.3 and the probability of the second child is 0.4. Since the refinement in the parent node is Conjunctive (AND), the probability of the parent node is  $0.3*0.4=0.12$ . Also, there is a countermeasure in the root node which decreases the probability of the root. Regardless of the countermeasure the probability of the root node comes from its only attack child (0.12). Considering the countermeasure the probability of the root is equal to 0.2\*0.12=0.024

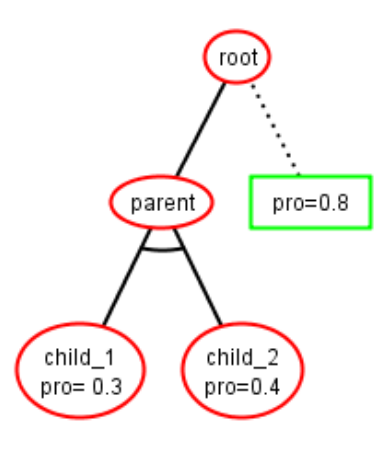

Fig 13. Example of attack-defense tree with given costs on atomic nodes

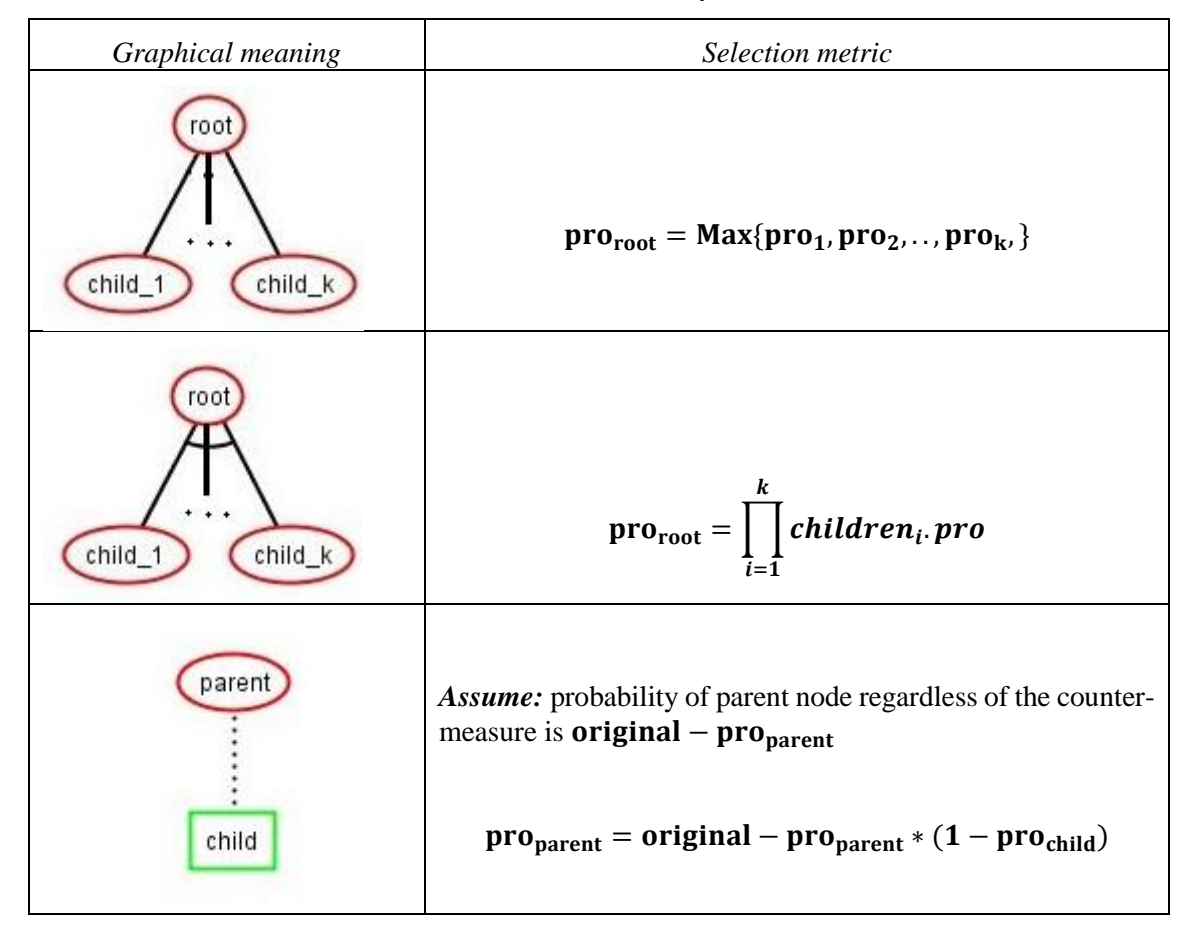

Table 33. Maximum Probability for Attack Tree

#### **6.3 Summary**

In this chapter, we discussed how bottom-up approach happen in the aligned Attack-Defense tree. In the first step, the probability and cost of atomic nodes should be evaluated. This evaluation should happen both for the countermeasure, and attack nodes, and we have discussed it in the previous chapter. Then, there could be two different approaches for both attacks and defense trees. The approaches of attack tree are independent of approaches in countermeasure nodes. It means that, although the threat agent may choose its options based on probability, the defender team may choose options based on minimum cost.

# **Part III: Validation (proof of concept)**

## 7 **Major Information About the Implemented Tool**

During this master thesis, we have developed a tool to shows the aligned ADTree. We used java, sqlite for storage. The source code of this tool exists in [this repository.](https://github.com/salman-/MasterThesis)The basic of this project has been developed by authors of [25].We have continued this open source project and added some features to it in order to be able to show an aligned ADTree.The basic code of the ADTool exists in this [link.](https://github.com/tahti/ADTool2)In this chapter, we answer

Q3.1 What is design for implementation of aligned Attack-Defense tree?

### **7.1 Major Usecases of the Tool**

Table 34. shows the main functional requirements of A-ADTree. The main usecases in the implemented aligned ADTree is about importing data related to the atomic attack, and countermeasure, and then create an ADTree based on them. The basic data to make an ADTree are the impact of an attack, vulnerability of assets, assets, atomic attack and atomic countermeasures. Once the Aligned ADTree is made, the user is able to assign each atomic node an atomic action. Atomic actions (atomic attack, or atomic countermeasure) are already inserted in the database. At the end, the user can obtain the level of the risk in each attack node, by seeing the properties of each node.

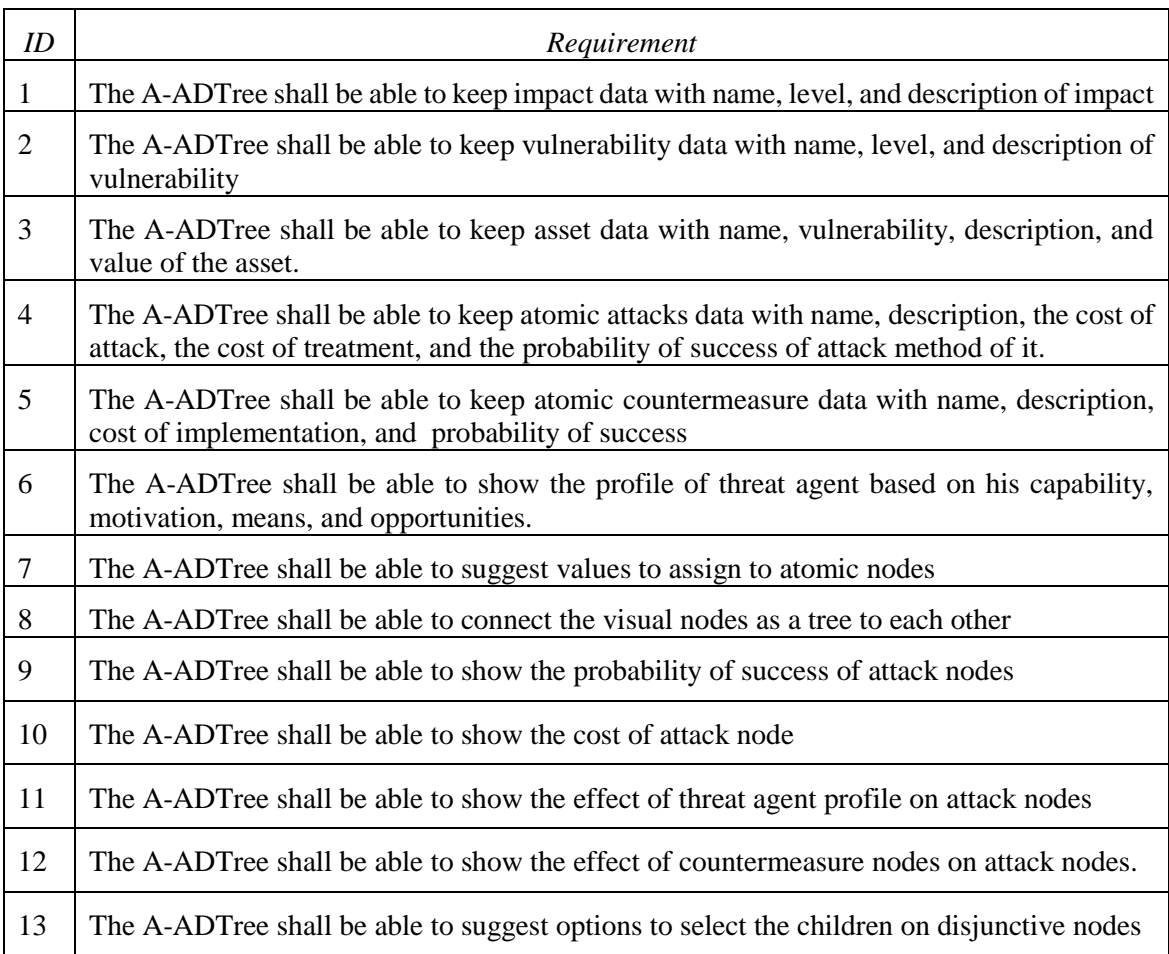

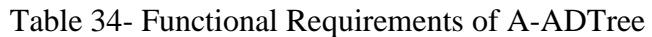

### **7.2 List of Requirements**

Here we briefly enumerate the list of requirements of the aligned ADTree(A-ADTree). Each requirement is linked to the respected usecases in Appendix II.

### **7.3 Architecture of Tool**

There are three main components in the A-ADTree.

- 1) The database which is responsible for keeping the data respected to the impact, vulnerability, asset, atomic attacks, and atomic countermeasures.
- 2) Computational Component which is responsible for evaluating the risk, the severity of the risk, the probability of success of nodes. It also contains information about the structure of ADTree.
- 3) A graphical component which is responsible for presenting the attack nodes, and countermeasure nodes.

Figure 14 explains how these three components are related to each other. Every time the user make a change on the graphical component, these changes are applied to the database, and structure of the tree.

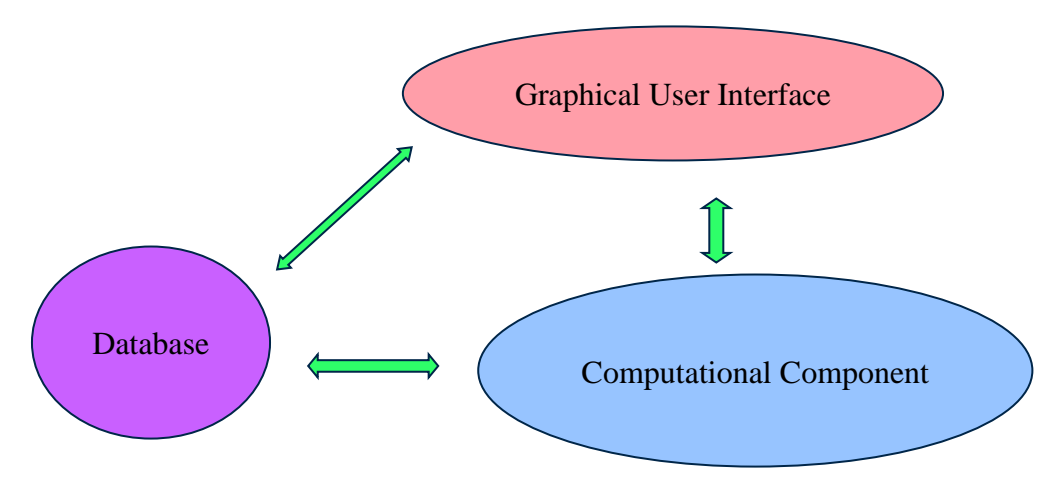

Fig 14. Abstract architecture of the A-ADTree

## **7.4 Limitation of the Tool**

The A-ADTree does not cover the evaluation of probability based on historical data which is covered in part 5.3. Here, we made an assumption that the users (expert team) evaluate the probability of attacks and cost of the atomic actions. But, the rest of the nodes in the A-ADTree obtains their values based on cost oriented, or probability oriented approaches which is introduced in chapter 6.

#### **7.5 Summary**

In this chapter, we tried to briefly explain the main requirements, usecases, architecture, and limitation the of the implemented A-ADTree. The developed tool was based on an open source tool provided in [25]. Also, the functional requirements, and the behavior of the A-ADTool are explained well in the appendix with usecase diagrams.

# **8 Examples of Usage of Aligned ADTree**

This chapter answer to the

Q3.2. What are the examples of risk mitigation using aligned Attack-Defense tree?

In [44] the authors provide two examples about evaluating the risk severity using the capability of a threat agent. They showed that the higher capabilities the threat agent has, the higher probability exist for the risk to happen. In this chapter, we are going to illustrate the same examples using A-ADTree, and then we show how countermeasures can mitigate the risks.Before we continue to the next step, we need to define the equivalent terminology in [44] and the concepts in A-ADTree. Table 35. shows how terms are equivalent.

|                | Concept in [44]       | Concept in Aligned ADTree               |
|----------------|-----------------------|-----------------------------------------|
|                | Capability            | Atomic Attack                           |
|                | Score                 | Cost of action                          |
| 3              | Capability Likelihood | Probability of success in attack method |
| $\overline{4}$ | <b>Risk Severity</b>  | Sum of cost of treatment                |

Table 35-Equivalent term in [44] and this thesis

#### **8.1 Risks on Video Conference System**

Video conference (VC) communication is a common tool in the daily business meeting and online lectures. The VC provide all the users in the same session the ability to read, write, and execute the shared documents. Also, users in a VC session can delegate each other to remotely control each other device, and camera.

A malicious threat agent may intercept the channel between the users and eavesdrop over the channel. In this case, he is able to read or write some shared documents. The below table shows the likelihood, and score, for each capability of threat agent [44].

The examples in [44] only provide risks and attack methods, but here we add some countermeasures to each of the risks or the attack methods. The crypto-functionalities can be used to protect the integrity and the confidentiality of the message. Also, with replacing the media with a new media which is not intercepted able can prevent man in the middle attacks. Table 36. explains the likelihood, and score of each attack method in [44].

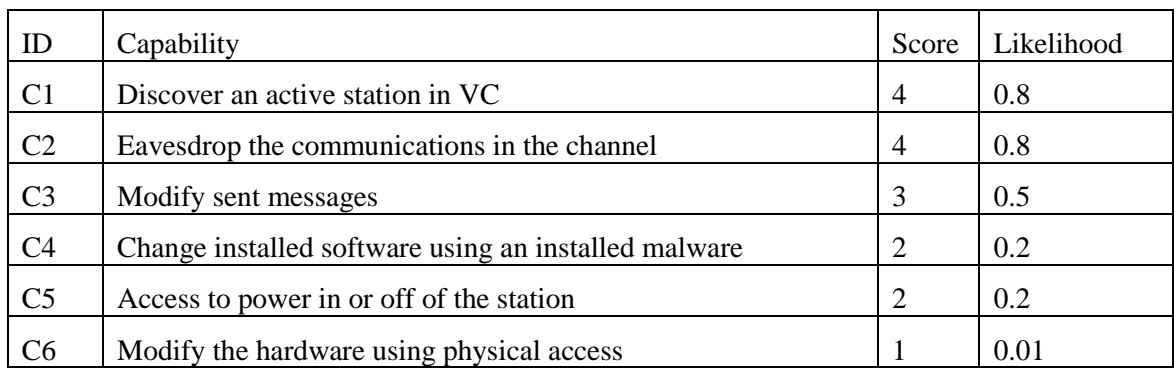

Table 36. Correlation between score and likelihood in [44]

| ID                   | Countermeasure                                     | Cost Of implementation | Probability of failure |
|----------------------|----------------------------------------------------|------------------------|------------------------|
| Counter1             | Authenticate all join requests                     | 2000                   | 0.02                   |
| Counter <sub>2</sub> | Replace channel with a new<br>un-interceptable one | 50000                  | 0.03                   |
| Counter3             | Use crypto functionality in<br>sent messages       | 1000                   | 0.05                   |
| Counter4             | Use anti-spyware system on<br>the VC stations      | 5000                   | 0.01                   |
| Counter <sub>5</sub> | Authenticate people<br>before<br>physical access   | 20000                  | 0.01                   |

Table 37. Countermeasures against the attack methods

Based on the above capabilities of the threat agent, table 38 describes following threats. Also, table 37 include the countermeasure which may apply on the attack methods.

| Threat ID      | <b>Threat Description</b>                                    | <b>Risk Severity</b> | Capabilities                             |
|----------------|--------------------------------------------------------------|----------------------|------------------------------------------|
| T1             | Join a meeting without authentication                        | 11                   | $C1$ , or $C4$ , or $C6$                 |
| T <sub>2</sub> | Control the hardware like camera without au-<br>thentication | 13                   | C3, or C4, or C6                         |
| T <sub>3</sub> | Intercept messages in channel                                | 11                   | C2, C4                                   |
| T <sub>4</sub> | Intercept messages in channel, and modify them               | 11                   | C3,C4,C6                                 |
| T <sub>5</sub> | Interrupt the VC station using DDOS attack                   | 6                    | C4, or<br>C <sub>3.0r</sub><br>C5, or C6 |
| T6             | Update firmware likes (ROM) without authenti-<br>cation      | 10                   | $C4.$ or $C6$                            |

Table 38. Correlation between threat, and capabilities [44]

#### **8.1.1 Structure of Attack Tree for VC Risk**

Here we use the data in [44] to make a tree in aligned ADTree. Figure 15 shows the skeleton of *all risks in a video conference station,* the risk can happen based on each of threats like T1, T2, or T3. The refinement of each threat node is based on table 36. We configure the atomic node, C1, as figure 16 shows. Then the properties of the root node in the figure 18. We can find the effect of threat agent profile, using the right-hand side border. In the very first step, we have chosen the "maximum probability" as a metric for choosing the child in the parent with disjunctive refinements.

In VC examples, the T1, and T2 nodes have the maximum probability, therefore, they propagates their probability to the parent which is the root node.

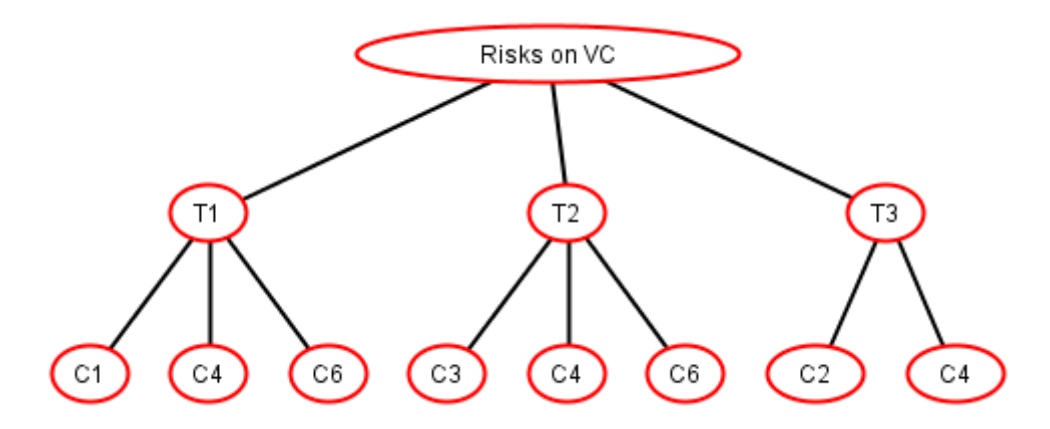

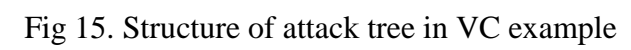

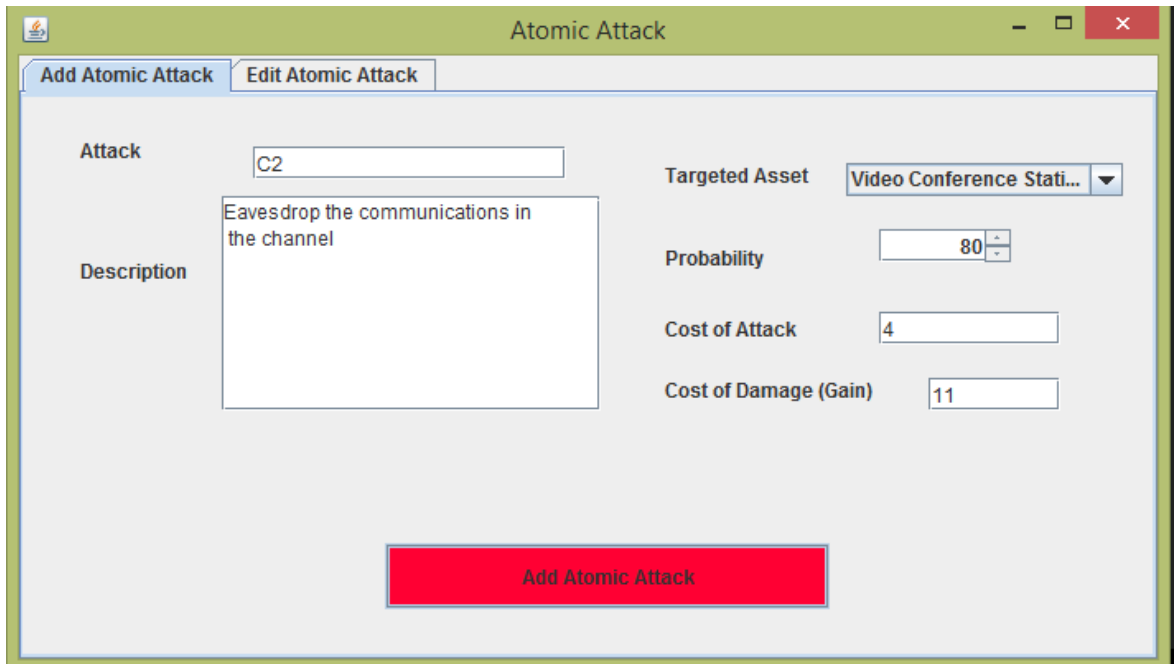

Fig 16. Configuration of atomic nodes

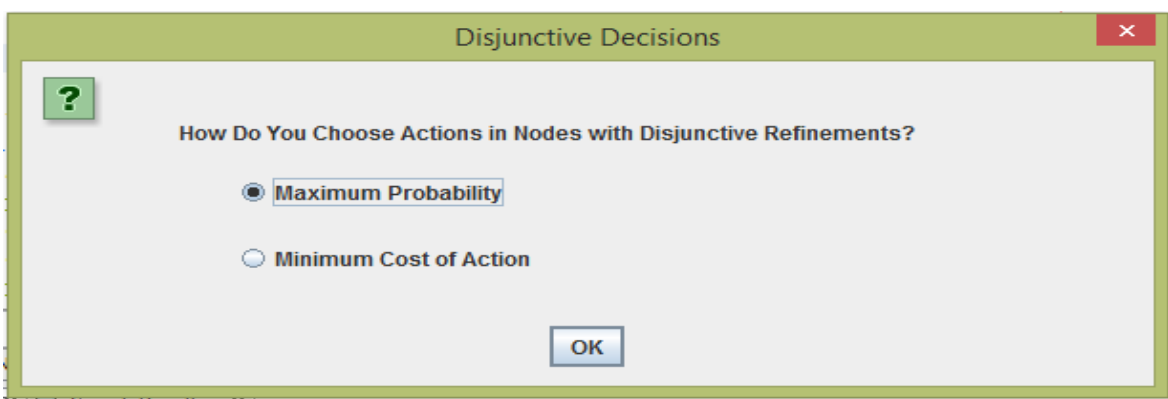

Fig 17. Selection criteria in nodes with disjunctive refinement

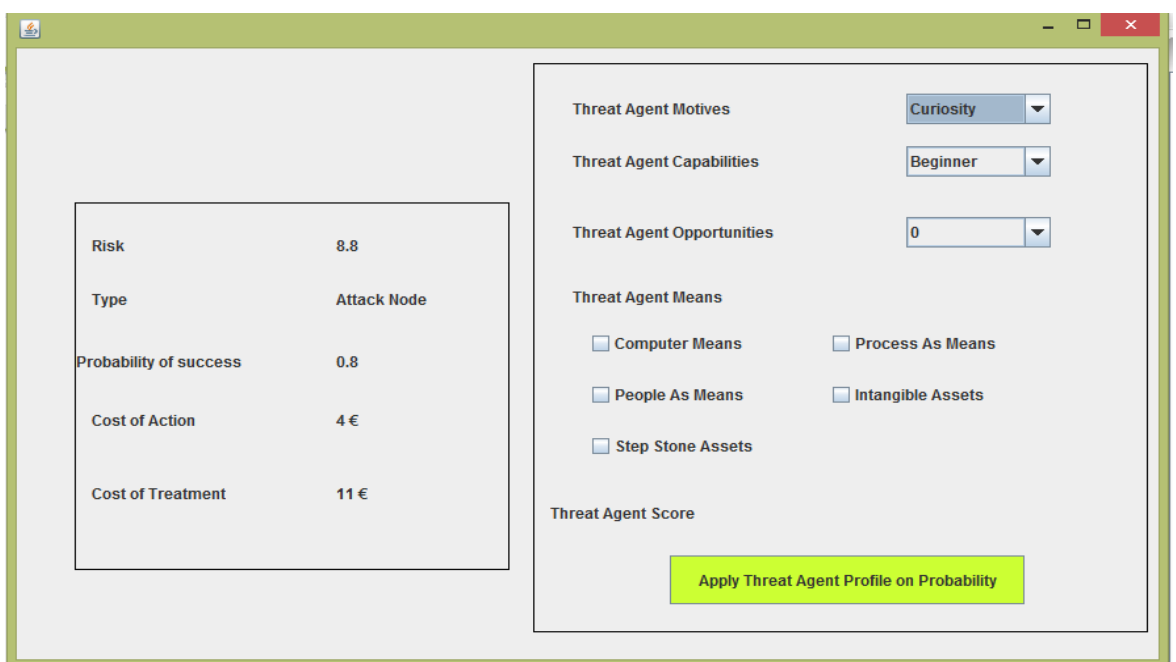

Fig 18. Evaluation of risk regardless of threat agent profile

## **8.1.2 Effect of Threat Agent Profile on Risk**

A threat agent with the profile like motive: personal fame, capabilities: undergraduate, opportunities: finite, and means: computer means, process, people, and intangible, obtains a score close to 0.25.We apply the threat agent profile on the risk evaluation. The result shows a significant risk reduction from 8.8 to 2.06. Such result is because the threat agent evaluation is about 0.25 of maximum. Figure 19 shows the properties of attack node after applying the threat agent profile on it.

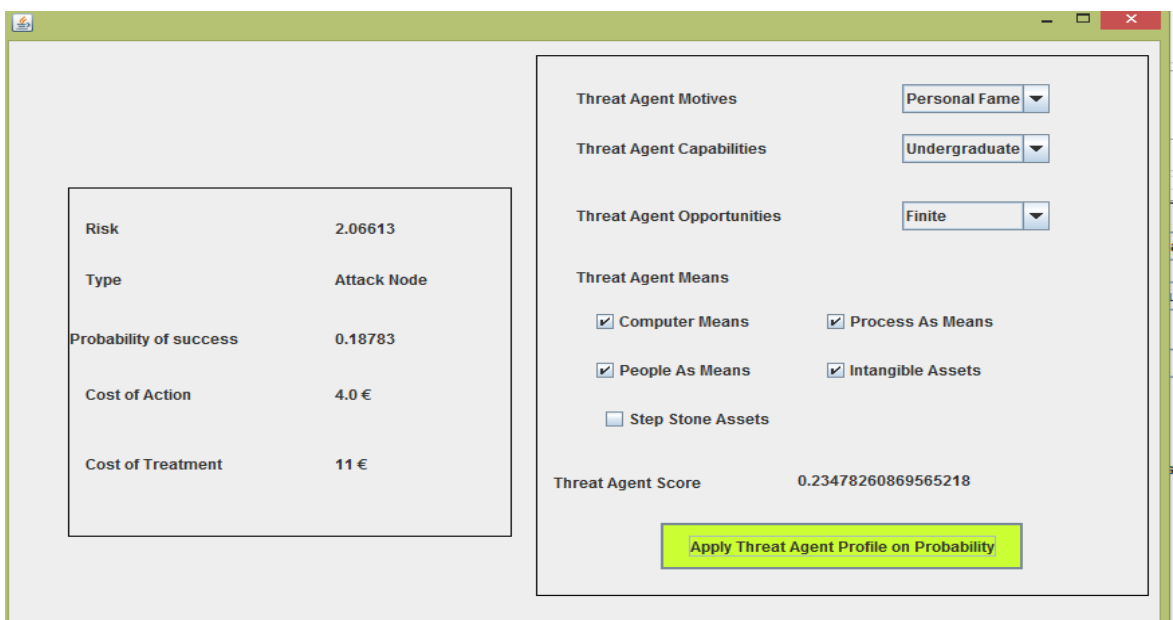

Fig 19. Evaluation of risk in presence of threat agent profile

#### **8.1.3 Effect of Countermeasure Trees**

Then we can apply the countermeasures to see the effect of countermeasures on the risk. The labels on countermeasures are based on Table 36. Figure 20 shows the structure of A-ADTree after applying the countermeasures. It shows the risk reduces from 8.8 to 2.64 after applying the countermeasures.

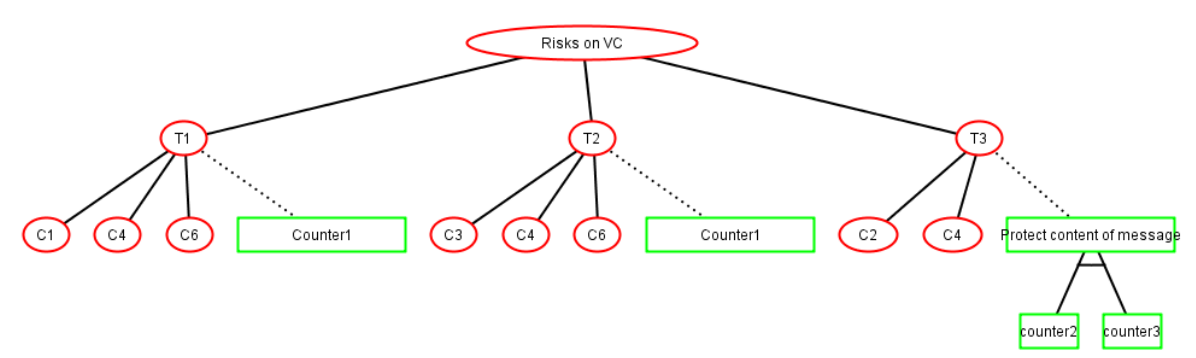

Fig 20. Structure of A-ADTree in VC example

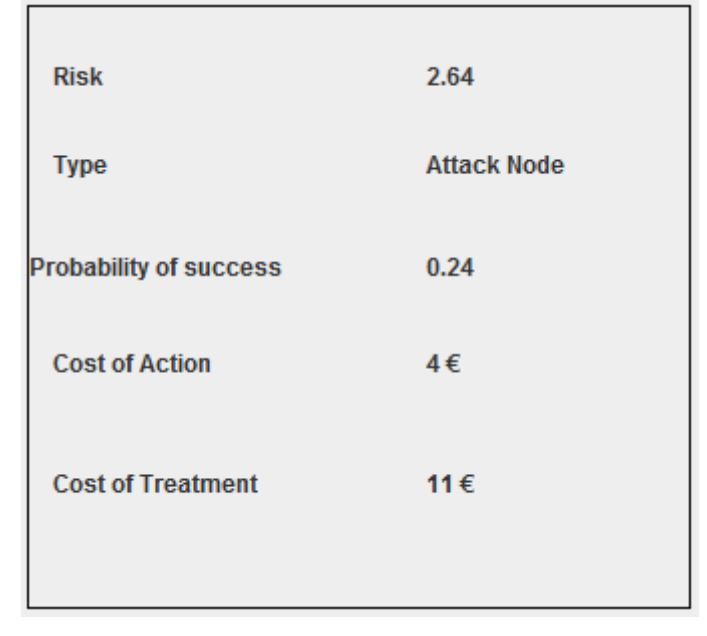

Fig 21. The effect of countermeasure on properties of root

#### **8.2 Connected Vehicles**

A connected vehicle contains some sensors. These sensors help the driver to control some operations in driving. Also, the connected vehicle may connect with personal devices, and receive the orders from the laptop, or cellphone.

Clearly, a threat agent can physically, or remotely find access to the sensors and manipulate the operations on the vehicle. For instance, the threat agent may affect the braking system with updating the Engine Control Unit (ECU). Such disruption leads to an accident ,when the vehicle is moving. Table 39 shows, the atomic actions of a threat agent in [44]. Also, table 40 shows how different capabilities of threat agent leads to a risk, based on [44]. Additionally, table 41 shows the countermeasures of the vehicle.

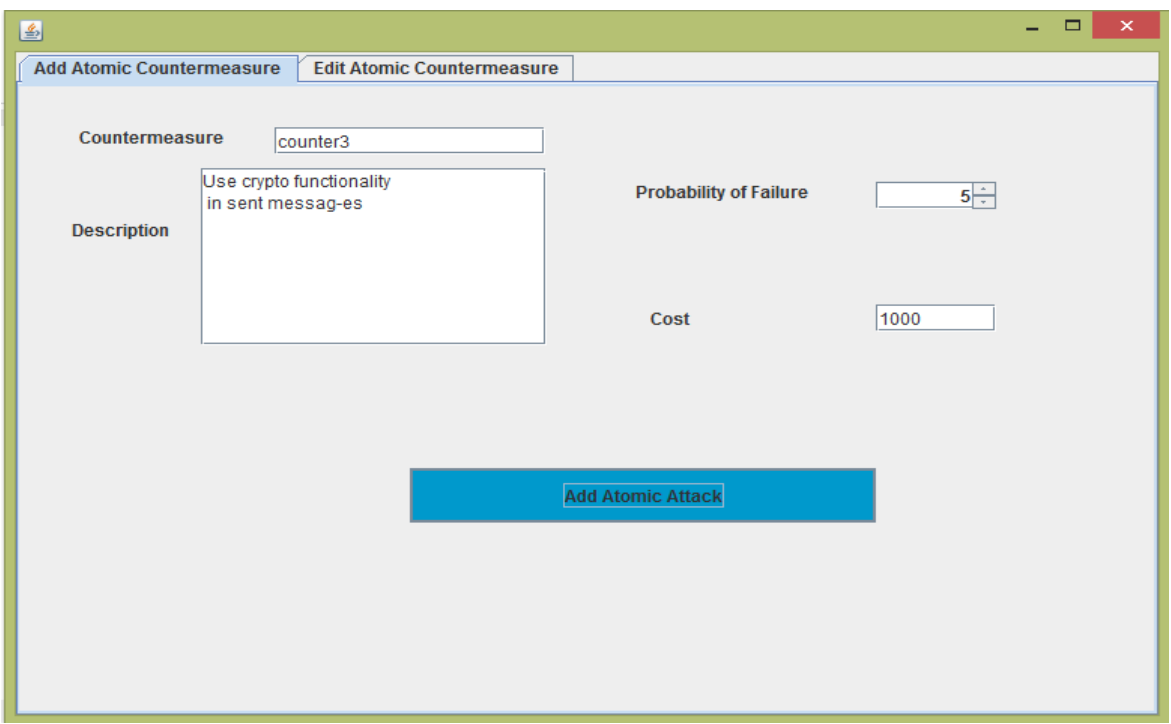

#### Fig 21.Adding countermeasures to atomic actions

#### Table 39. Atomic actions for threat agent

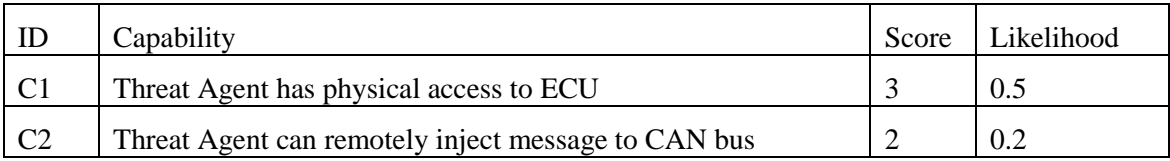

Table 40- Correlation between threat, and capabilities [44] for connected vehicle

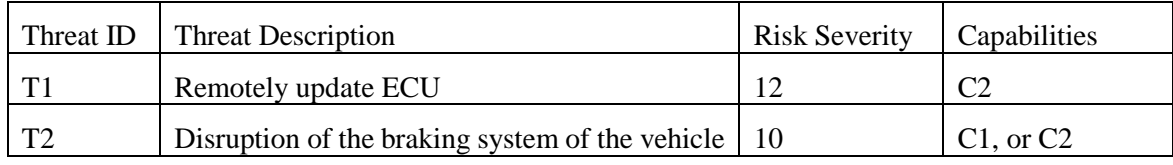

Table 41. Countermeasure solutions for connected vehicle

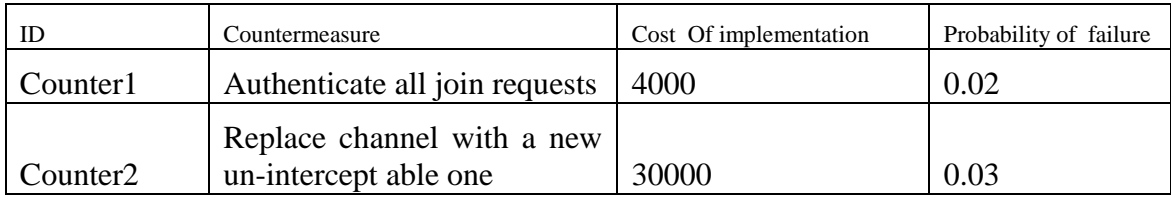

### **8.2.1 Structure of Attack Tree for Connected Vehicle**

The below image shows how threat agent can use his atomic actions in table 37 to materialize the risks in table 38. For instance, to manipulate the braking system, the threat agent may modify the ECU physically or apply a man in the middle attack method on the vehicle.

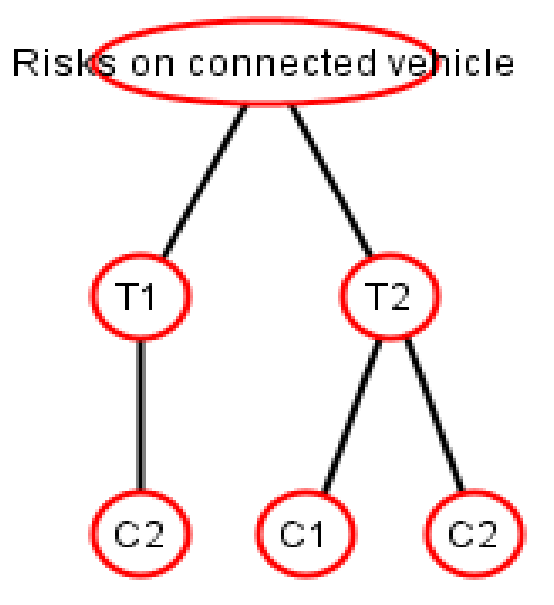

Fig 23. Structure of attack tree in connected vehicle example

Figure 24 shows the evaluation of the risk regardless of threat agent profile, and possible countermeasures.

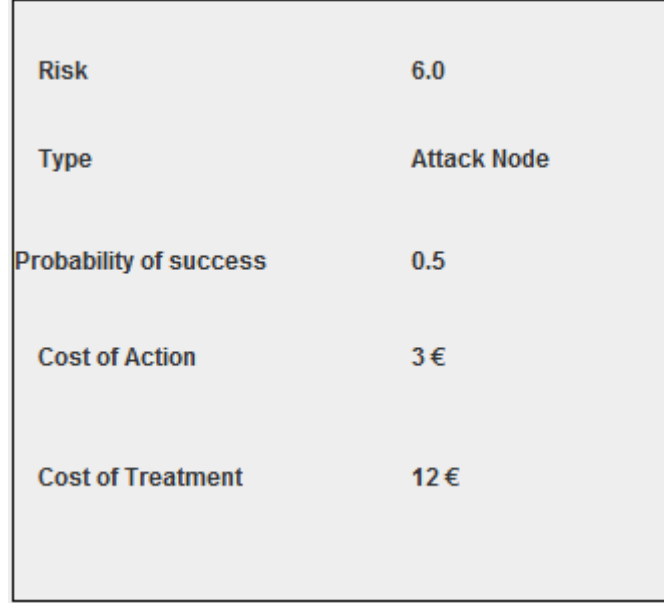

Fig 24. Evaluation of risk over the connected vehicle case regardless of threat agent

#### **8.2.2 Effect of Threat Agent Profile on Risks**

We apply the same profile in the previous example to this one too. Therefore, the threat agent with the profile like {motive: personal fame, capabilities: undergraduate, opportunities: finite, and means: computer means, process, people, and intangible} , obtains a score close to 0.25. The result shows that the profile of threat agent reduces the risk.

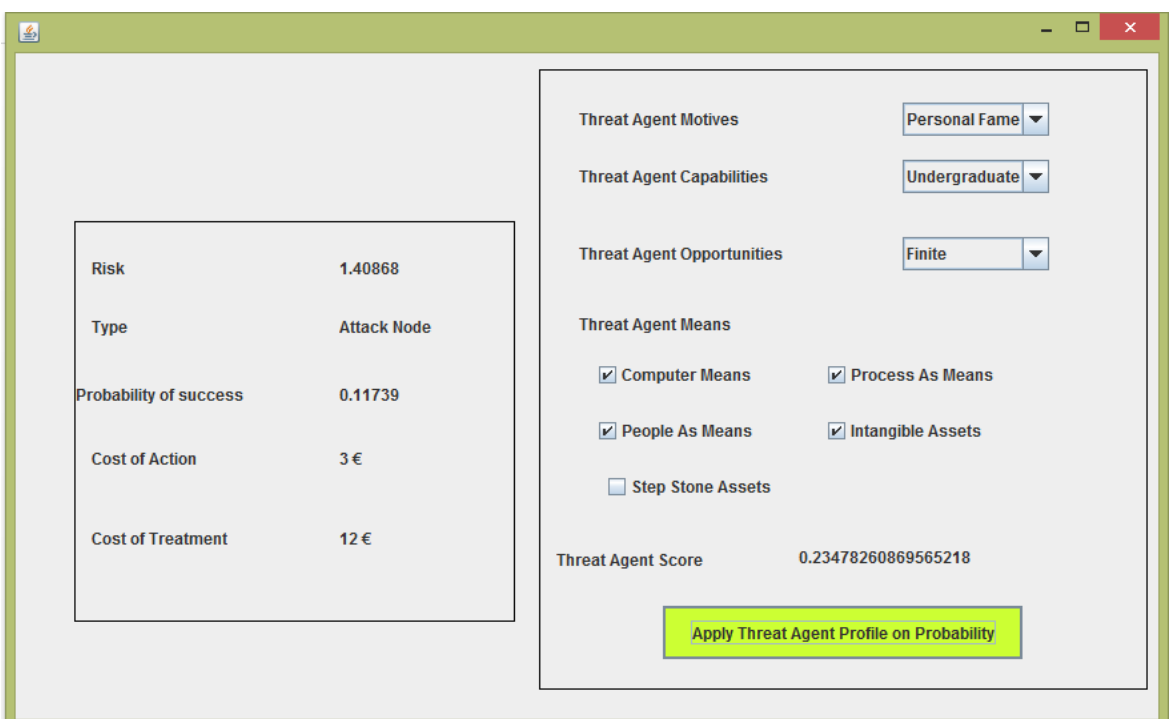

Fig 25. Evaluation of risk in presence of threat agent profile

#### **8.2.3 Effect of Countermeasure Tree**

We can apply the stated countermeasures to each nodes of attack tree in order to mitigate the risks.

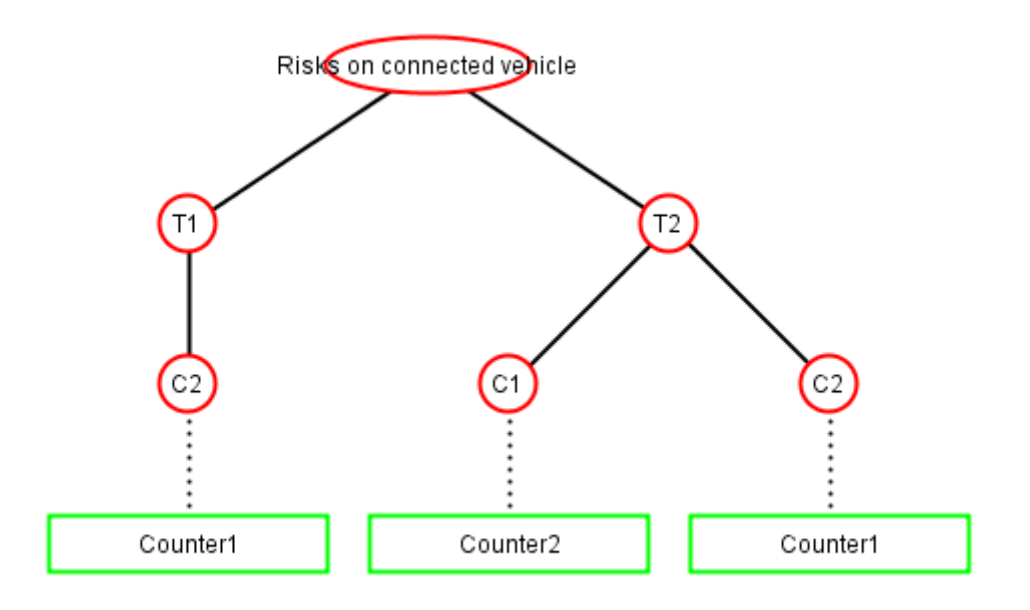

Fig 26. The countermeasures are applied on attack tree.

Figure 27 shows the effect of countermeasure trees to the evaluation of the risk. It shows that, the risk is reduced from 0.6 to 0.36 after applying the countermeasures.

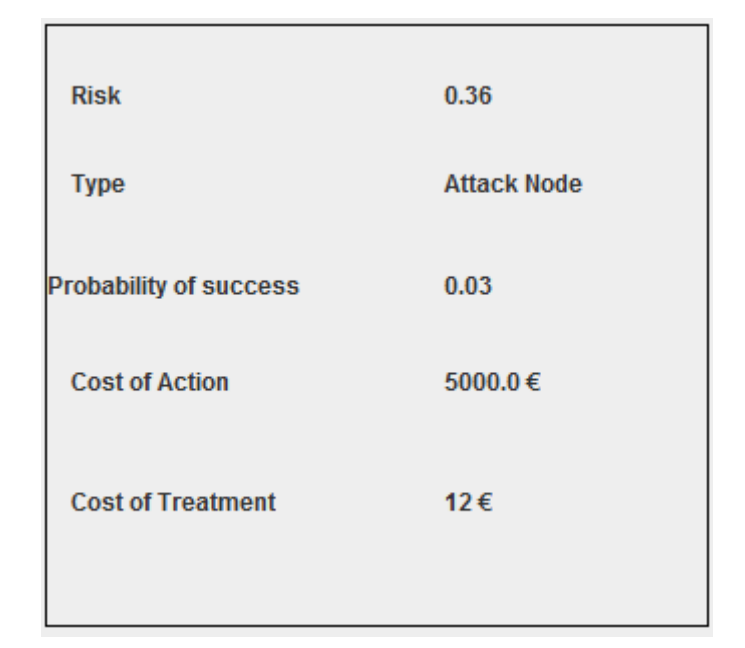

Fig 27. Risk evaluation after adding the countermeasures

### **8.3 Summary**

In [44] the authors tried to measure the risk based on the threat agent profile. A threat agent profile in [44] includes the means, opportunities, and capabilities. Since, the threat agent profile in this thesis, and [44] has different parameters, the measurement of the threat agent is different. In this chapter, we used the examples in the [44] to show how the aligned AD-Tree works. In [44] the author shows the effect of threat agent on risk evaluation. Based on it, the risk is higher when the threat agent has advanced skills. Here, we also obtained the same results with same data. We showed, although the evaluation of threat agent differs, lack of skills of threat agent reduces the final value of risk.

## **9. Conclusion**

In this thesis includes three main parts. The first part contains literature review about Information System Security Risk Management (ISSRM)[1,2,44], and some of the common modeling languages such as Secure BPMN [4,5,7], Secure TOROPOS [9,10], Misuse case [13], and Mal-Activity diagrams [18], and their alignment to ISSRM. Additionally, we have reviewed the family of Attack Trees, specifically, the Attack-Defense Tree which covers two main concepts of ISSRM by its nature. Also, we have reviewed, some of the common measurement approaches of risk using attack trees.

The second part belongs to the contributions. We first tried to obtain an alignment from Attack-Defense Tree to ISSRM. We called the obtained tree Aligned Attack-Defense Tree (A-ADTree). The ADTree covers risk concepts, and risk treatment partially, but some of the element are missed. The alignment helped us to detect the missed concepts of ISSRM in ADTree. Then we have added the missed elements into the ADTree, and obtained the A-ADTree. Some concepts such as asset, vulnerability, and threat agent are added to ADTree. We used the added concepts to measure the risk concept. The risk measurement includes measuring the probability (likelihood), and cost of the risk. We have involved the asset, and vulnerability into the measuring the probability. Also, we can obtain the probability considering the profile of threat agent who performed the attack method. At the end we have introduced how the values propagates in a bottom-up approach in A-ADTree.

In the last part, we introduced the tool that we have implemented to show how the A-AD-Tree works. This tool is based on the implementation of ADTree in the [25]. We have introduced the functional requirements, and the usecase of the A-ADTool. In the last chapter, we tried to use the data, and examples in [44]. In [44] the authors showed that the profie of the threat agent affects the risk.We obtained the same results in [44] using A-ADTree.

## **9.1 Assumption to requirements**

In this thesis, we have assumed that the atomic nodes are independent. Therefore, the cost of the atomic nodes do not cover each other. Additionally, they do not effect the probability of each other. These kind of assumptions, facilitate the bottom-up approach of measuring the risk, but usually in the real world the used attacks are not independent from each other.

Also, in the implementation of the A-ADTree, we have assumed the probability of the atomic nodes are already given. Therefore, we did not involved in the evaluation of probability using the OCTAVE [37] method and historical data as it is proposed in the second part.

## **9.2 Conclusion**

In this thesis, we have proposed an improved Attack-Defense Tree which can show the different concepts of ISSRM. Additionally, this model is able to measure the risk based on its elements (attack method, asset, vulnerability, and countermeasure). Also, the implemented tool is able to show the effect of threat agent on the measurement of the risk. We showed that, if the threat agent has the advanced profile, the probability of the risk will increase.

# **9.3 Answer to Research Questions**

Here we briefly answer to the research questions.

#### *Q1. How can we show the main elements of risks in information systems?*

We have aligned Attack-Defense Tree to ISSRM, and detected that asset, vulnerability, and threat agents are not covered by ADTree. We added these three concepts to the attack nodes. As a result, the attack node show the attack method, and risk concepts. On the other hand, the countermeasure node covers the risk treatment concepts of ISSRM.

#### *Q2.How can we align Attack-Defense tree to ISSRM?*

Since, we have added the vulnerability, asset, and threat agent to the attack node, we can evaluate the probability of the risk based on these data. We used the OCTAVE to subjectively evaluate the probability of attack node, but later we used the historical data, and Bayes theorem to calculate the probability quantitatively.

#### *Q3. How can we validate the aligned Attack-Defense tree?*

We have extended the code on the [25], to add a database which gets its data from historical data. Also, we have added some features to show that every node has a cost and probability. The cost and probabilities make the properties of each node. The implemented A-ADTree is capable to show the effect of threat agent and countermeasure nodes on properties of attack nodes.

In [44], the authors provide two examples, and showed the effect of threat agents on the ISSRM. [44] showed that, the risk of an attack method has a direct relation with potentiality of threat agent. We used the same examples, and obtained the same results.

## **9.4 Future Work**

In future, we obtain alignment from A-ADTree to the alignment languages, such as Secure BPMN, or Mal-Activity diagrams. These models also have been aligned to ISSRM. Therefore, we can find what elements in different modeling languages have similar semantic meaning based on ISSRM.

Additionally, it is important to **automatically** collect complete historical data. We may obtain this data from log files of the information assets. In this part, we can obtain this data using machine learning technique.

#### **References**

- [1] Dubois, E., Heymans, P., Mayer, N., Matulevicius, R.: A systematic Approach to Define the Domain of Information System Security Risk Management, pp.289-306. Springer (2010).
- [2] Mayer, N .:Model Based Management of Information System Security Risk. Phd thesis, University of Namur (2009)
- [3] Mayer,N., Dubois, E., Matulevicius, R., Heymeans, P.: Toward a measurement framework for security risk management. In: Proceeding of the workshop on modeling security (MODSEC08) held as part of the MODELS 2008 (2008)
- [4] Silver, B .: BPMN Method and Style: A Levels-based Methodology for BPMN Process Modeling and Improving using BPMN 2.0 Cody-Cassidy Press (2009)
- [5] Dumas, M., La Rosa, M., Mendling, J., Reijers, H.: Fundamental of Bussiness Process Management. Springer (2013)
- [6] Diallo, M.H., Romero-Mariona, J., Sim, S.E., Richardson, D.J.: A Comparative Evaluation of Three Approaches to Specifying Security Requirements. REFSQ'06, Luxembourg (2006)
- [7] Altuhhova, O., Matulevicius, R., Ahmed, N.: An Extension of Business Process Model and Notification for Security Risk Management. International Journal of Information System Modeling and Design (IJISMD) 4(4), 93 – 113 (2013)
- [8] Bresciani, P., Perini, A., Giorgini, P., Fausto, G., Mylopoulos, J.: TROPOS: an Agentoriented Software Development Methodology. Journal of Autonomous Agents and Multi-Agent Systems 25, 203 – 236 (2004)
- [9] Mouratidis, H.: A Security Oriented Approach in the Development of Multiagent Systems Applied to the Management of the Health and Social Care Needs of Older People In Eng-land. Ph.D. thesis, Department of Computer Science, University of Sheffield, UK (2004)
- [10] Mouratidis, H., Giorgini, P.: Secure Tropos: A Security-oriented Extension of the Tropos Methodology. International Journal of Software Engineering and Knowledge Engineering (IJSEKE) 17(2), 285–309 (2007)
- [11] Mouratidis, H., Giorgini, P., Manson, G.: Integrating Security and Systems Engineering: Towards the Modelling of Secure Information Systems. In: Proceedings of the 15th Conference On Advanced Information Systems Engineering (CAiSE'03). pp. 63–78. Springer-Verlag (2003)
- [12] Matulevicius R. "Fundamentals of Secure System Modelling",(unpublished draft), 2016
- [13] Sindre, G., Opdahl, A.L.: Eliciting Security Requirements with Misuse Cases. Requirements Engineering Journal 10(1), 34–44 (2005)
- [14] Matulevicius R. "Fundamentals of Secure System Modelling", Chapter 9 (unpublished draft), 2016
- [15] Schneier, B.: Attack Trees. Dr. Dobb's Journal (1999)
- [16] Donald Knuth. The Art of Computer Programming: Fundamental Algorithms, Third Edition. Addison-Wesley, 1997. [ISBN 0-201-89683-4](https://fa.wikipedia.org/wiki/%D9%88%DB%8C%DA%98%D9%87:%D9%85%D9%86%D8%A7%D8%A8%D8%B9_%DA%A9%D8%AA%D8%A7%D8%A8/0201896834) . Section 2.3: Trees, pp.308– 423
- [17] Sandip C. Patel, James H. Graham, and Patricia A. S. Ralston. Quantitatively assessing the vulnerability of critical information systems: A new method for evaluating security enhancements. International Journal of Information Management, 28(6):483–491, December 2008.
- [18] Sindre, G.: Mal-Activity Diagrams for Capturing Attacks on Business Processes. In: Requirements Engineering: Foundation for Software Quality. pp. 355–366. Springer (2007)
- [19] Börger, E., Cavarra, A., Riccobene, E.: An ASM Semantics for UML Activity Diagrams. In: Proceedings of the 8th AMAST 2000. pp. 293–308. Springer (2000)
- [20] OMG: Unified modeling language: Superstructure, version 2.0 (2004)
- [21] Kenneth S.Edge, George C. Dalton II, Richard A. Raines, Robert F.Mills: Using Attack and Protection Trees to Analyze Threats and Defenses to Homeland Security.
- [22] Wand, Y., Weber, R.: On the Ontological Expressiveness of Information Systems Analysis and Design Grammars. Journal of Information Systems 3, 217–237 (1993)
- [23] Opdahl, A.L., Henderson-Sellers, B.: A Unified Modelling Language without Referential Redundancy. Data and Knowledge Engineering (DKE), Special Issue on Quality in Conceptual Modelling pp. 277–300 (2005)
- [24] Edge, K. S., Dalton, G. C., Raines, R. A., & Mills, R. F. (2006, 23-25 Oct. 2006). Using Attack and Protection Trees to Analyze Threats and Defenses to Homeland Security. Paper presented at the MILCOM 2006 - 2006 IEEE Military Communications conference.
- [25] Kordy, B. Kordy, P. Mauw, S. Schweitzer, P: ADTool: Security Analysis with Attack-Defense Trees (Extended Version), white paper, Accessed on: 19 Aguste 2016 on: https://www.researchgate.net/publication/236955204\_ADTool\_Security\_Analysis\_with\_Attack-Defense\_Trees\_Extended\_Version
- [26] Kordy B, Kordy P, Mauw S, Schweitzer P. ADTool: Security Analysis with Attack– Defense Trees. In: Joshi K, Siegle M, Stoelinga M, D'Argenio PR, editors. Quantitative Evaluation of Systems: 10th International Conference, QEST 2013, Buenos Aires, Argentina, August 27-30, 2013 Proceedings. Berlin, Heidelberg: Springer Berlin Heidelberg; 2013. p. 173-6.
- [27] Kordy B, Mauw S, Melissen M, Schweitzer P. Attack–Defense Trees and Two-Player Binary Zero-Sum Extensive Form Games Are Equivalent. In: Alpcan T, Buttyán L, Baras JS, editors. Decision and Game Theory for Security: First International Conference, GameSec 2010, Berlin, Germany, November 22-23, 2010 Proceedings. Berlin, Heidelberg: Springer Berlin Heidelberg; 2010. p. 245-56.
- [28] Kordy B, Mauw S, Radomirović S, Schweitzer P. Foundations of Attack–Defense Trees. In: Degano P, Etalle S, Guttman J, editors. Formal Aspects of Security and Trust: 7th International Workshop, FAST 2010, Pisa, Italy, September 16-17, 2010 Revised Selected Papers. Berlin, Heidelberg: Springer Berlin Heidelberg; 2011. p. 80-95.
- [29] Poolsappasit N, Dewri R, Ray I. Dynamic Security Risk Management Using Bayesian Attack Graphs. IEEE Transactions on Dependable and Secure Computing. 2012;9(1):61-74
- [30] Jonathan D. Weiss. A system security engineering process. In 14th Nat. Comp. Sec. Conf.,pages 572–581, 1991.
- [31] Bistarelli S, Fioravanti F, Peretti P, editors. Defense trees for economic evaluation of security investments. First International Conference on Availability, Reliability and Security (ARES'06); 2006 20-22 April 2006.
- [32] Phillips c, Painton Swiler l; A graph-based system for network-vulnerabilityanalysis. In Proceedings of the 1998 Workshop on New Security Paradigms (NSPW'98),pages 71–79, Charlottesville, Virginia, USA, September 1998.
- [33] S. N. Foley, W. M. Fitzgerald: [Management of Security Policy Configuration using](https://www.linkedin.com/redir/redirect?url=http%3A%2F%2Fwilliamfitzgerald%2Enet&urlhash=QmnX&trk=prof-publication-title-link)  [a Semantic Threat Graph Approach,](https://www.linkedin.com/redir/redirect?url=http%3A%2F%2Fwilliamfitzgerald%2Enet&urlhash=QmnX&trk=prof-publication-title-link) Journal of Computer Security (JCS), IOS Press, Volume 19, Number 3, 2011
- [34] Matulevicius R. "Fundamentals of Secure System Modelling", Chapter 4 (unpublished draft), 2016
- [35] Viveros P.: Analysis of the Cyber Attacks against ADS-B Perspective of Aviation Experts. Master thesis. University of Tartu. Estonia 2016.
- [36] ben Othmane L, Ranchal R, Fernando R, Bhargava B, Bodden E. Incorporating attacker capabilities in risk estimation and mitigation. Computers & Security. 2015 6//;51:41-61.
- [37] Alberts C, Dorofee A. Managing Information Security Risks: The OCTAVE Approach, Addison-Wesley Professional.2002.
- [38] Mauw, S., Oostdijk, M.: Foundations of Attack Trees. In: Won, D., Kim, S. (eds.): ICISC 2005, LNCS 3935, 186–198. Springer (2005)
- [39] Buldas, A., Laud, P., Priisalu, J., Saarepera, M., Willemson, J.: Rational choice of security measures via multi-parameter attack trees. In: López, J. (ed.):CRITIS 2006, LNCS 4347, 235–248. Springer (2006)
- [40] Jürgenson, A., Willemson, J.: Computing Exact Outcomes of Multi-parameter Attack Trees. In: Meersman, R., Tari, Z. (eds.): OTM 2008, LNCS 5332, 1036– 1051. Springer (2008)
- [41] Jürgenson, A., Willemson, J.: Serial Model for Attack Tree Computations. In: Lee, D., Hong, S. (eds.): ICISC 2009, LNCS 5984, 118–128. Springer (2009)
- [42] Buldas, A., Stepanenko, R.: Upper bounds for adversaries' utility in attack trees. In: Grossklags, J., Walrand, J.C. (eds.): GameSec 2012, LNCS 7638, 98– 117. Springer (2012)
- [43] Adam Shostack(2014). Threat Modeling Designing for Security-Appendix C. Wiley.
- [44] Othmane, Lotfi ben, Ranchal, Rohit, Fernando, Ruchith, Bhargava, Bharat, & Bodden, Eric. (2015). Incorporating attacker capabilities in risk estimation and mitigation. Comput. Secur., 51(C), 41-61. doi: 10.1016/j.cose.2015.03.001

# **Appendix**

## **I. Glossary**

# **II. Requirements of the Implemented Aligned Tool**

In this chapter we provide a complete picture over functional requirements and architecture of the tool which simulate the risk.

## **Textual Use case**

The implemented Aligned ADTree should be able to perform CRUD operations on the main concepts of ISSRM like asset, impact, vulnerability, and attack methods. Here we explain each of these requirements using Use-Case diagrams

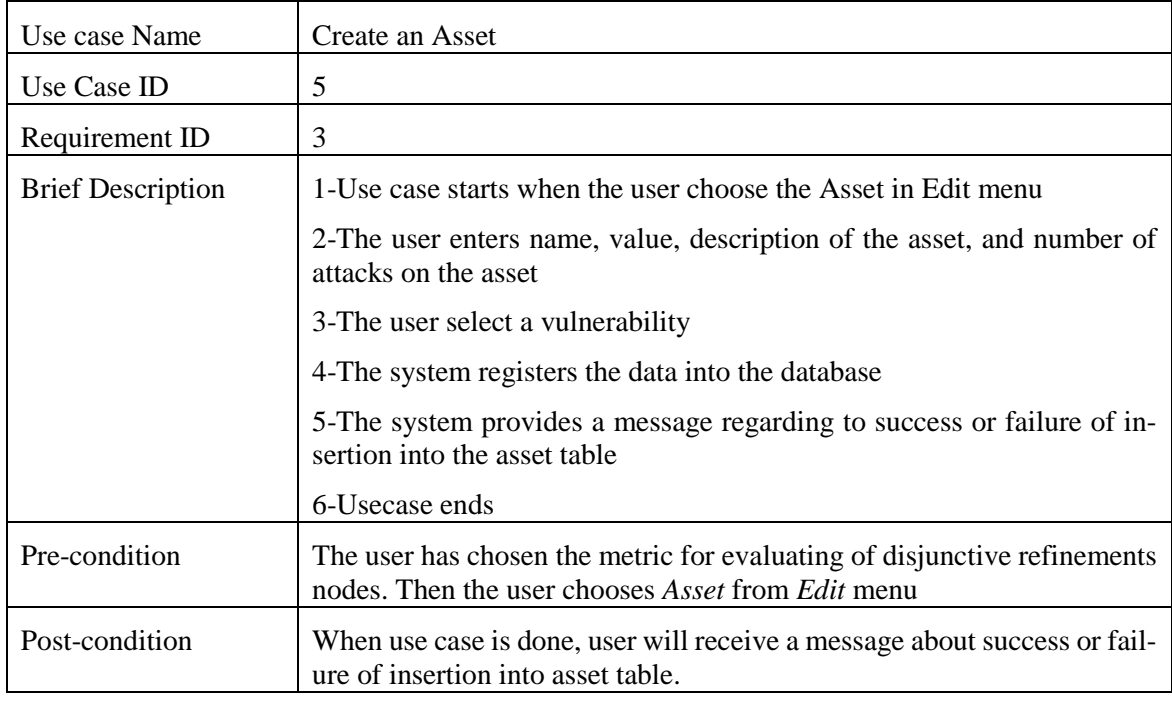

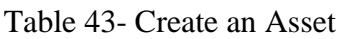

Table 42-Edit Asset Usecase

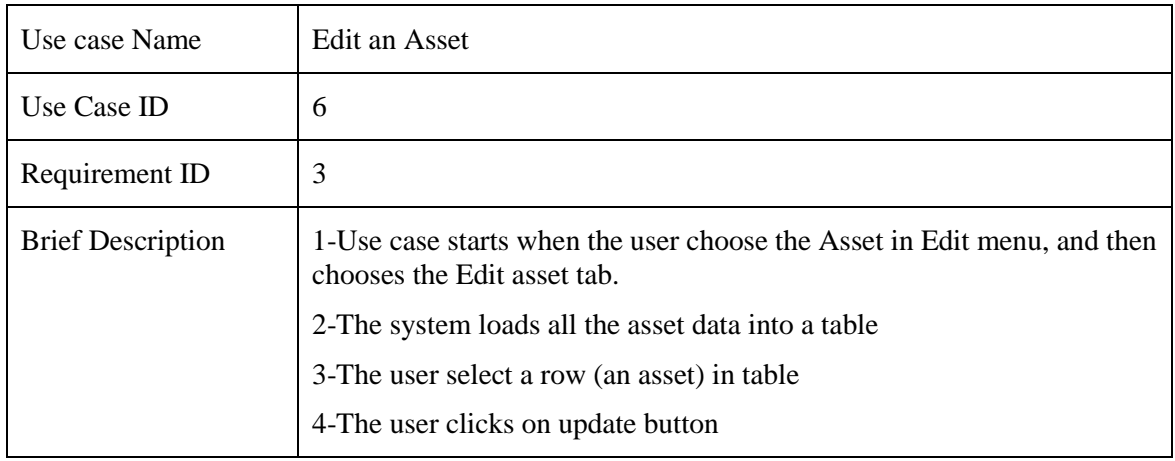

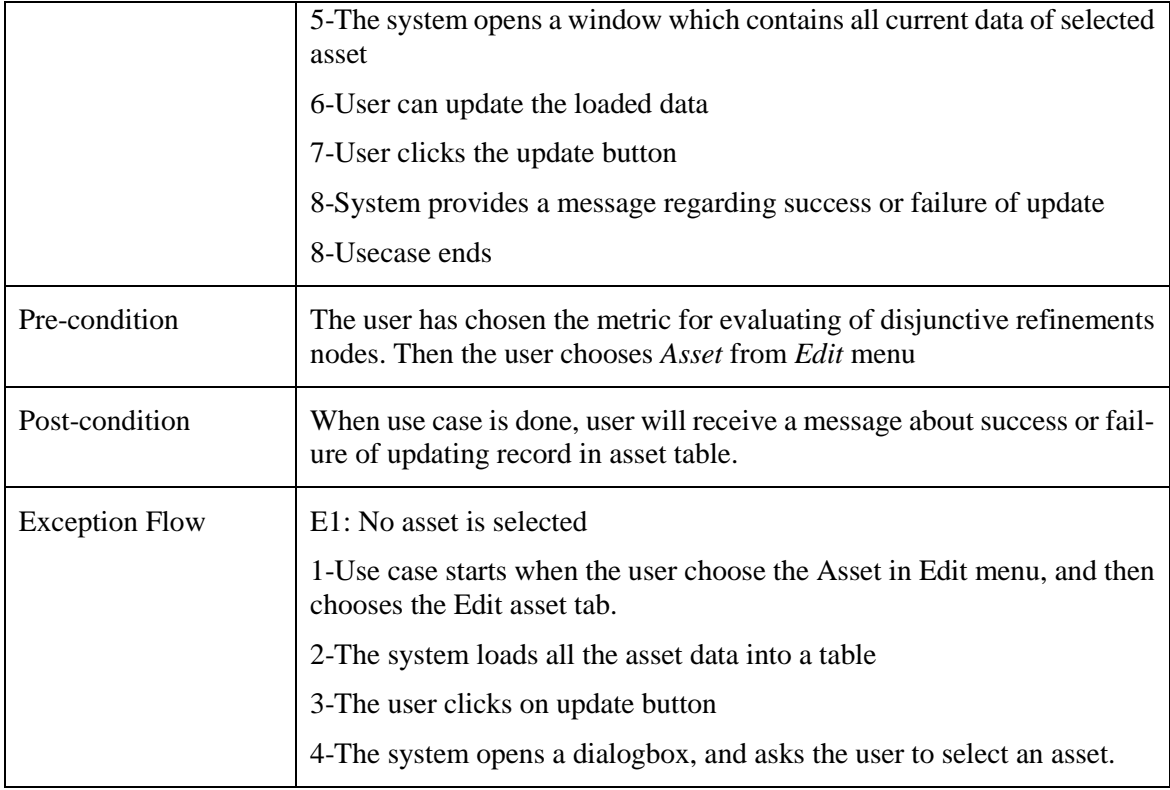

#### Table 44-Delete asset usecase

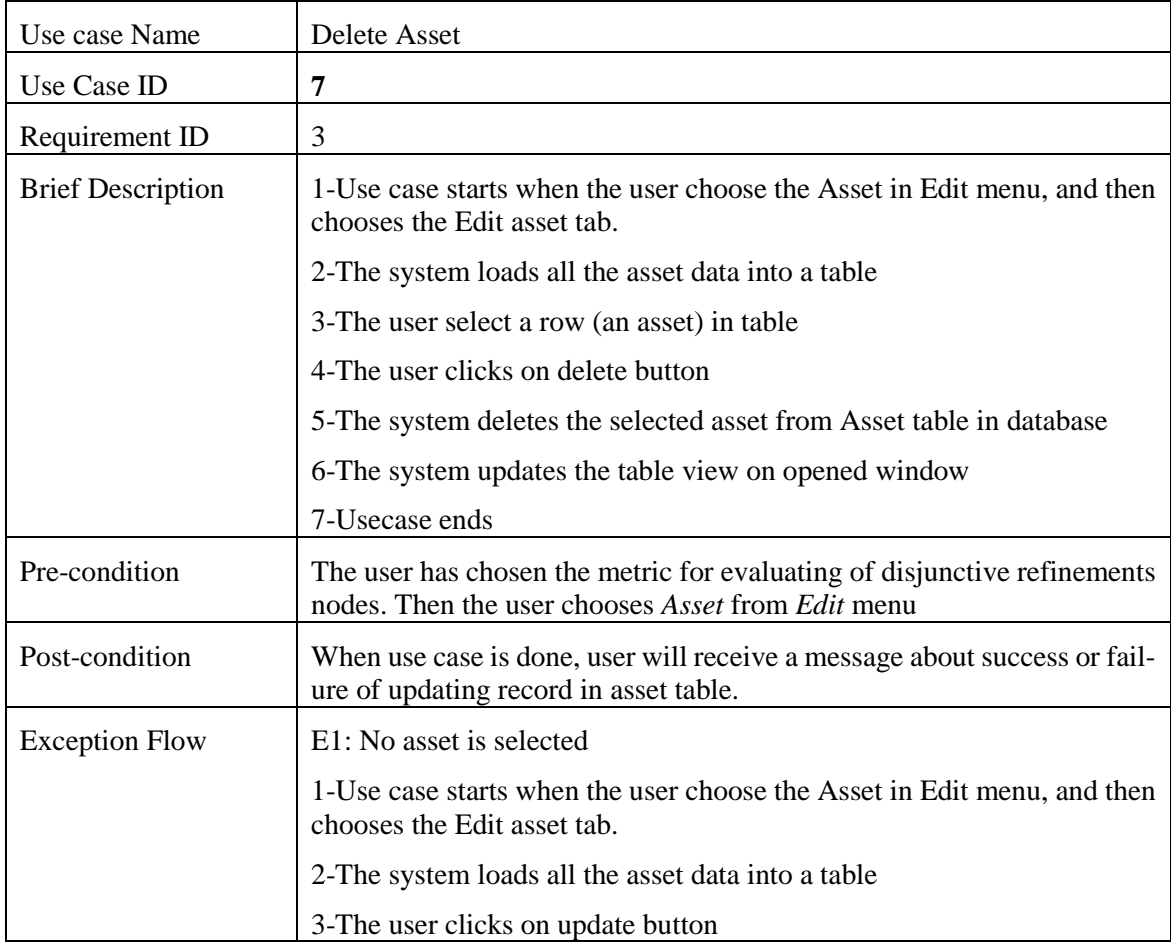

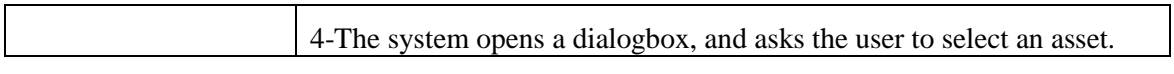

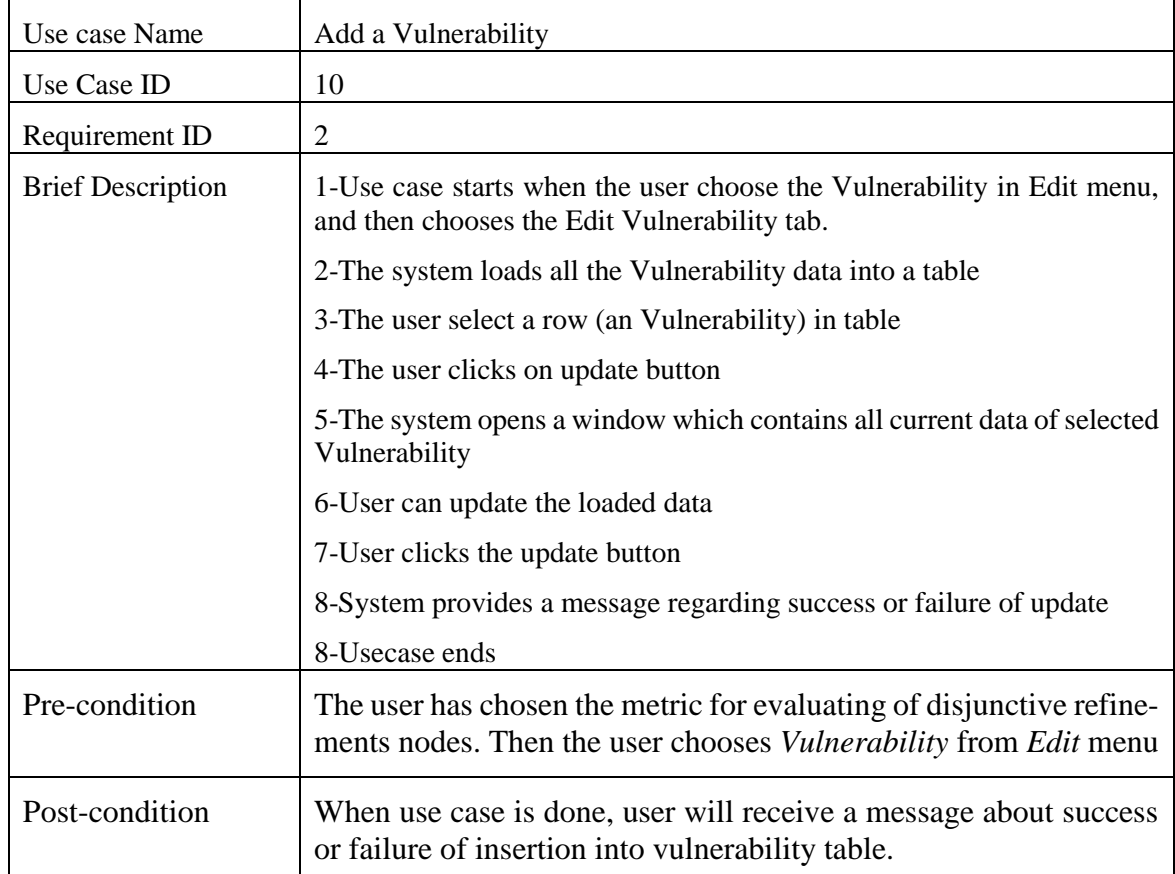

# Table 45-Add vulnerability usecase

## Table 46-Edit vulnerability usecase

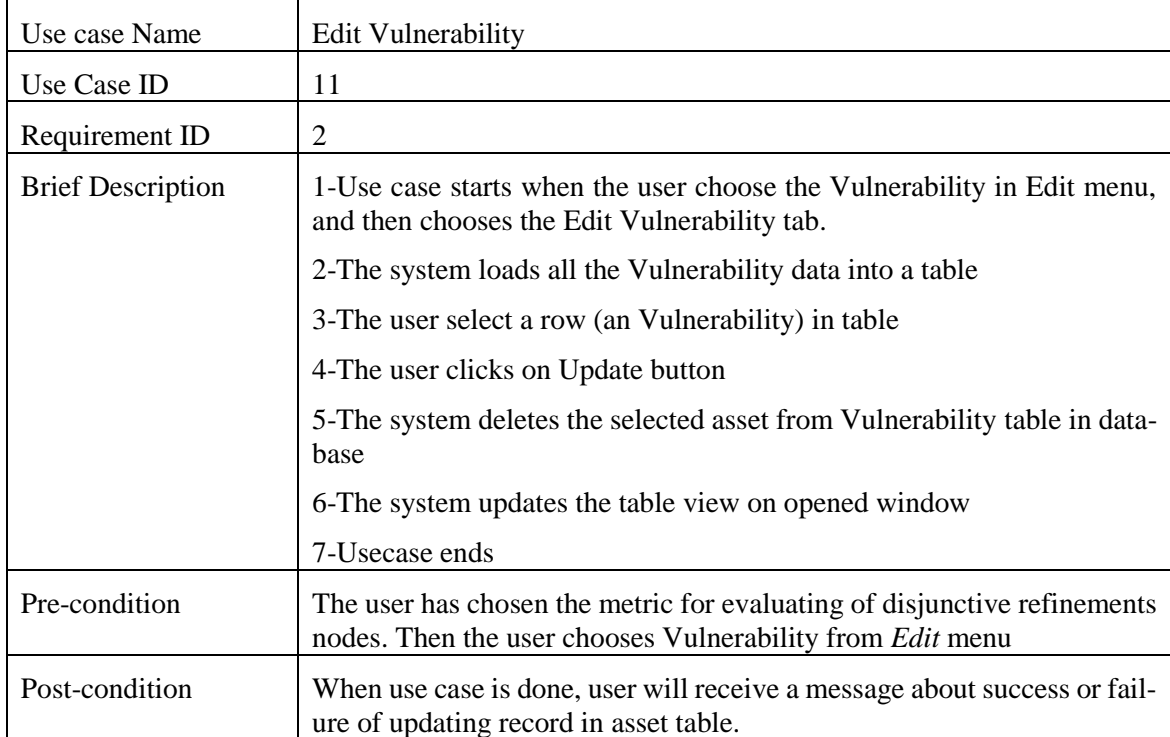

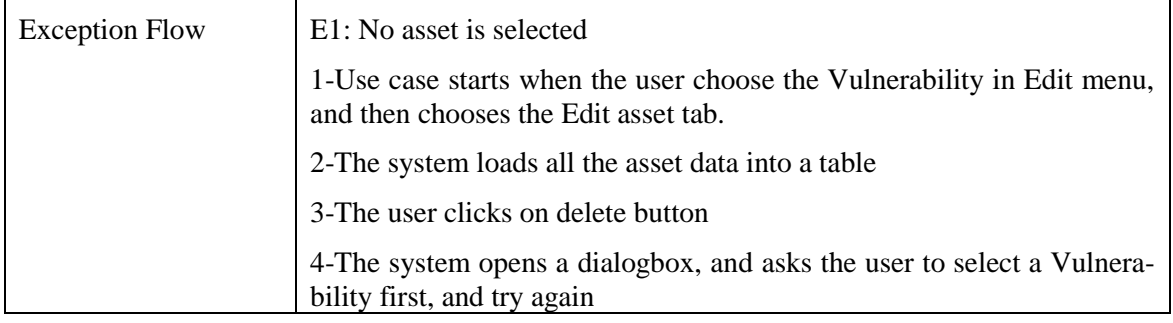

# Table 47-Delete vulnerability usecase

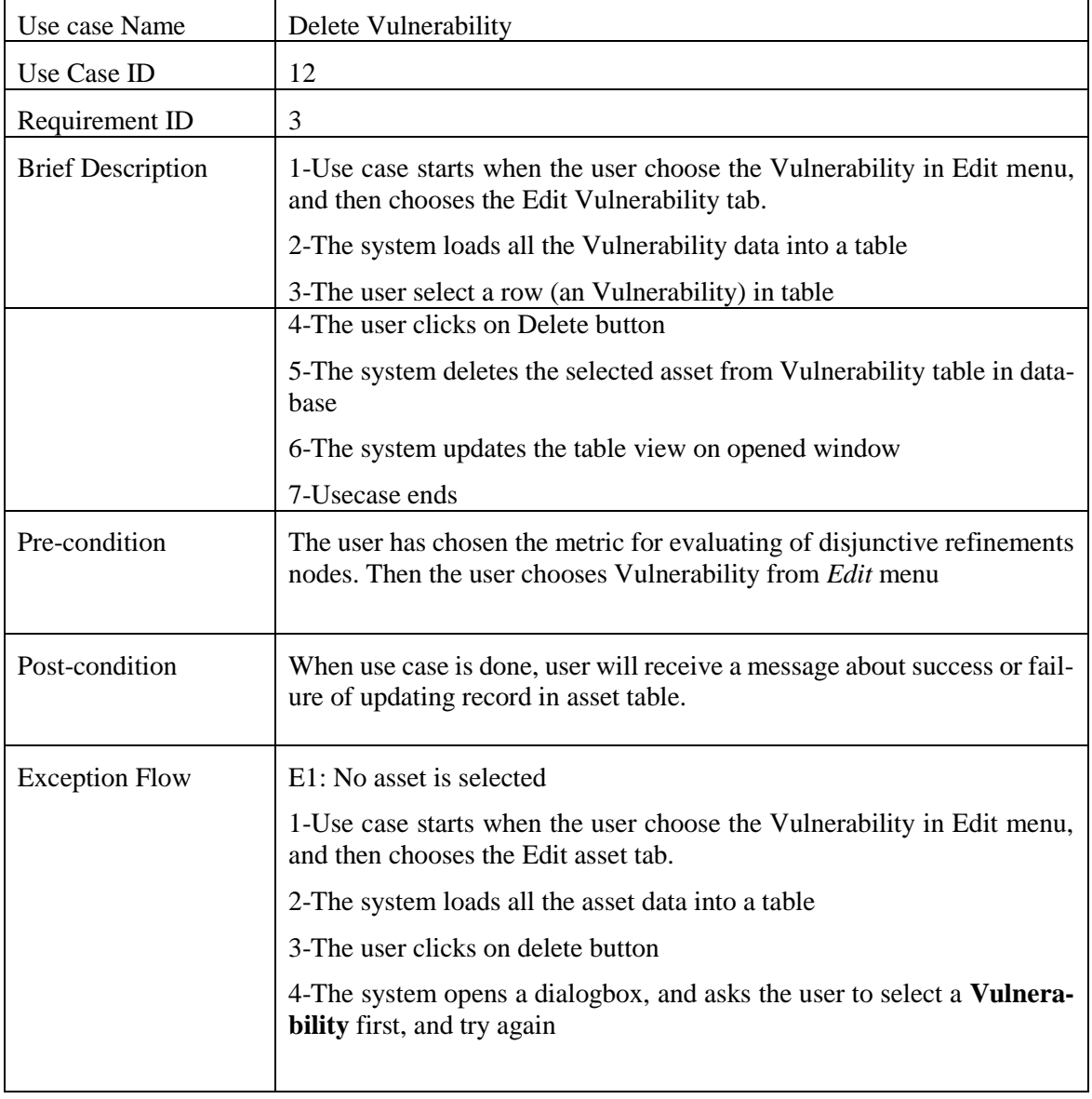

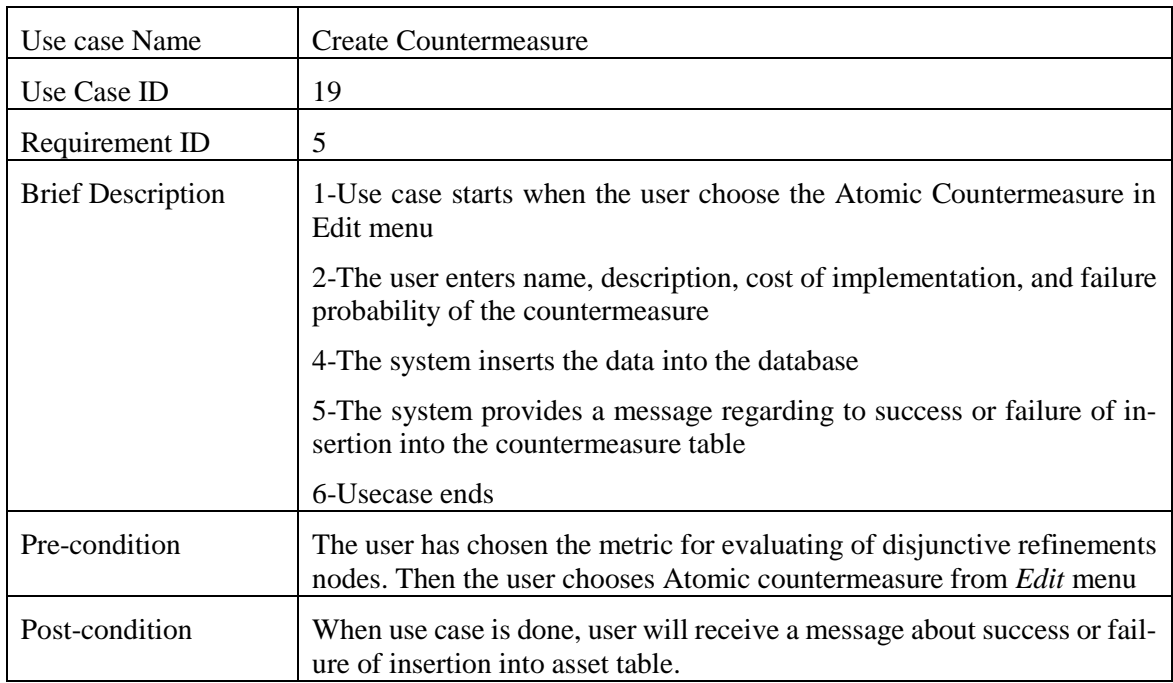

# Table 48-Create countermeasure usecase

# Table 49- update countermeasure usecase

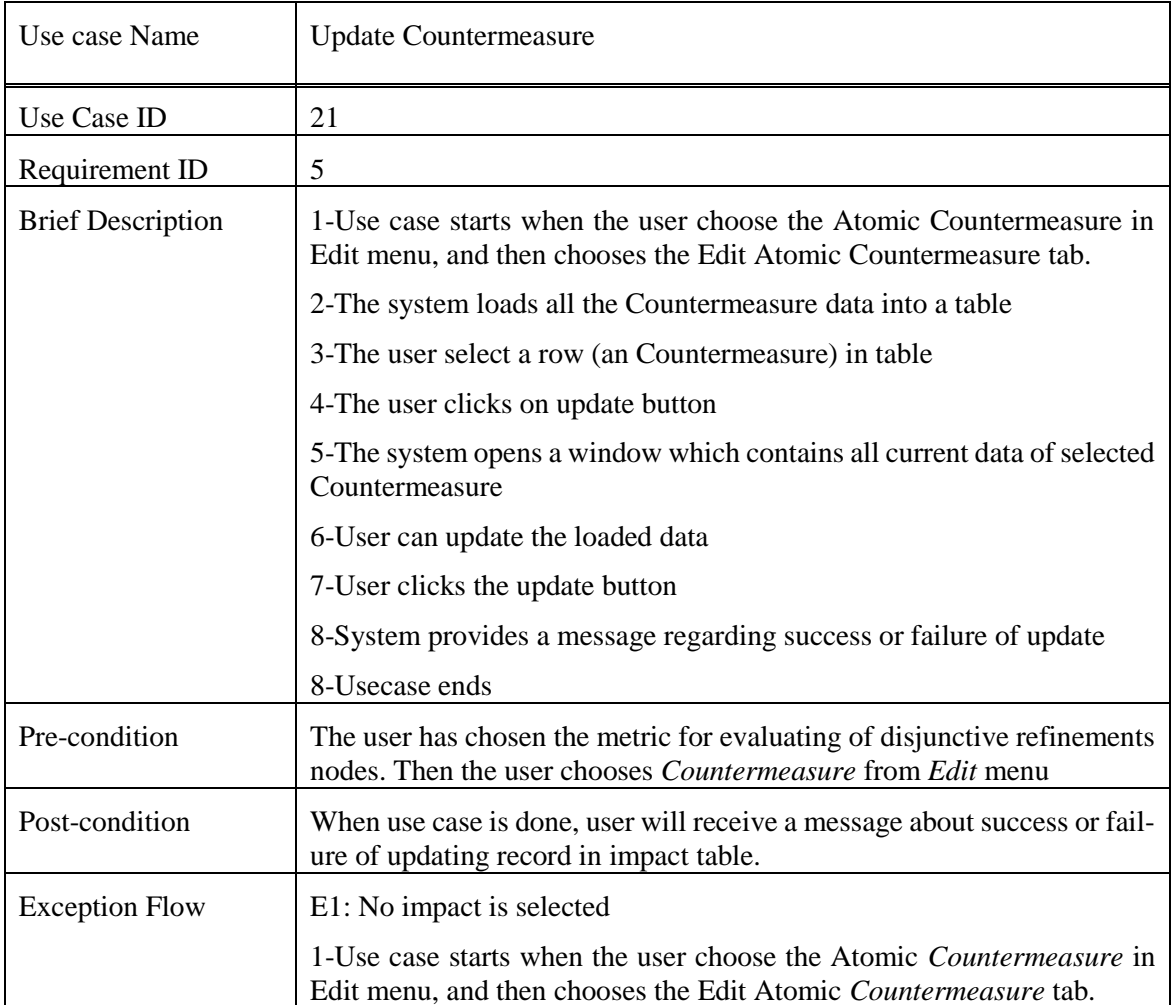

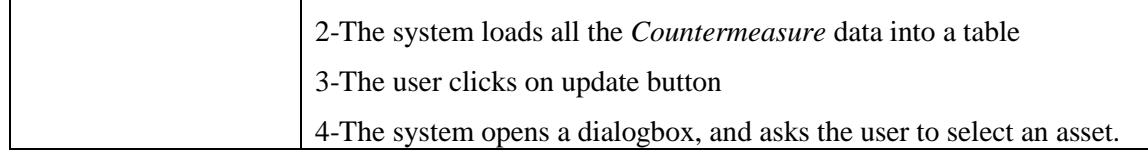

Table 50- Delete countermeasure usecase

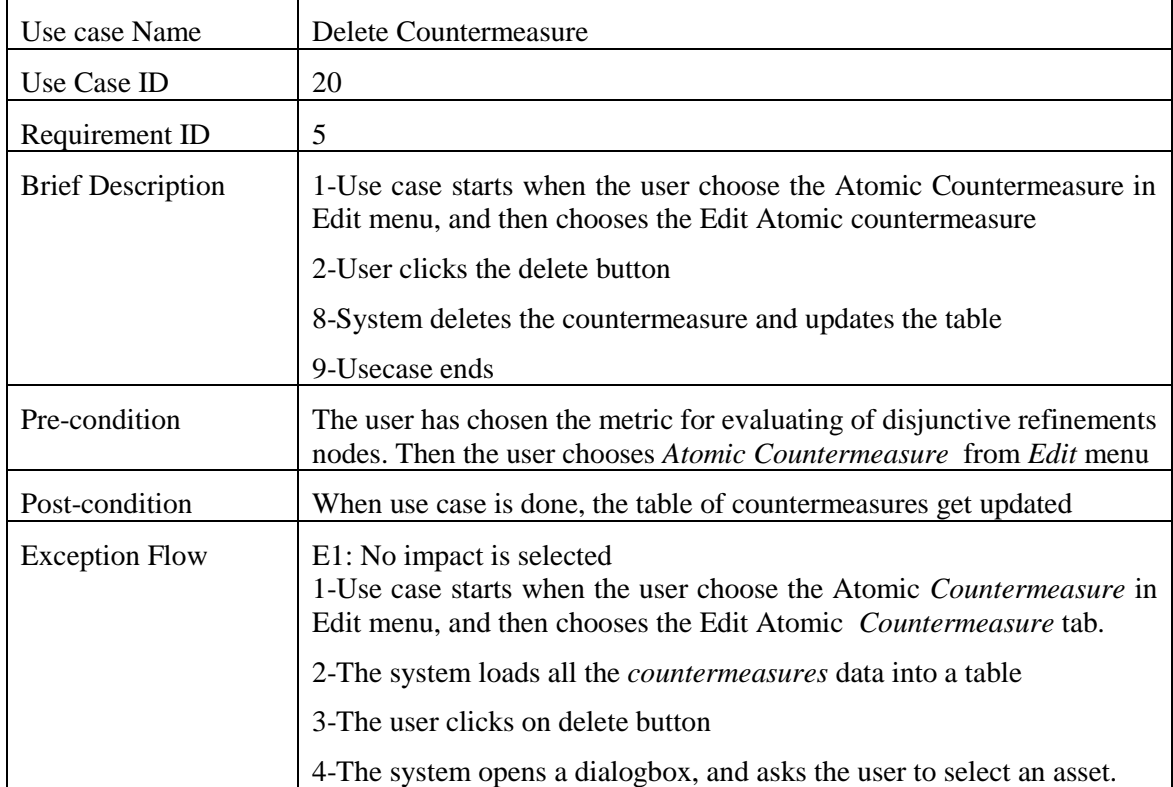

Table 51-Assign an Attack to a Countermeasure Node Countermeasure

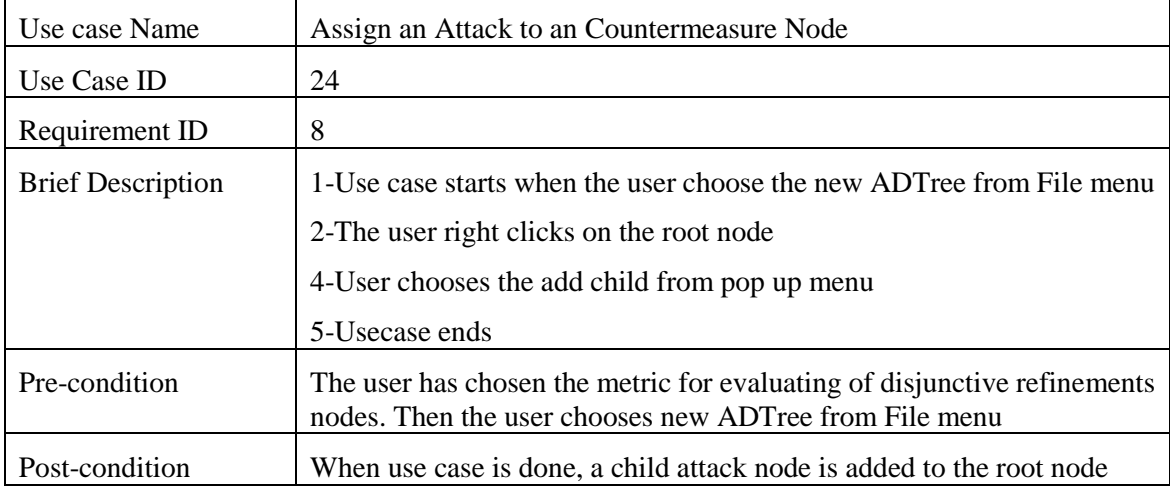

Table 52- Assign a Countermeasure Node to an Attack usecase

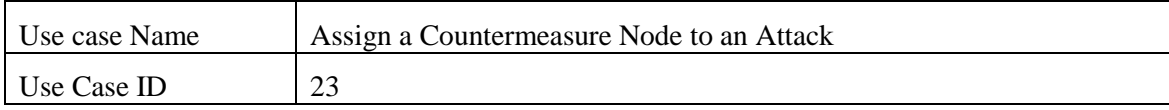

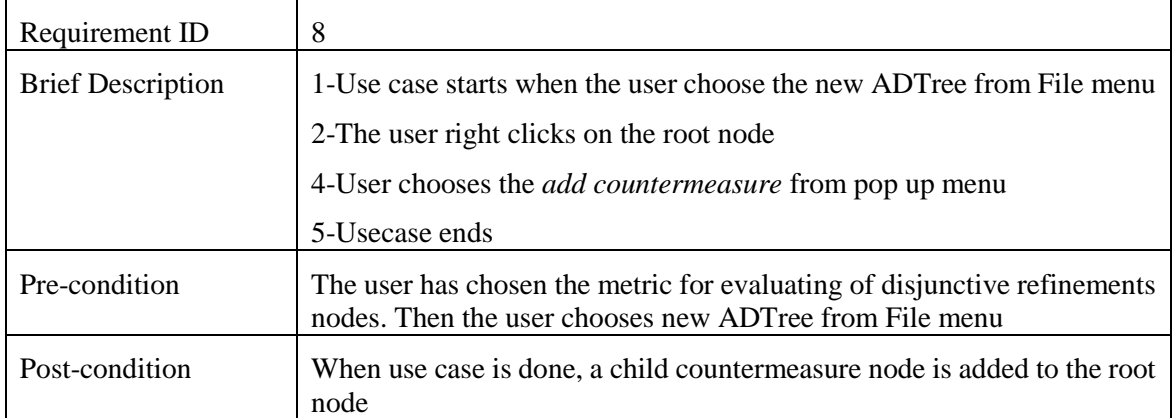

Table 53- Assign an atomic attack to each attack node in leaves usecase

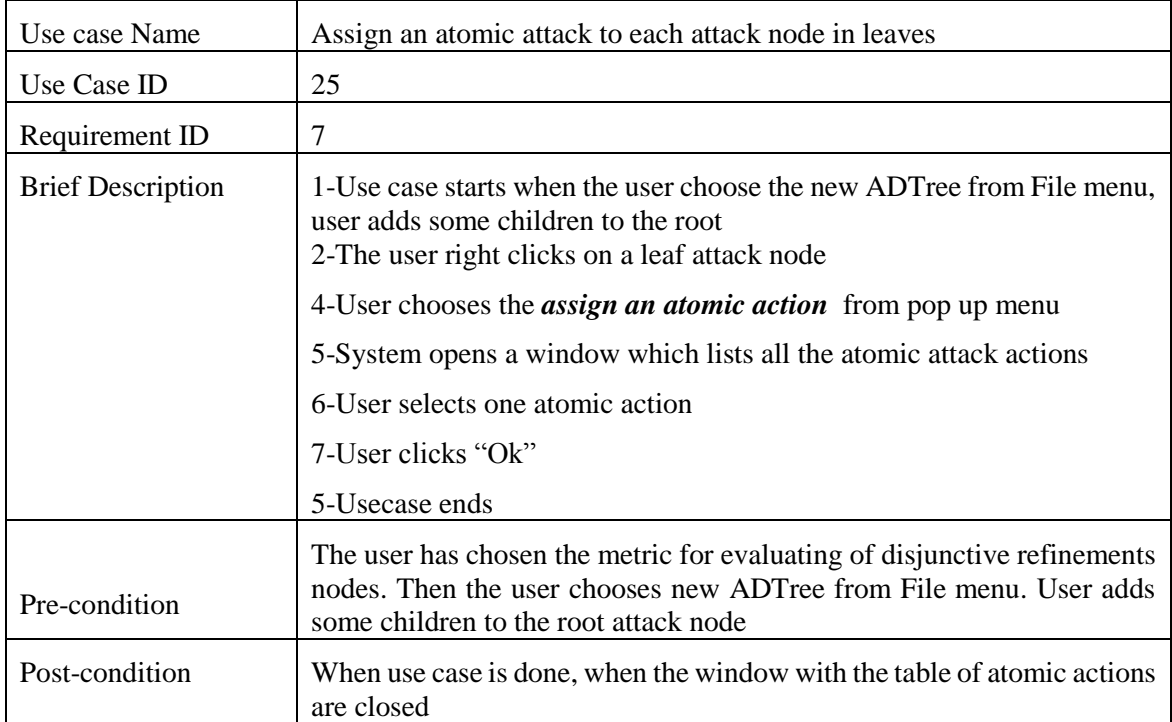

Table 54- Assign an atomic countermeasure to each countermeasure node in leaves usecase

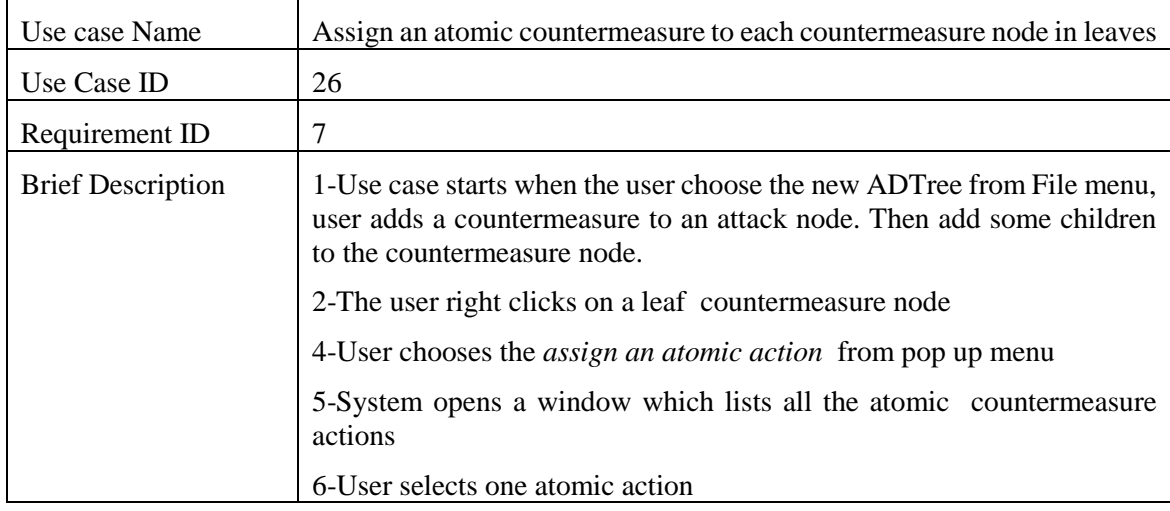

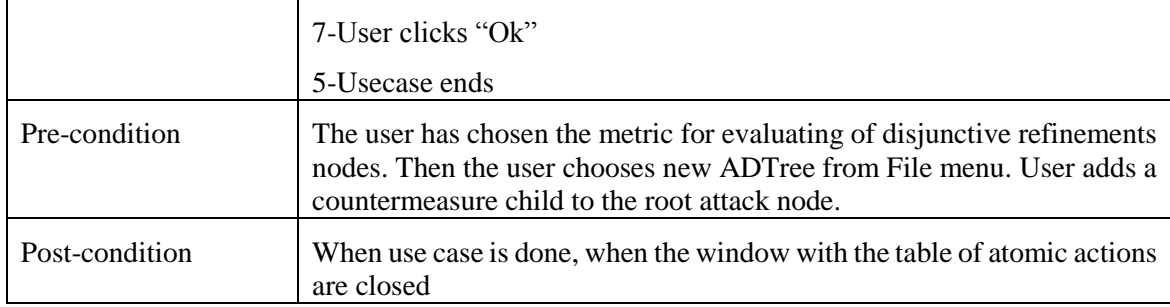

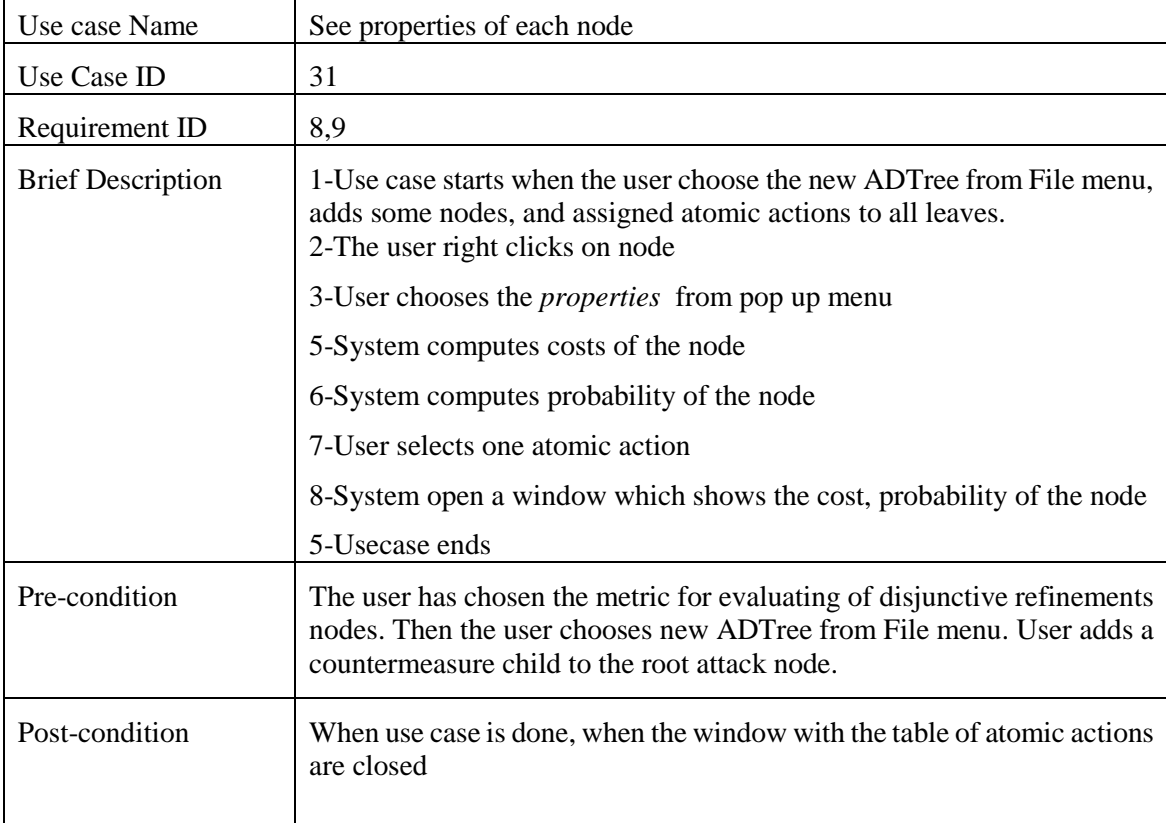

Table 55- See properties of each node usecase

Table 56- Apply Threat Agent Profile on Properties of Attack Node usecase

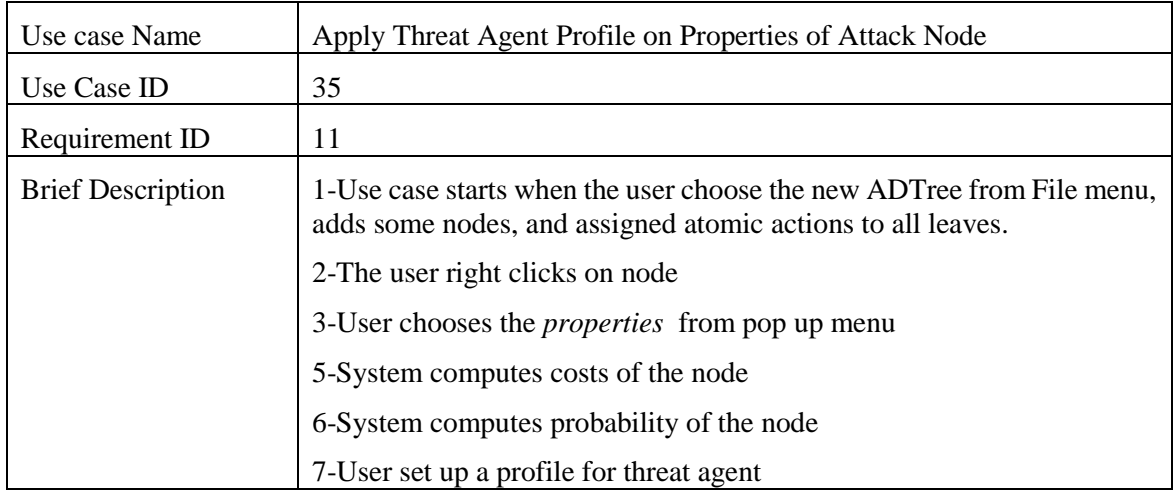

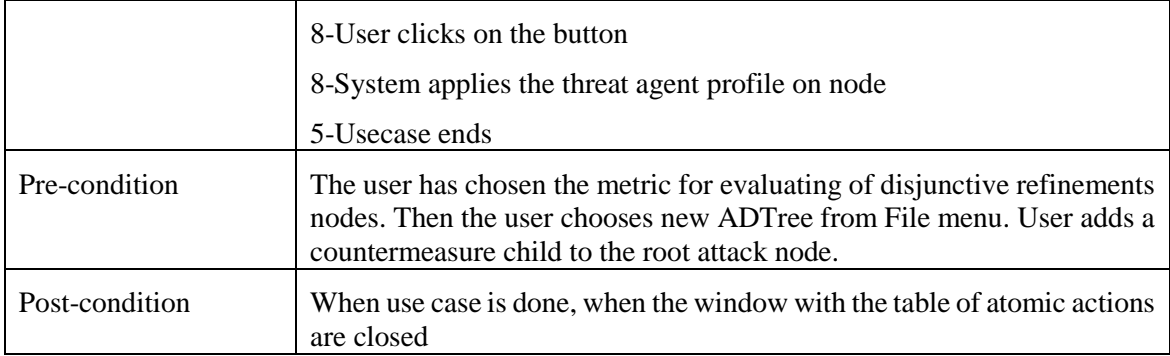

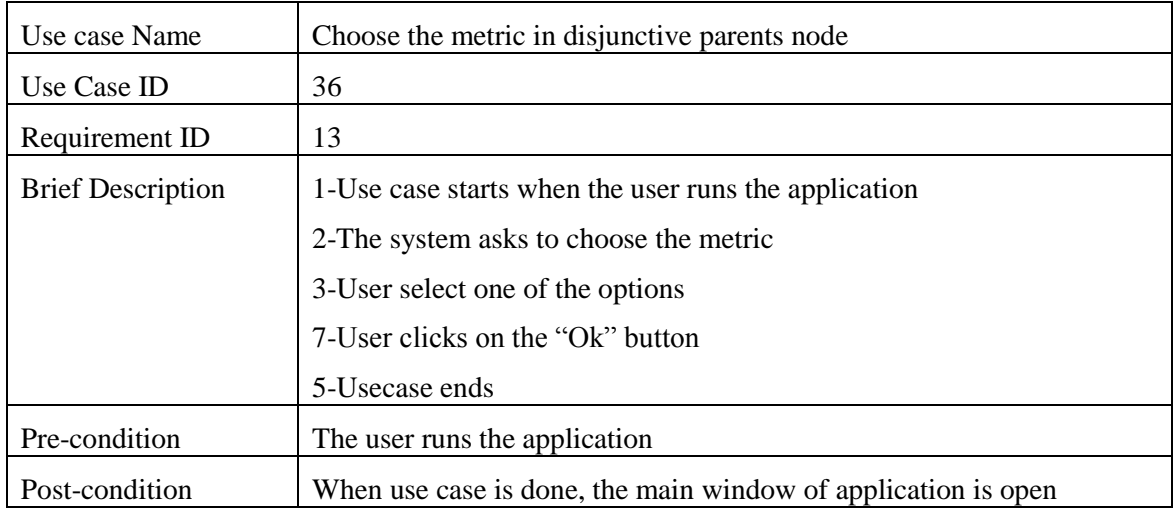

Table 57- Choose the metric in disjunctive parents node usecase

# Table 58-Create impact usecase

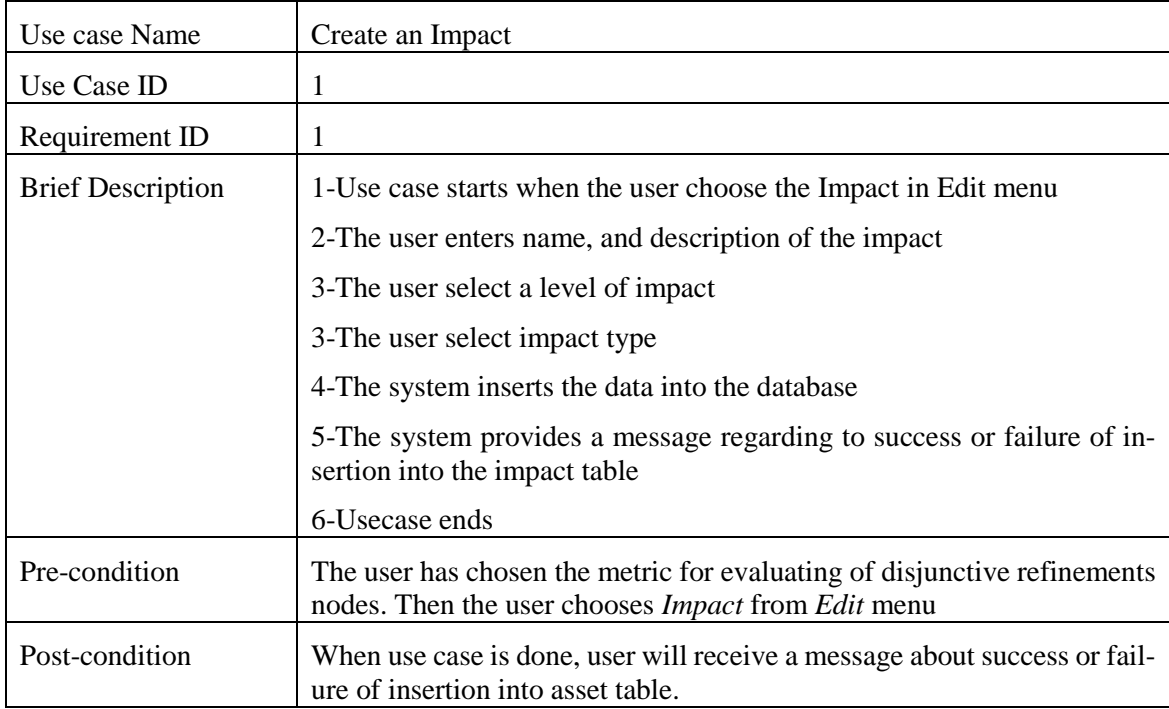

# Table 59-update impact usecase

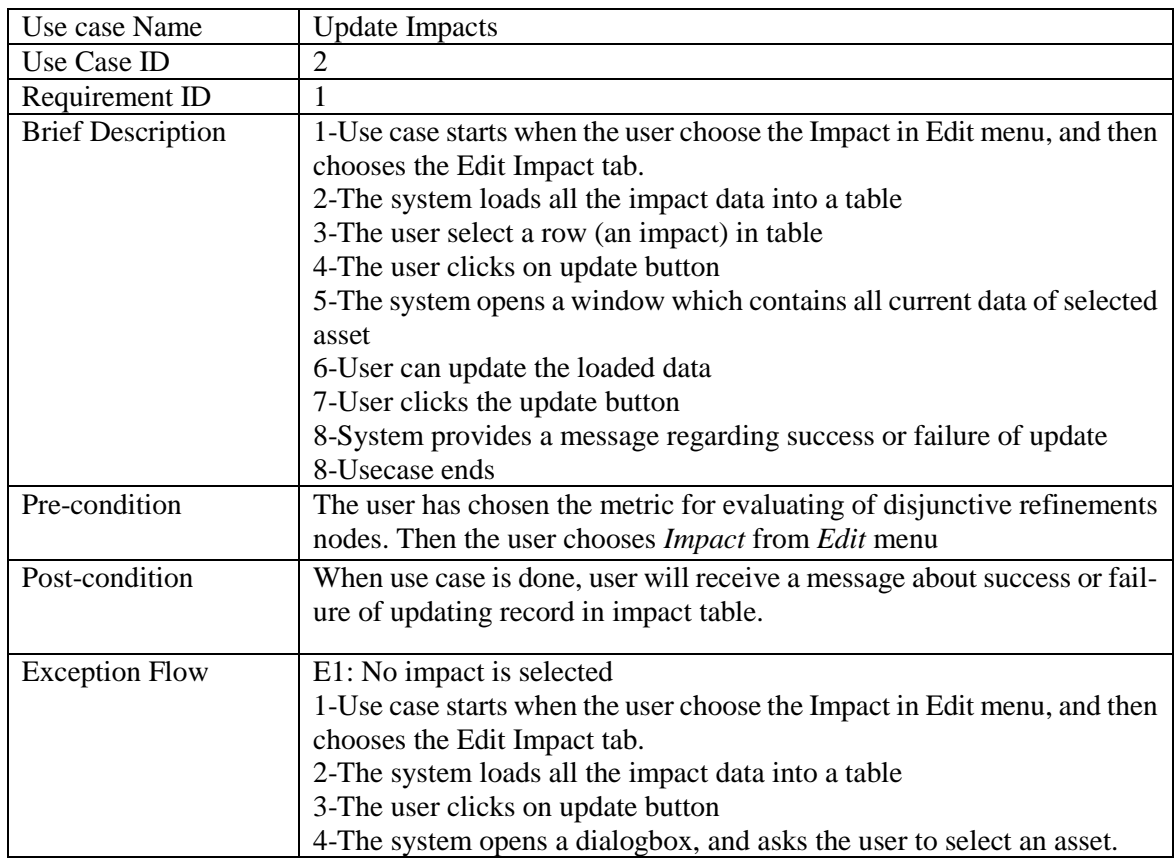

# Table 60-Delete impact usecase

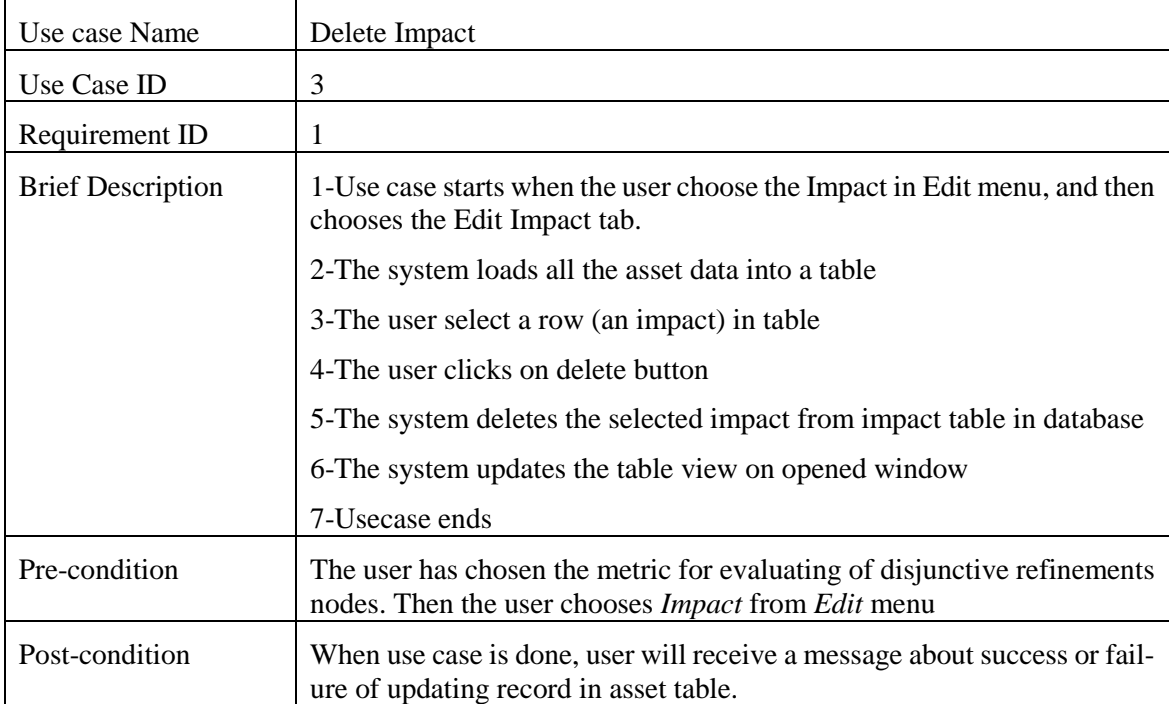

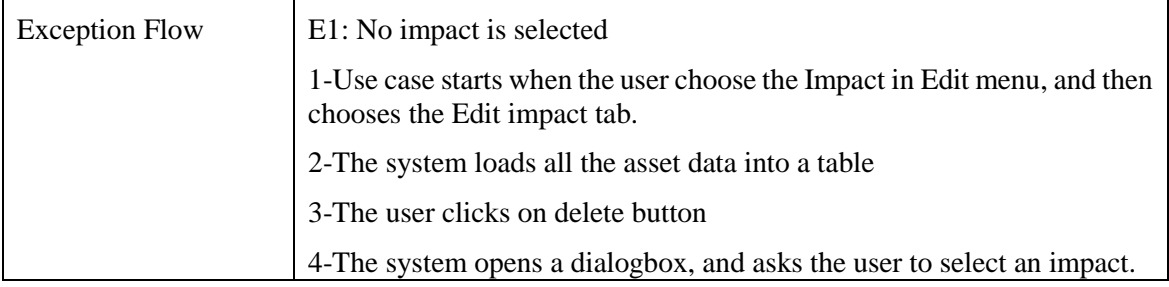

#### Table 61-Delete attack usecase

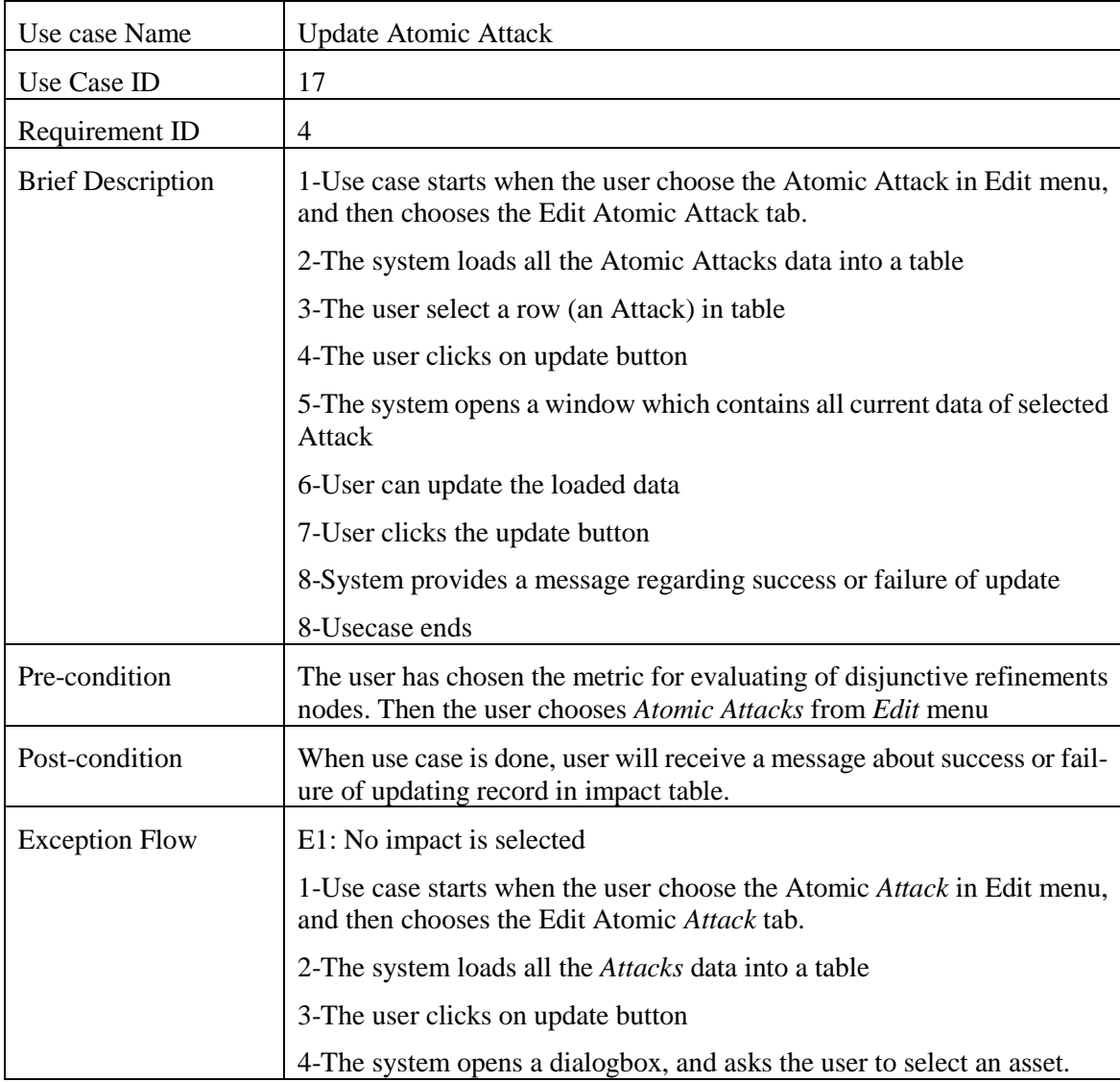

#### Table 62-Delete attack usecase

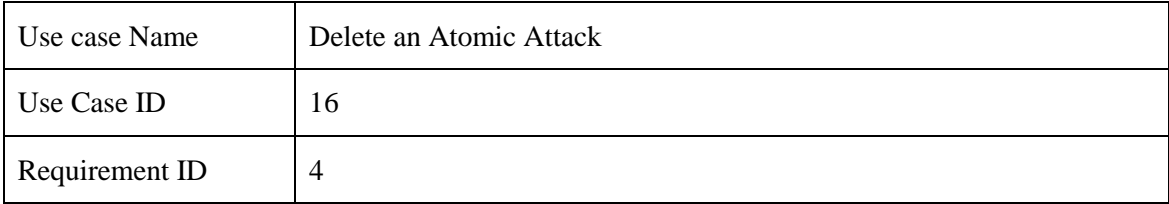

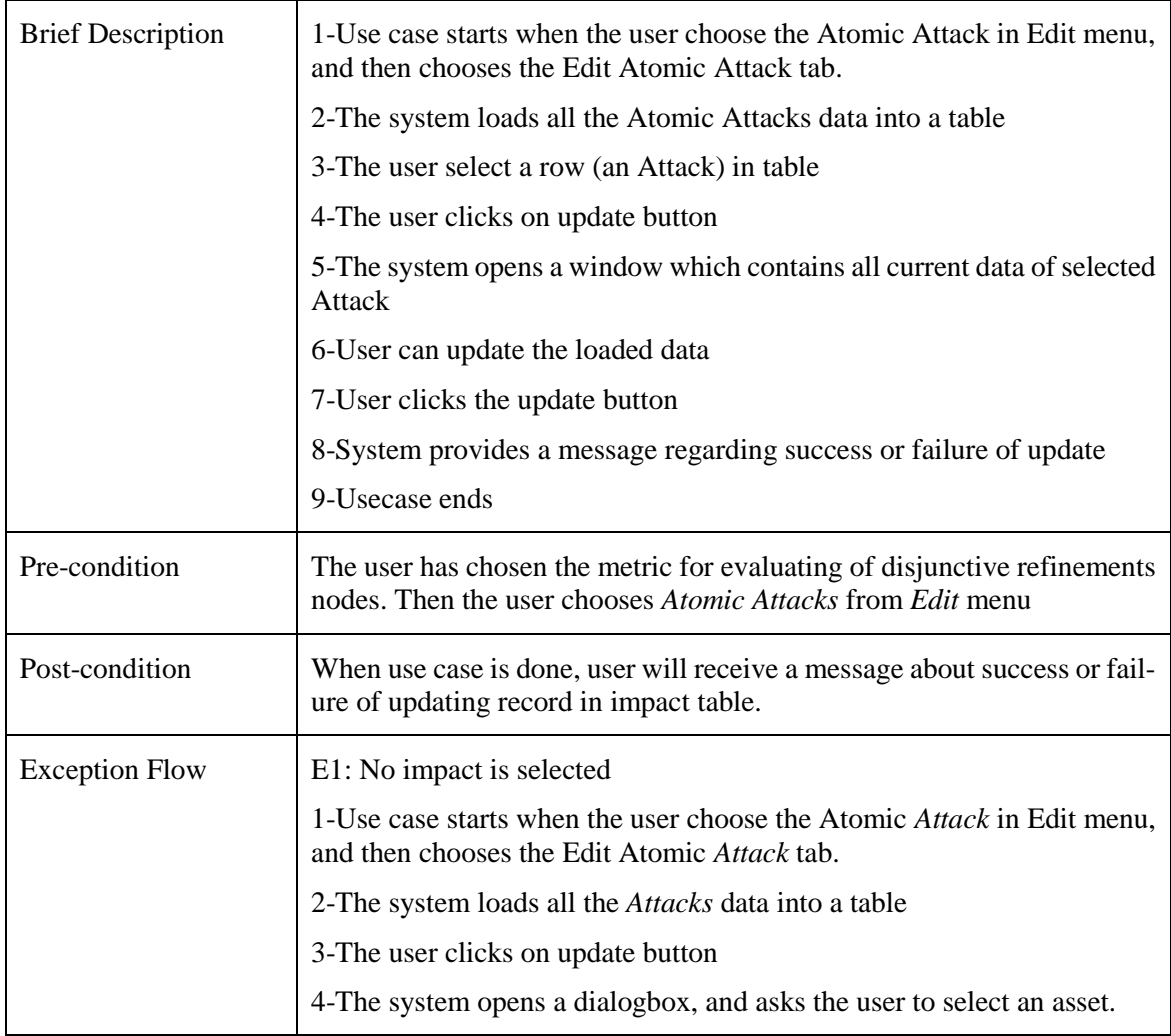

#### Table- create atomic attack usecase

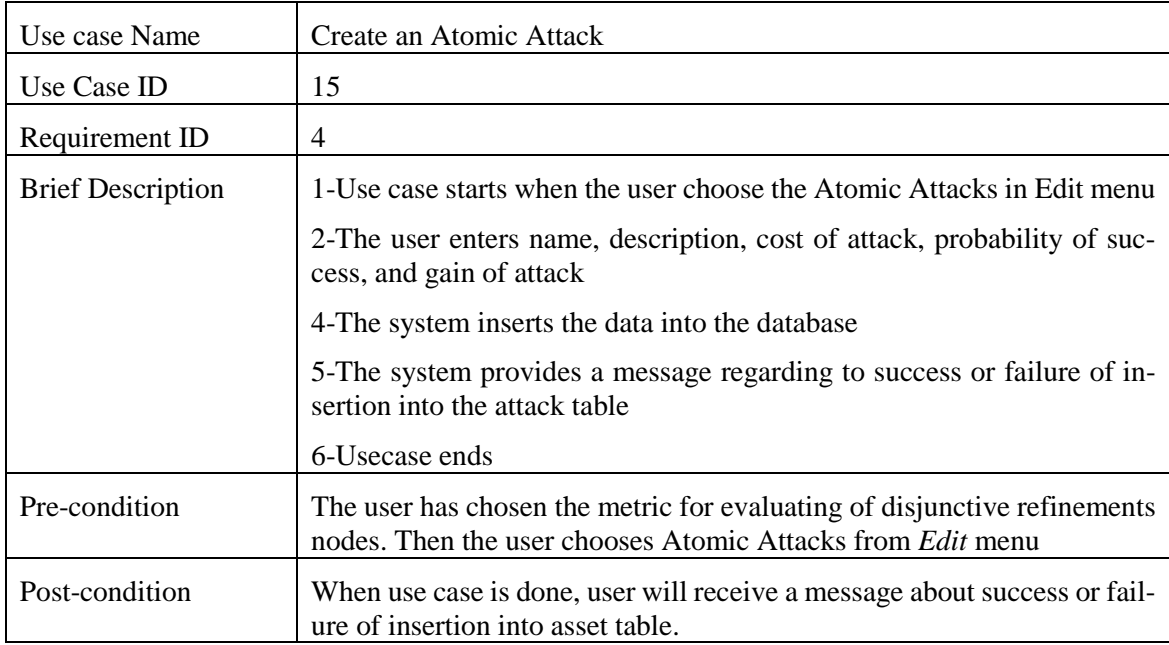

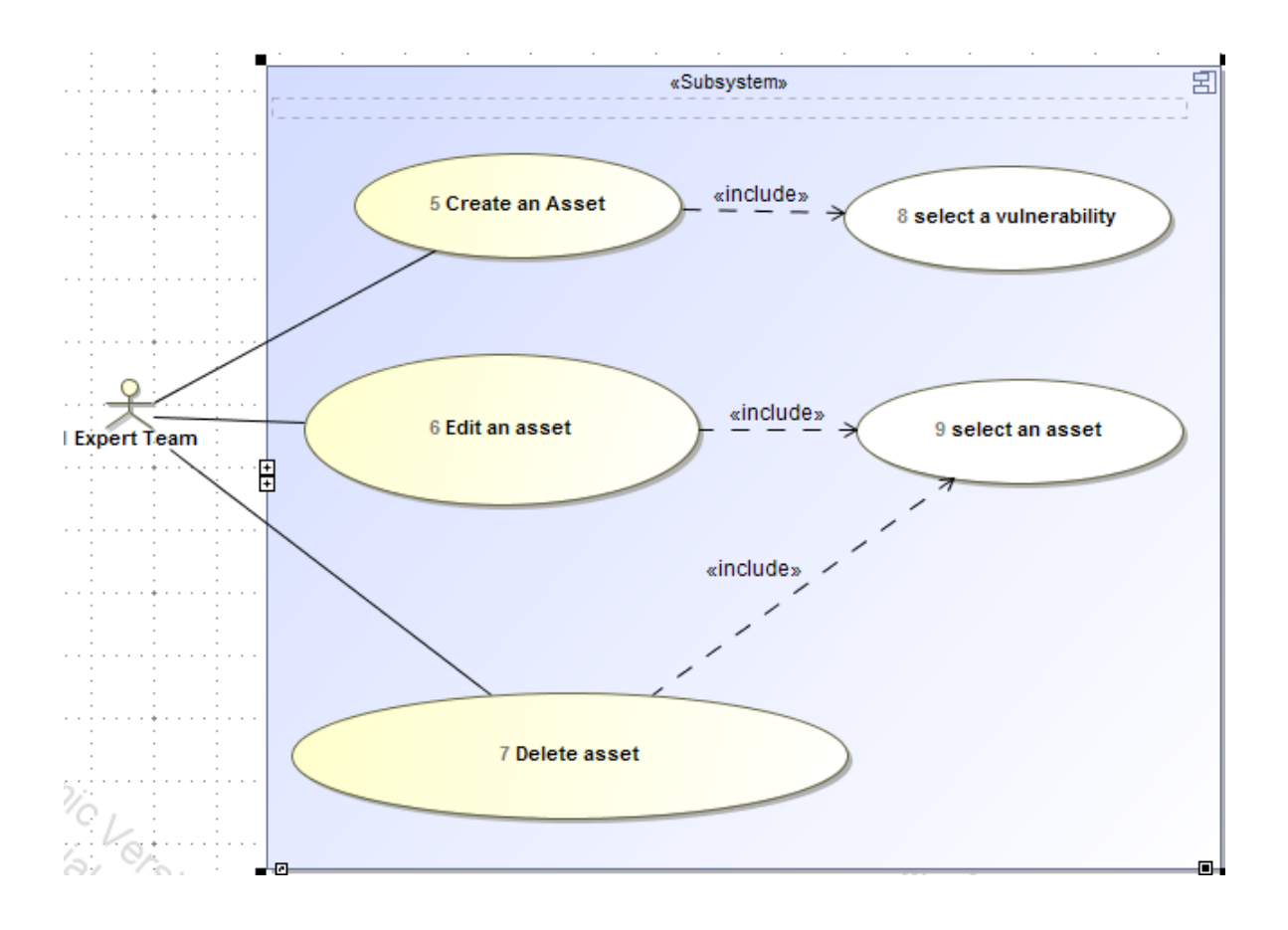

Fig 28. Asset Use cases

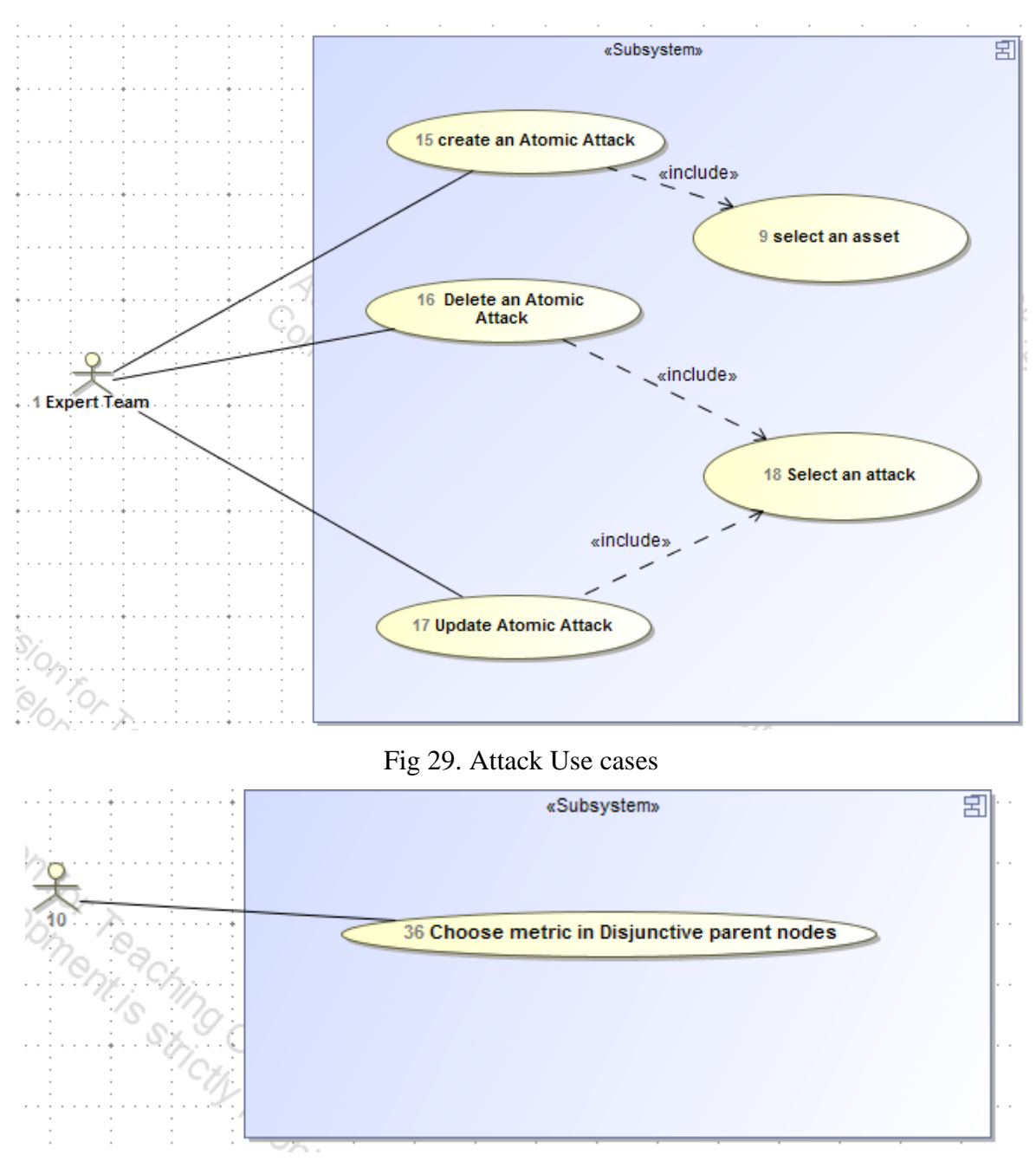

### Fig 30. Decision in Disjunctive nodes
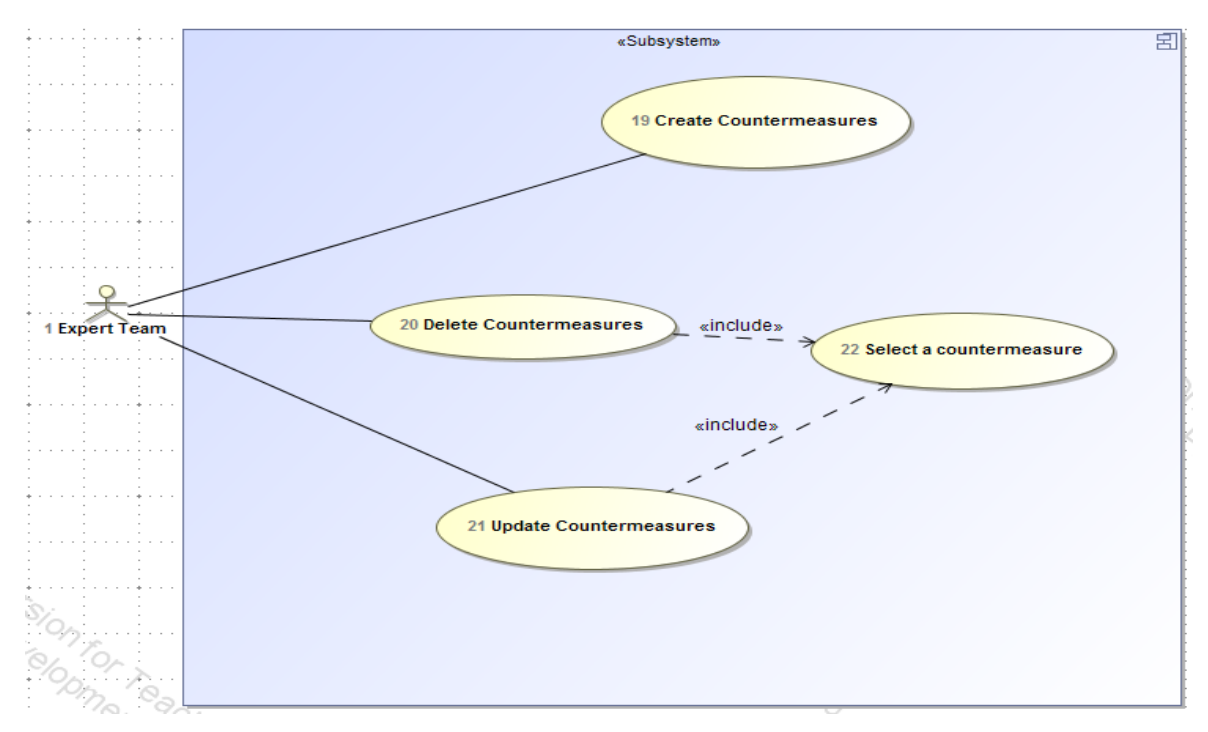

Fig 31. Countermeasure Use cases

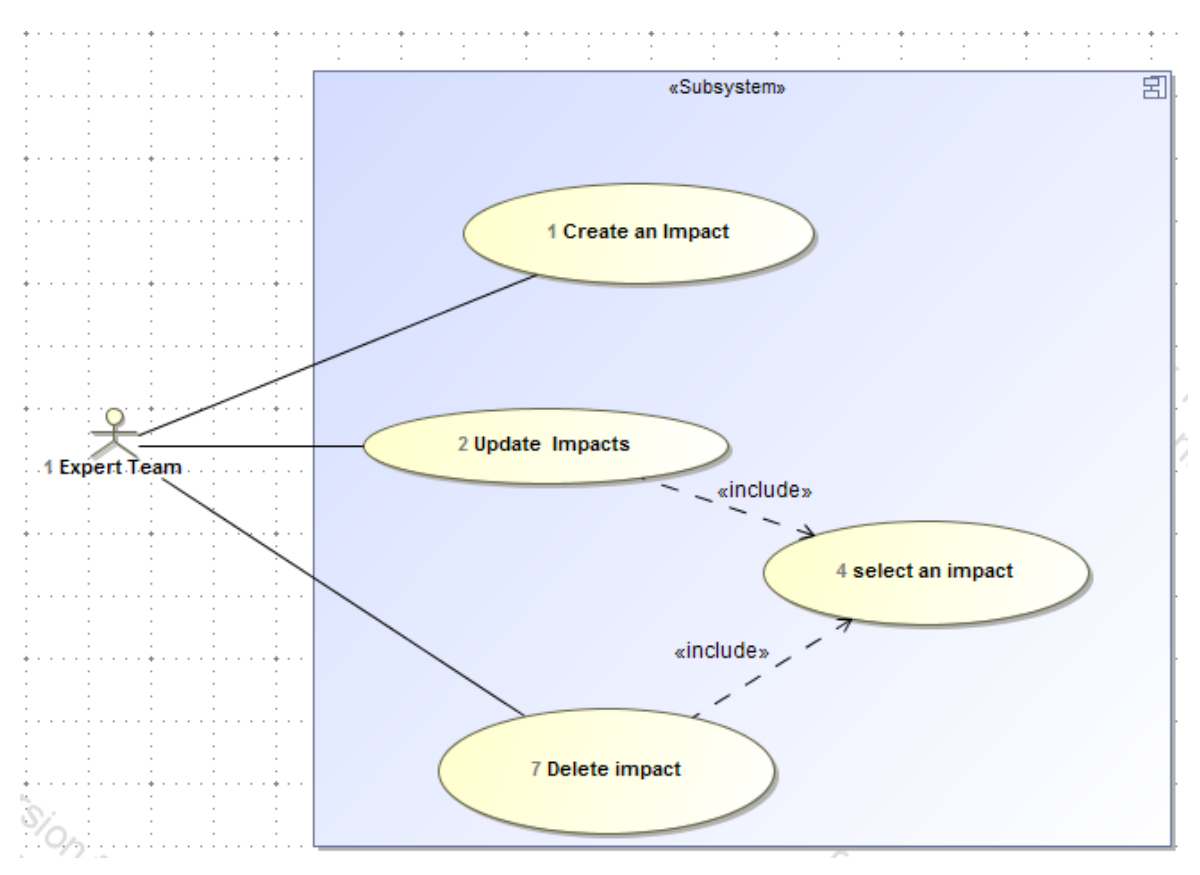

Fig 32. Decision in Disjunctive nodes

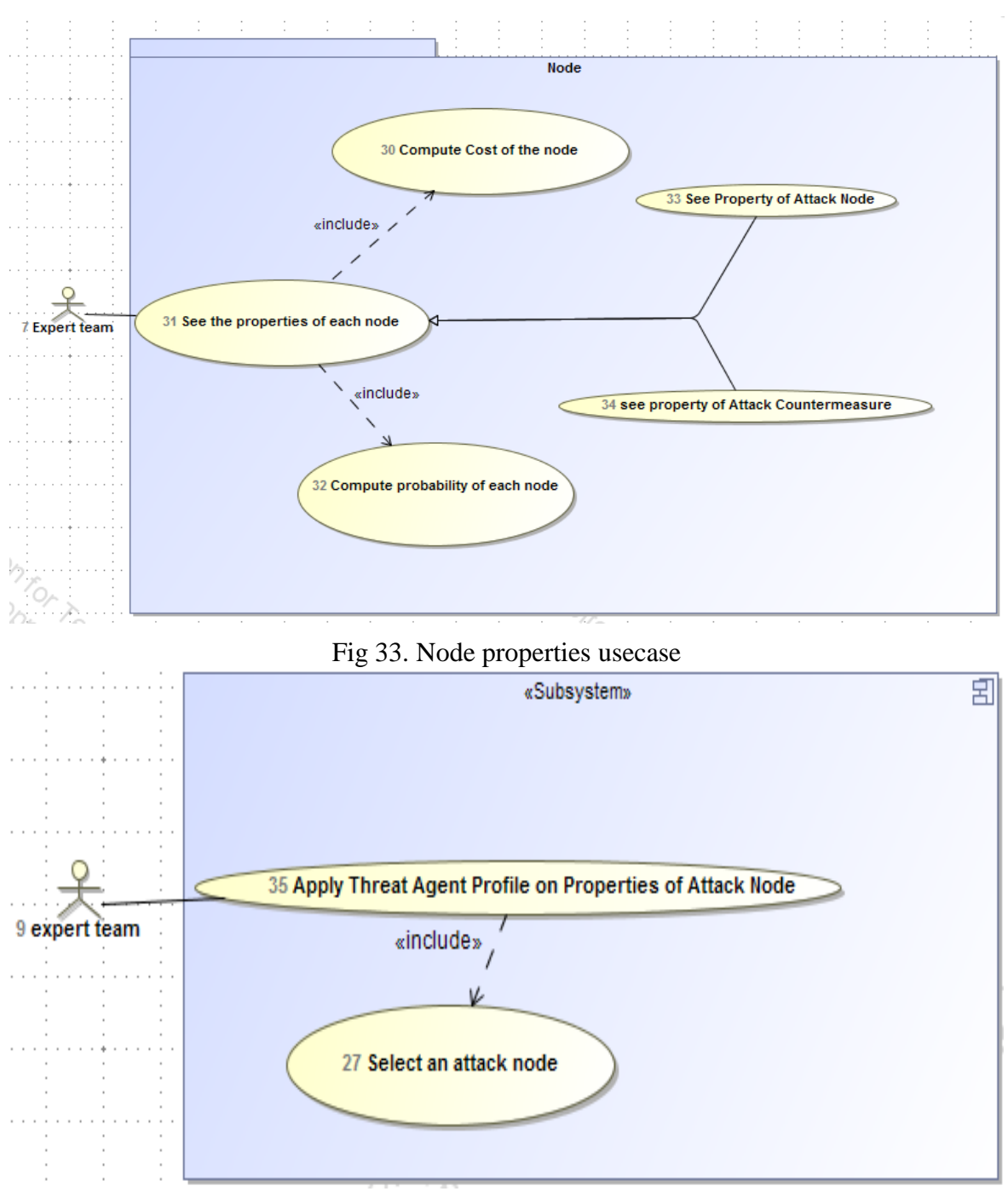

Fig 34. Apply threat agent profile on probability of attack

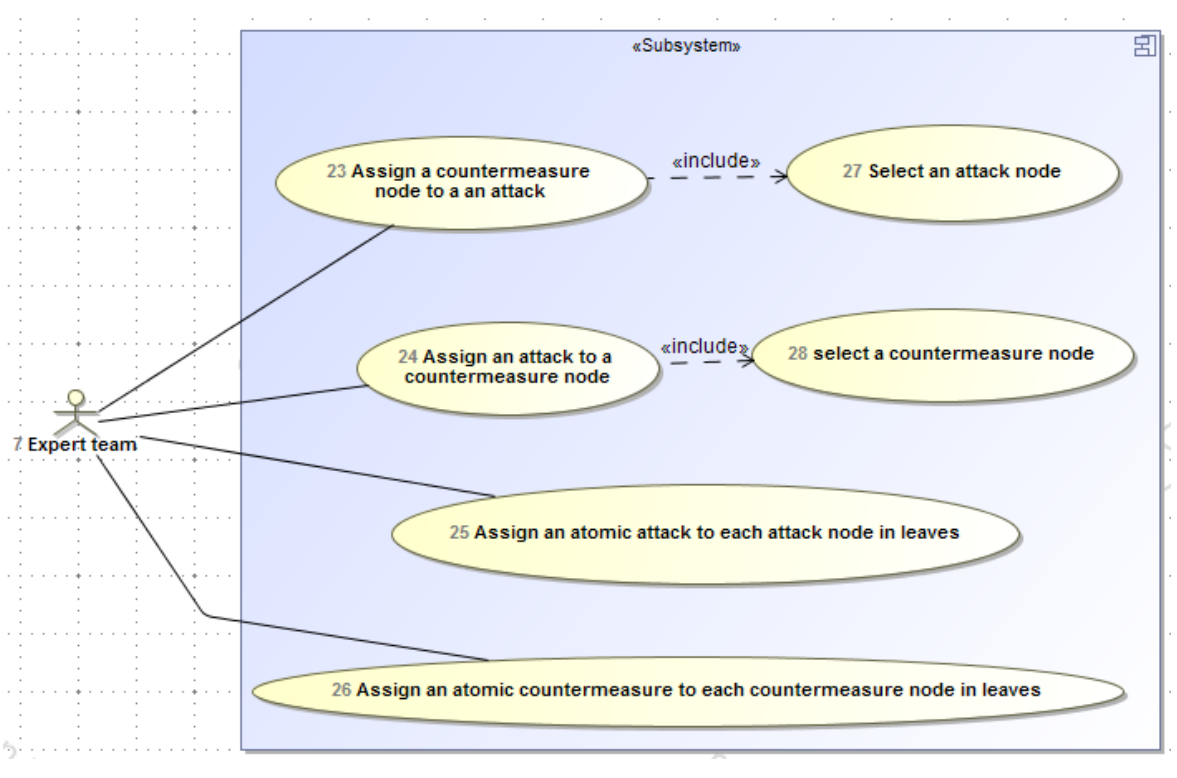

Fig 35. ADTree usecases

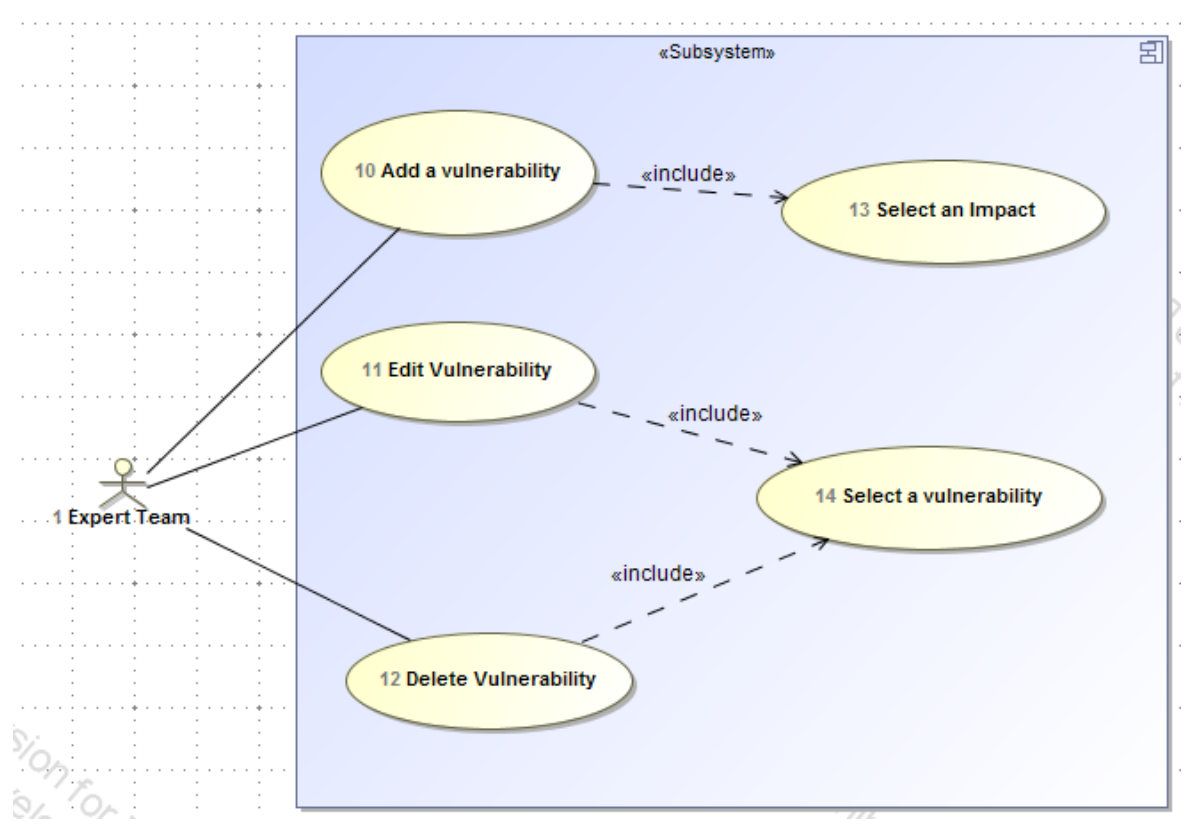

Fig 36. Vulnerability usecases

## **III. License**

**Non-exclusive license to reproduce thesis and make thesis public**

## I, **Salman Lashkarara**,

## (**Salman Lashkarara**)

- 2.1 herewith grant the University of Tartu a free permit (non-exclusive license) to:
	- 1.1. reproduce, for the purpose of preservation and making available to the public, including for addition to the DSpace digital archives until expiry of the term of validity of the copyright, and
	- 1.2. make available to the public via the web environment of the University of Tartu, including via the DSpace digital archives until expiry of the term of validity of the copyright,

of my thesis

## **Managing Security Risks Using Attack-Defense Trees**,

*(title of thesis)*

supervised by *Raimundas Matulevicius*,

*(Raimundas Matulevicius)*

2. I am aware of the fact that the author retains these rights.

3. I certify that granting the non-exclusive license does not infringe the intellectual property rights or rights arising from the Personal Data Protection Act.

Tartu, **12.05.2017**